# CSE544 Data Management Lecture 8 Query Execution – Part 2

### **Outline**

- Steps involved in processing a query
- Main Memory Operators
- Query execution
- External Memory Operators

## Query Execution

Interpret RA

Compile RA

• Pros/cons? • Pros/Cons?

• dominant 1980-2010 – Why? • Renewed interest – Why?

## Query Execution

Interpret RA

Compile RA

- Pros/cons?
	- Portable, simple
	- Slow
- Pros/Cons?
	- Faster
	- Architecture specific
- dominant 1980-2010 – Why? • Renewed interest – Why?

## Query Execution

Interpret RA

Compile RA

- Pros/cons?
	- Portable, simple
	- Slow
- Pros/Cons?
	- Faster
	- Architecture specific

- dominant 1980-2010
	- Why?
	- I/O cost dominates
- Renewed interest
	- Why?
	- Large buffer pool

## Operator Interface

Volcano model:

- open(), next(), close()
- Pull model
- Volcano optimizer: G. Graefe's (Wisconsin)  $\rightarrow$ SQL Server
- Supported by most DBMS today
- Will discuss next

## Operator Interface

Volcano model:

- open(), next(), close()
- Pull model
- Volcano optimizer: G. Graefe's (Wisconsin)  $\rightarrow$ SQL Server
- Supported by most DBMS today
- Will discuss next

Data-driven model:

- open(),produce(), consume(),close()
- Push model
- Introduced by Thomas Neumann in Hyper (at TU Munich), later acquired by Tableau
- Reading for Wednesday

## Key Takeaway

• Compiled/interpreted & Volcano/data-driven are somewhat independent dimensions – We discuss the volcano/data-driven models

• Paper uses Futamura's project to explain the *compiled code* of each model

– Less important for databases, won't discuss much

## Recap: Volcano Model

Each operator exports three methods:

• Open()

• Next()

• Close()

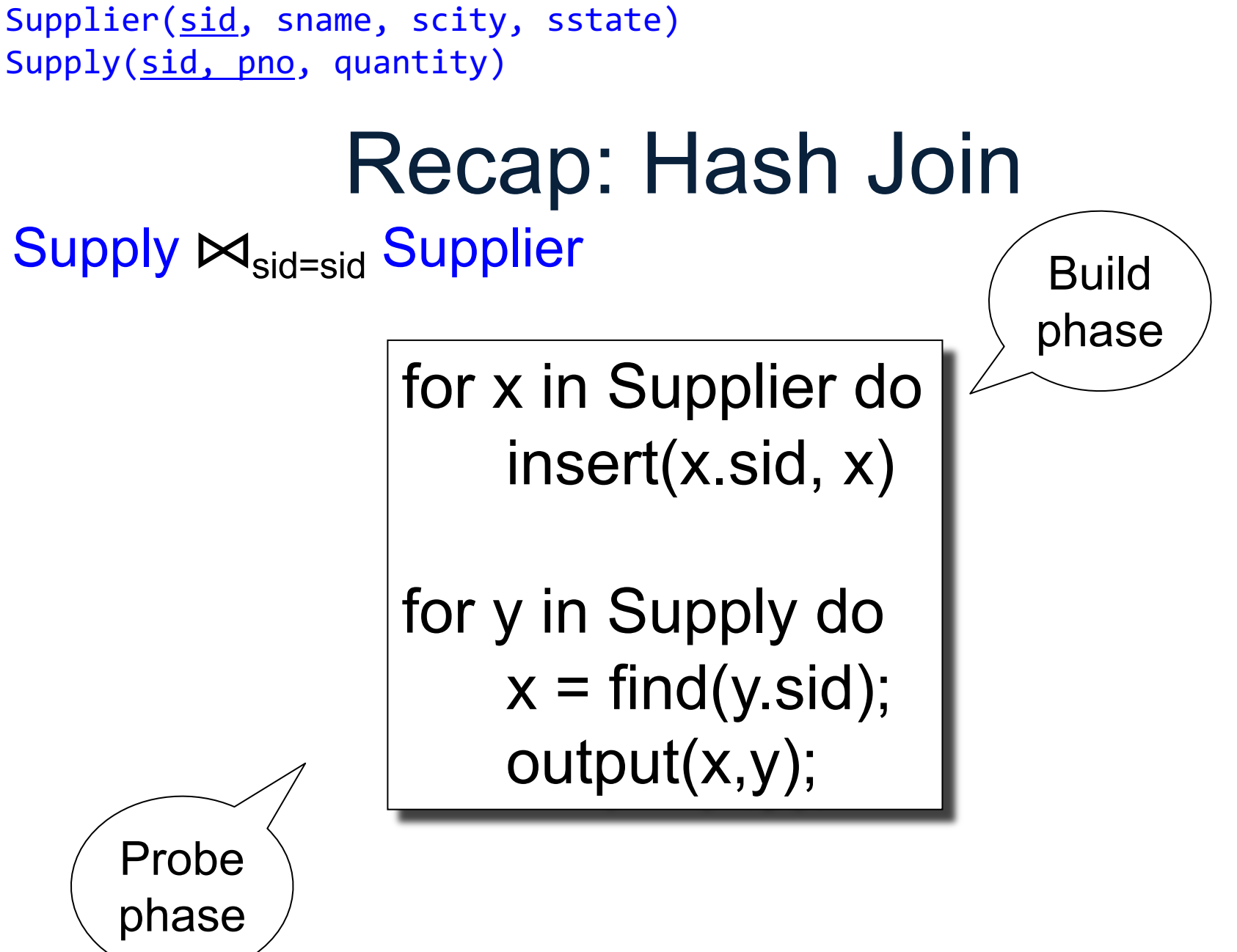

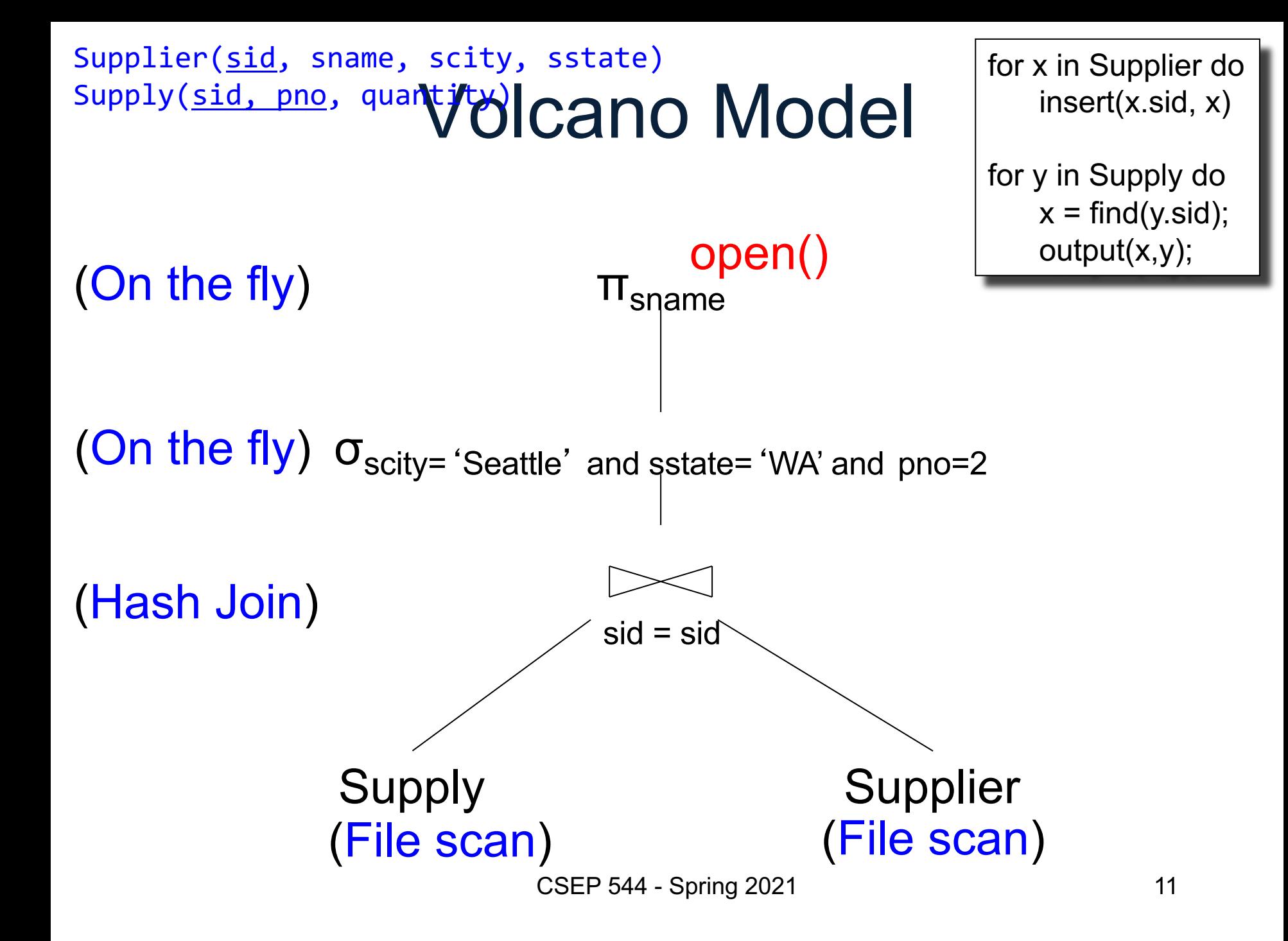

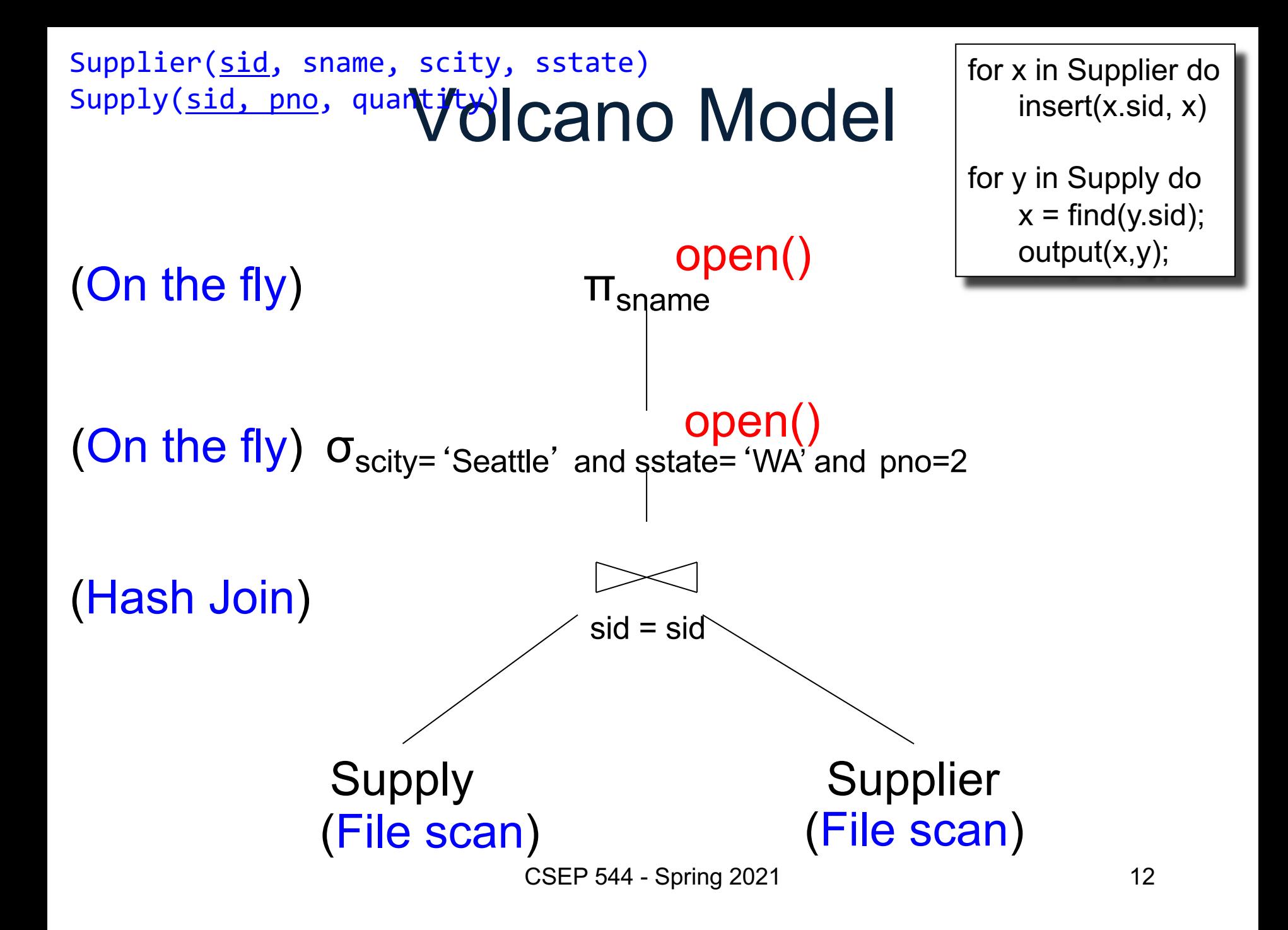

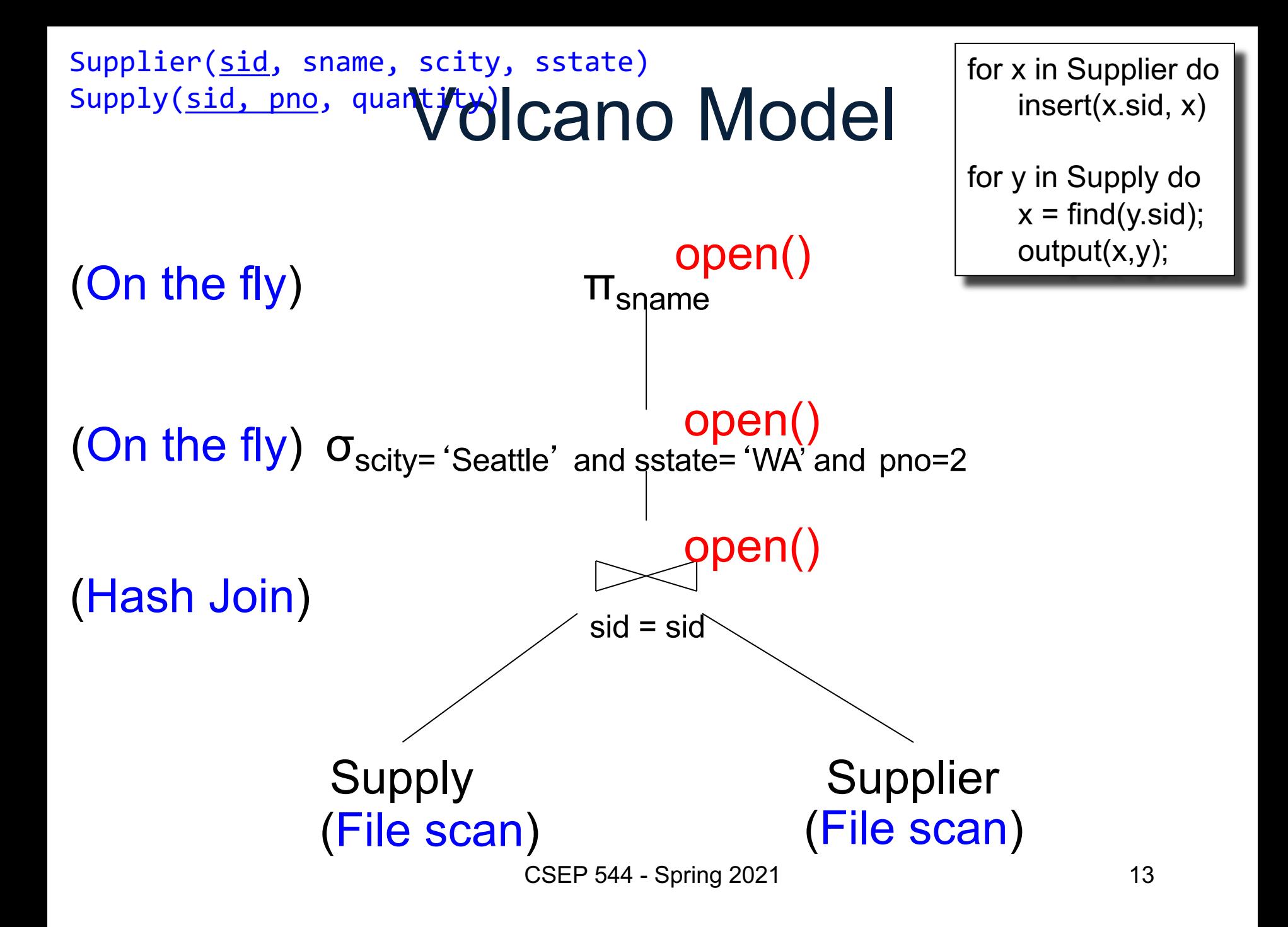

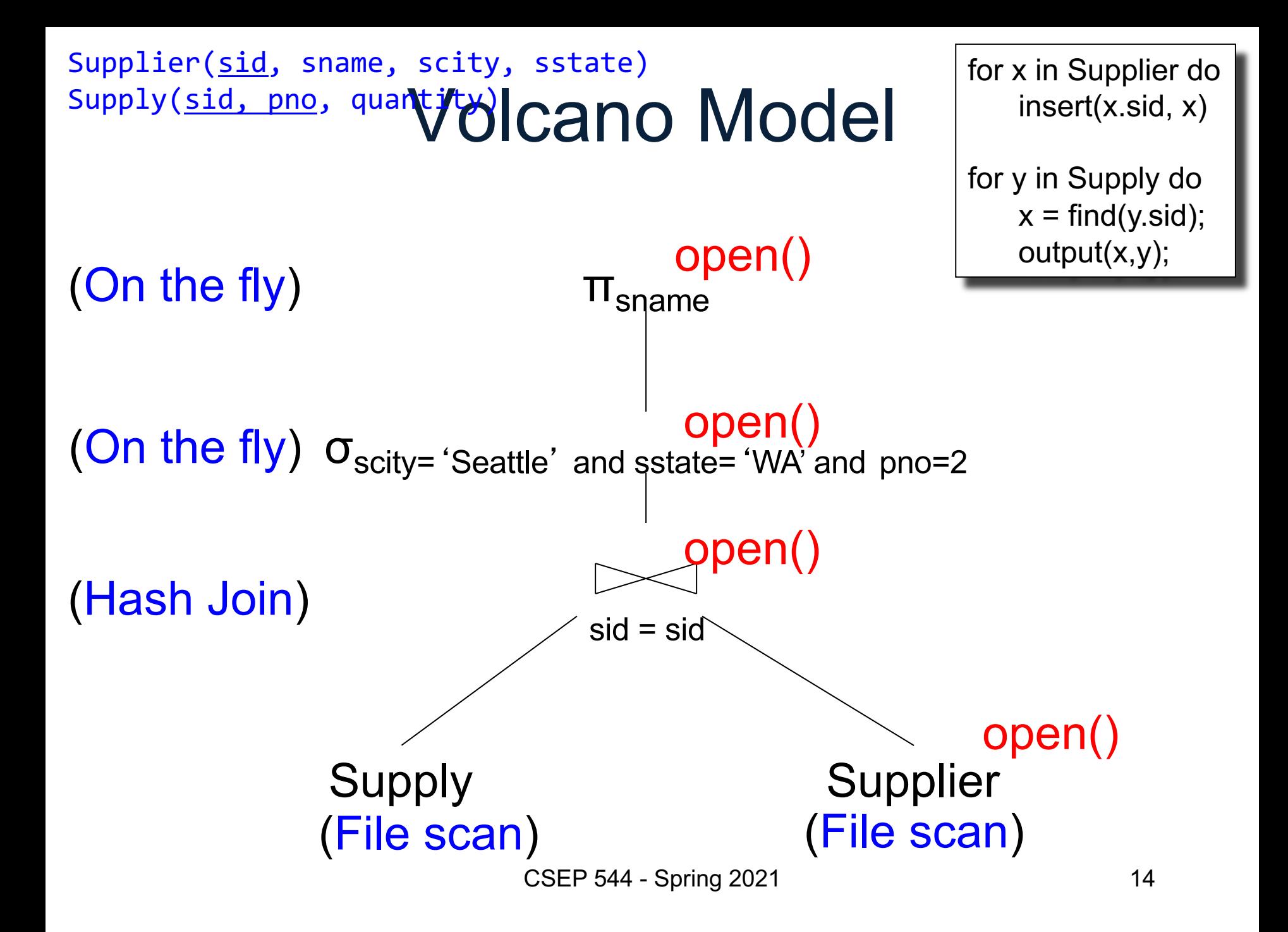

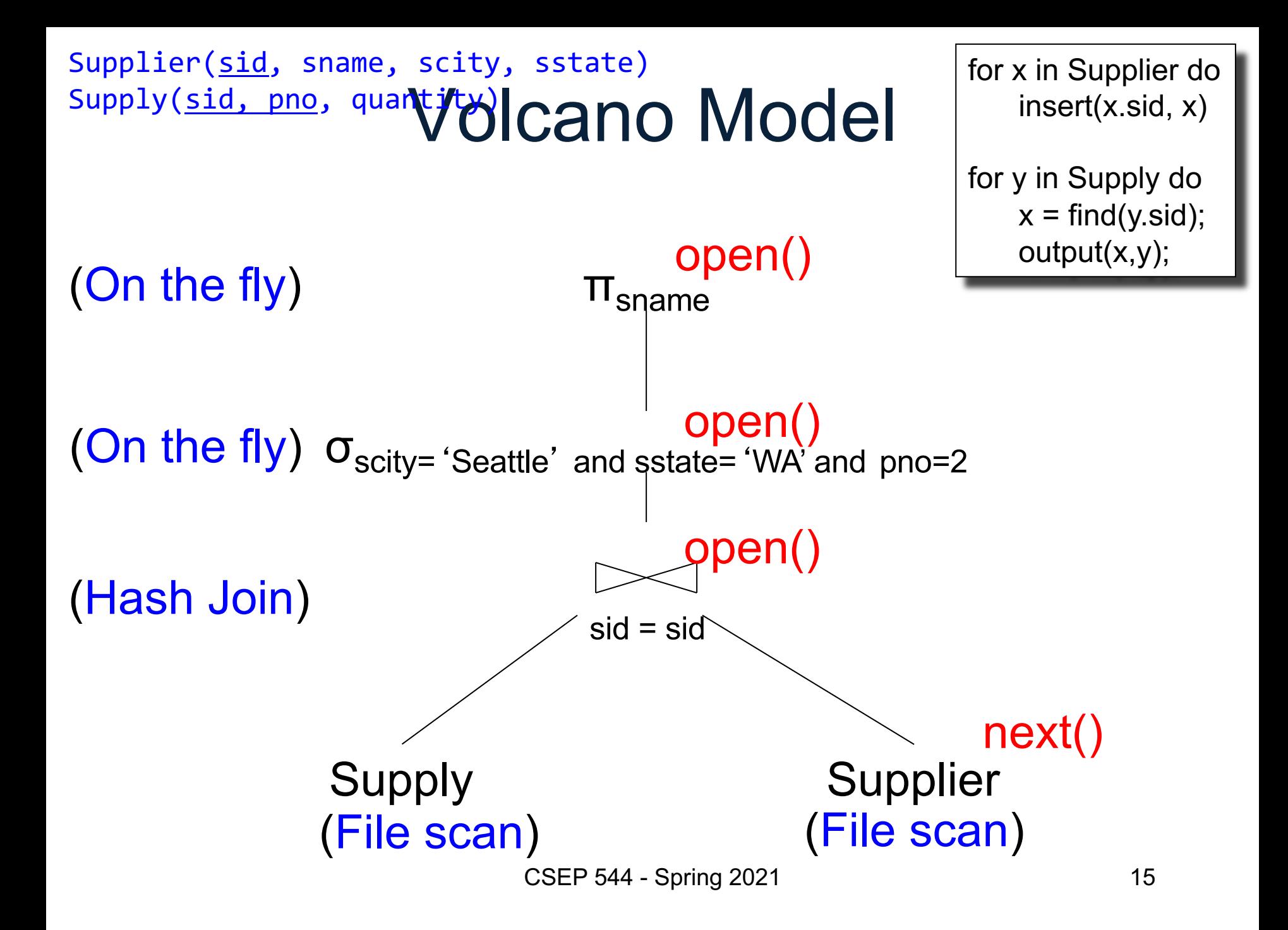

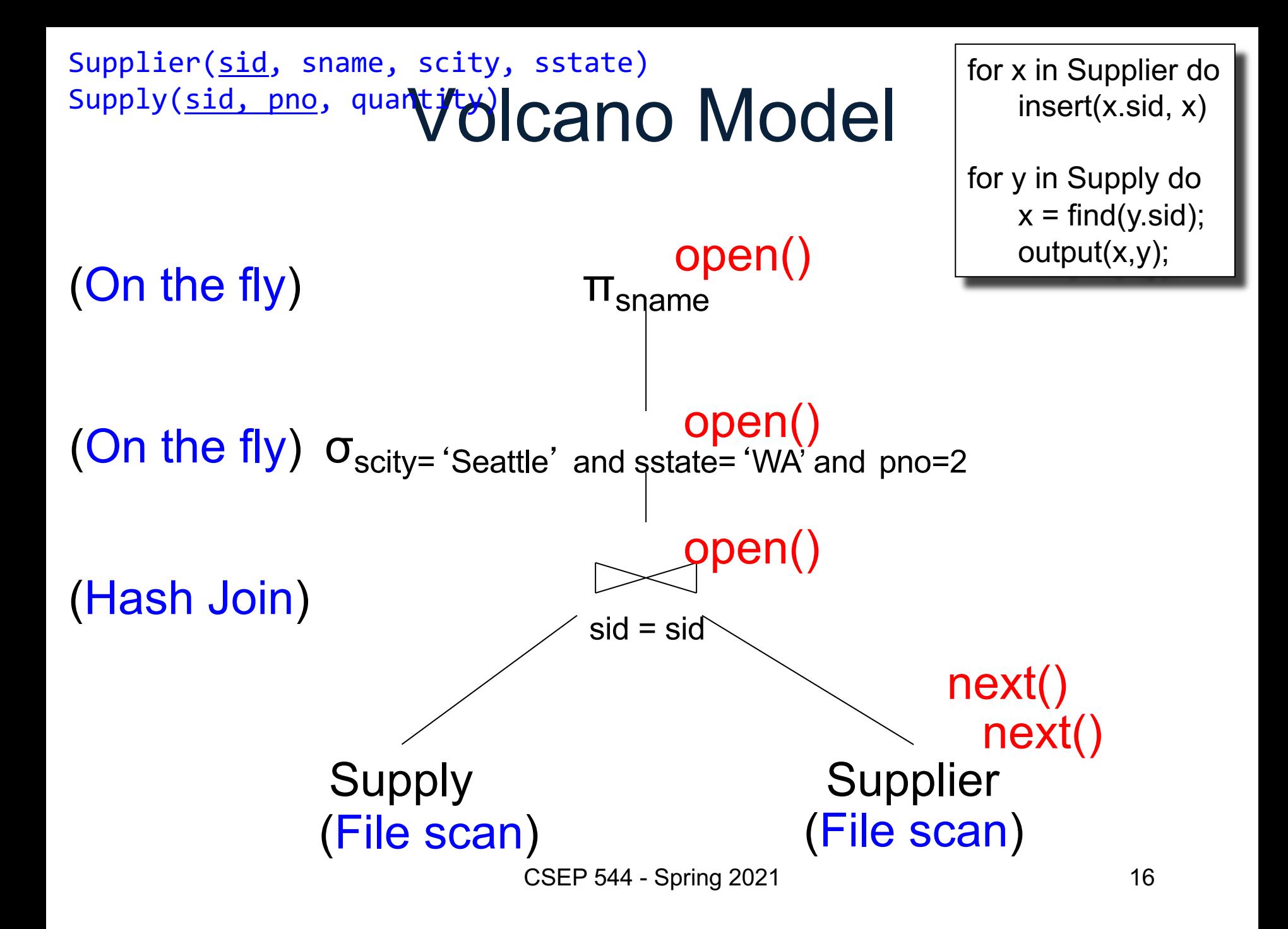

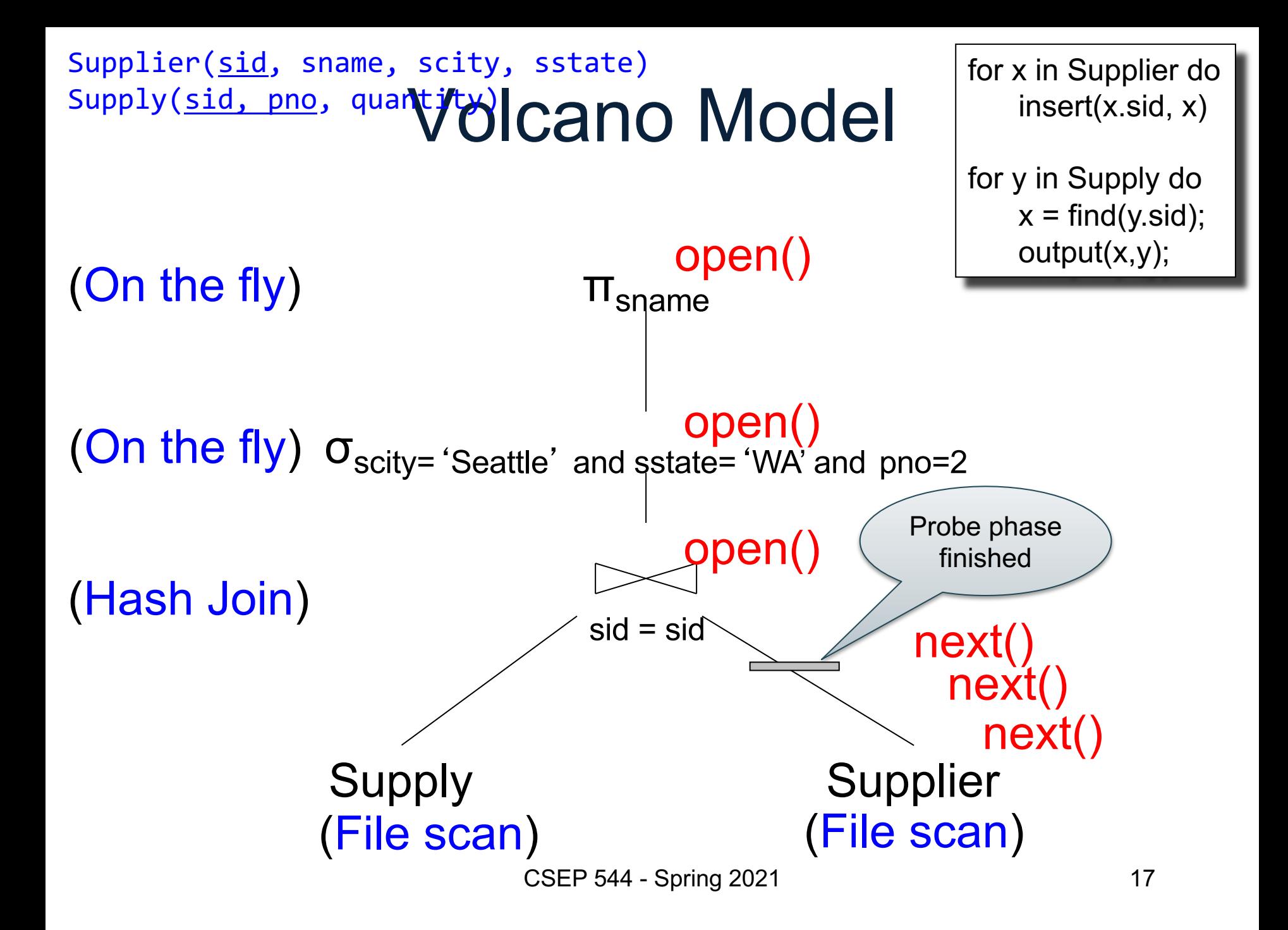

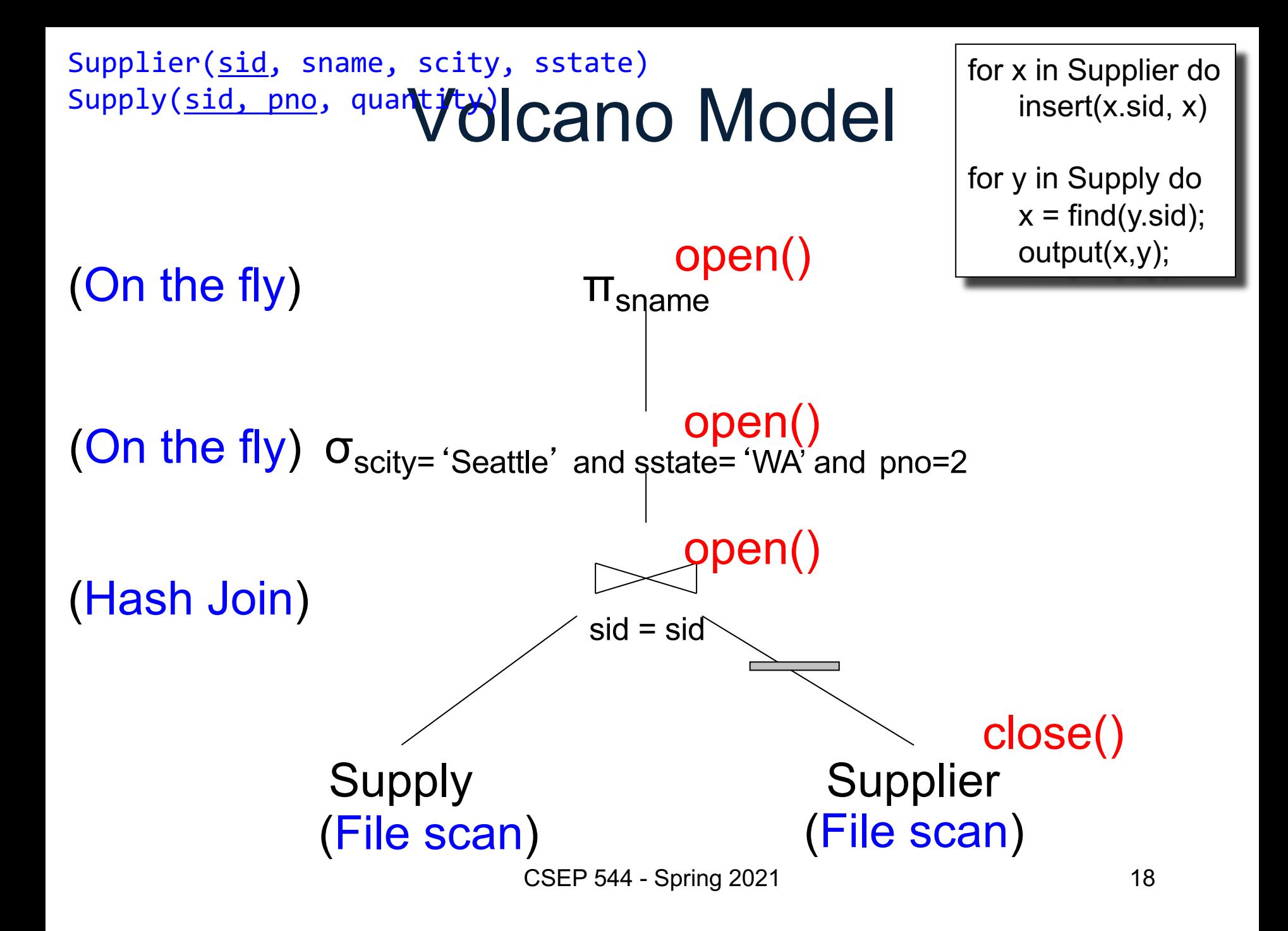

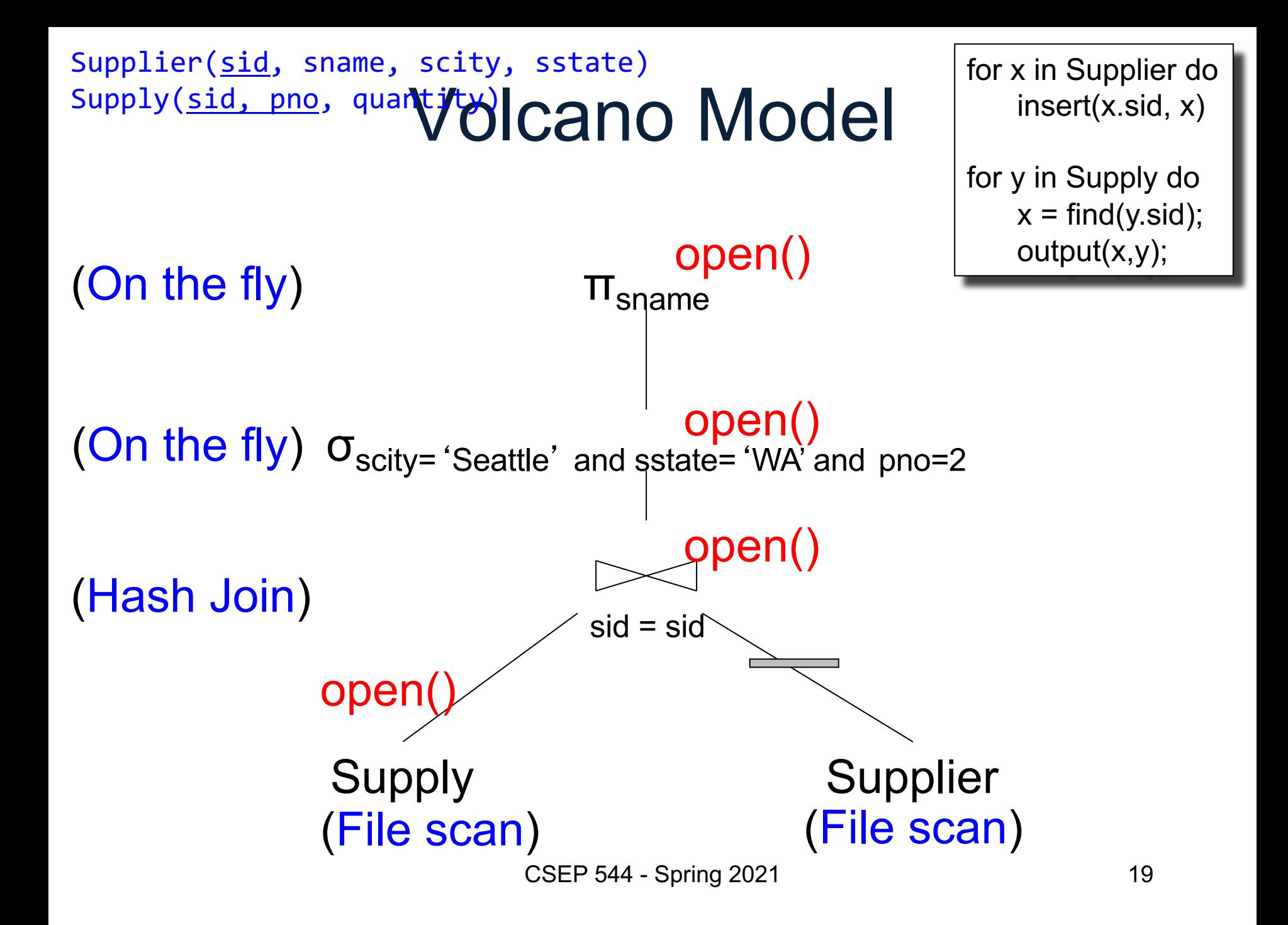

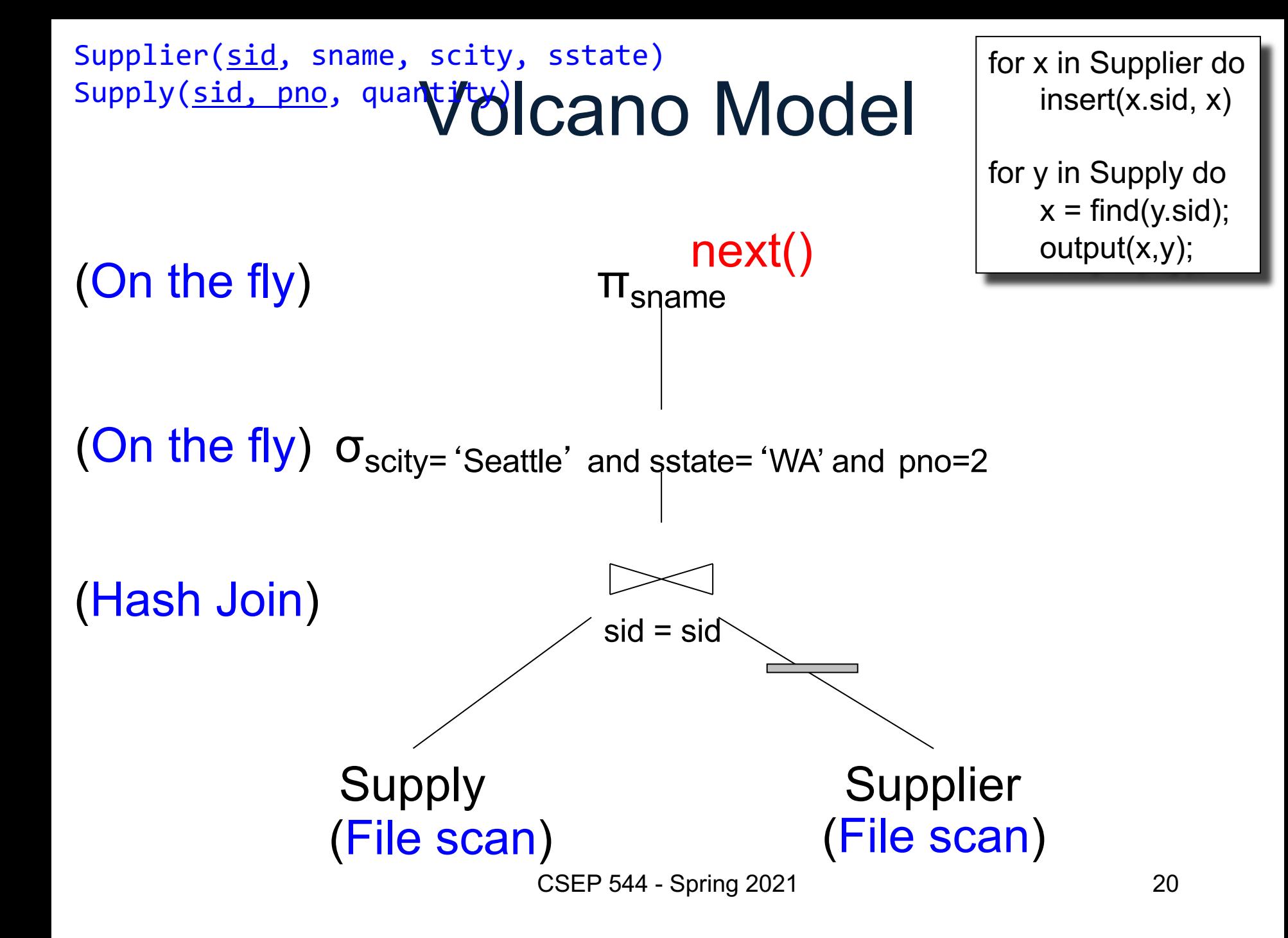

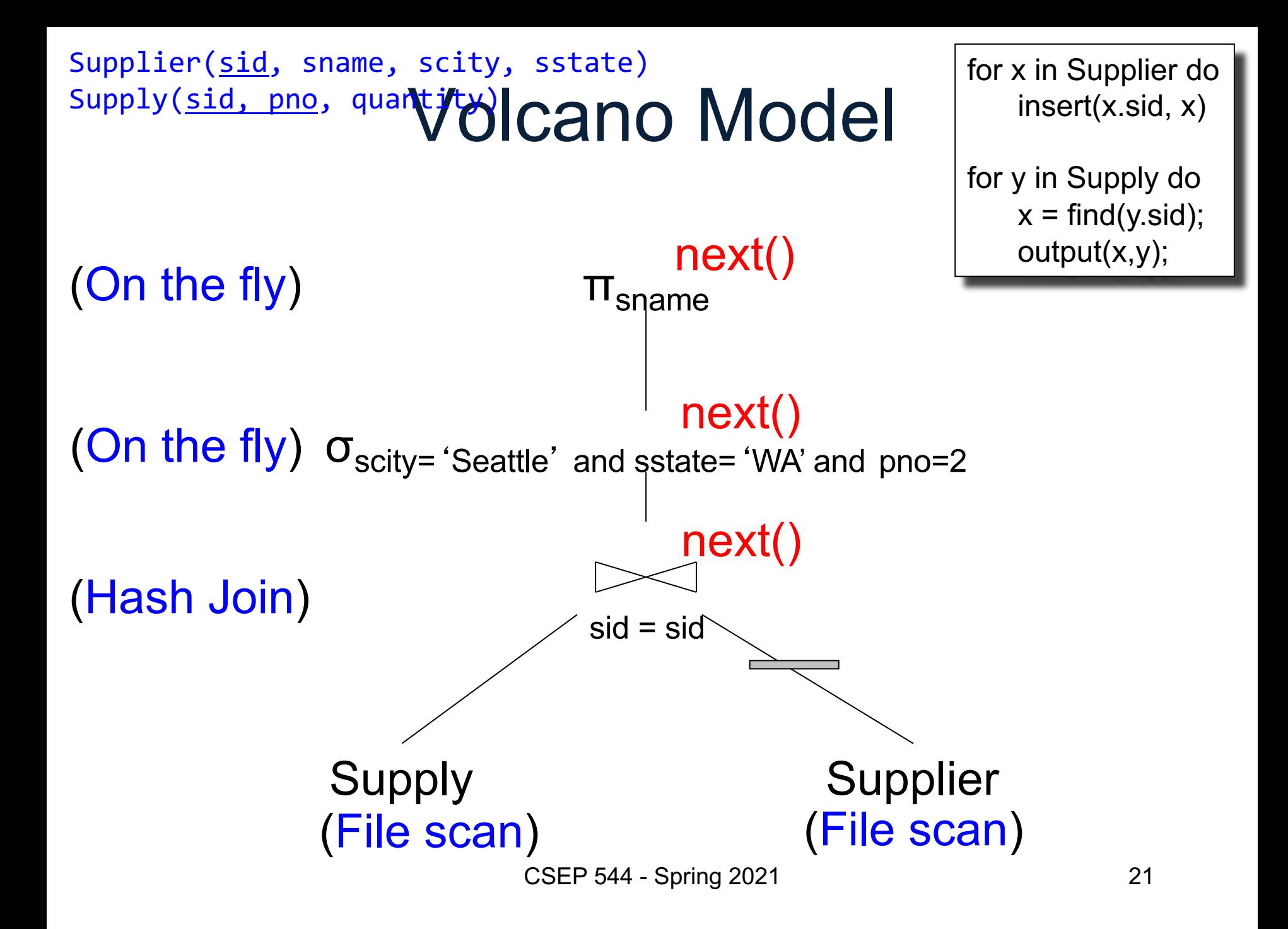

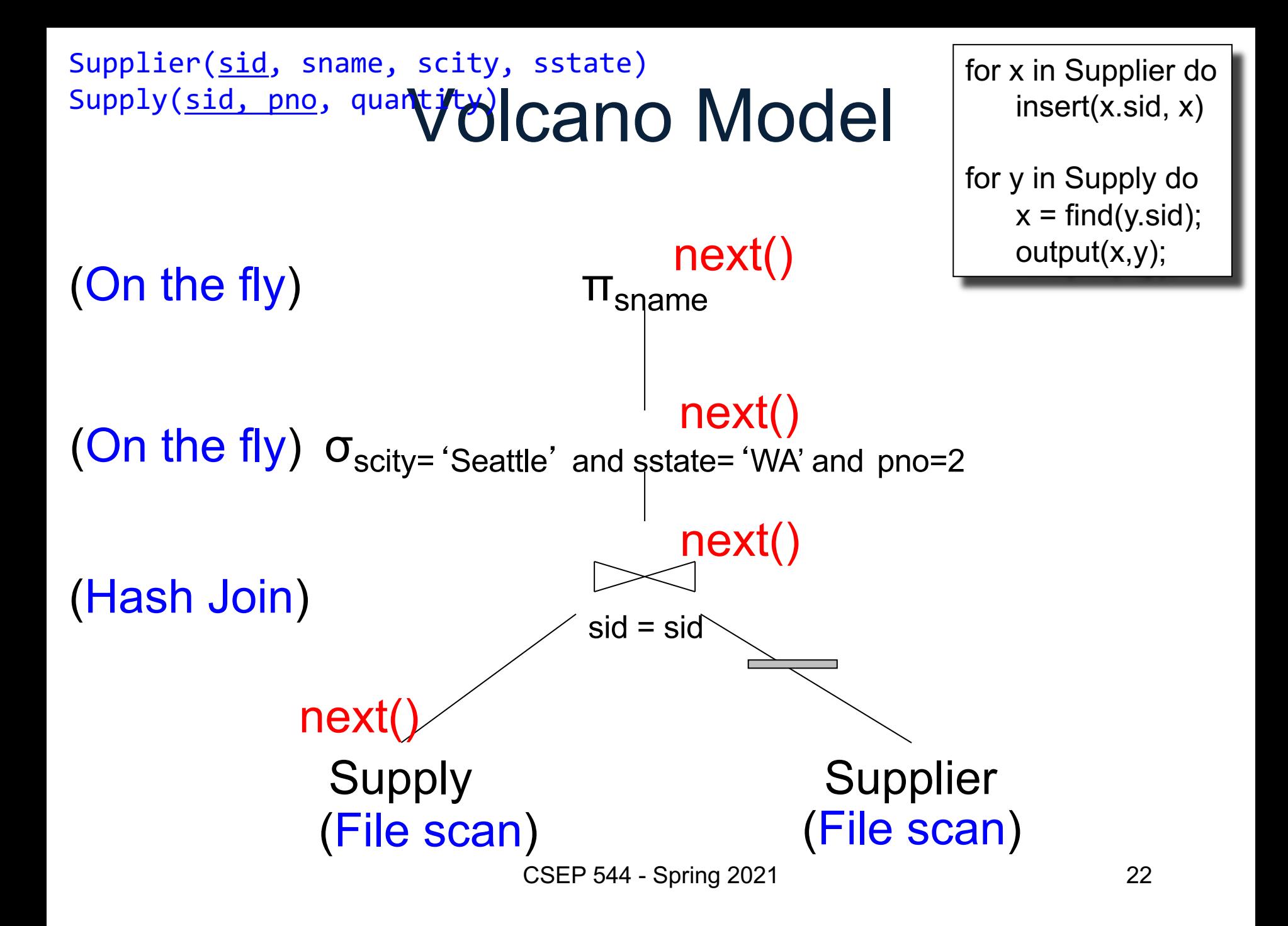

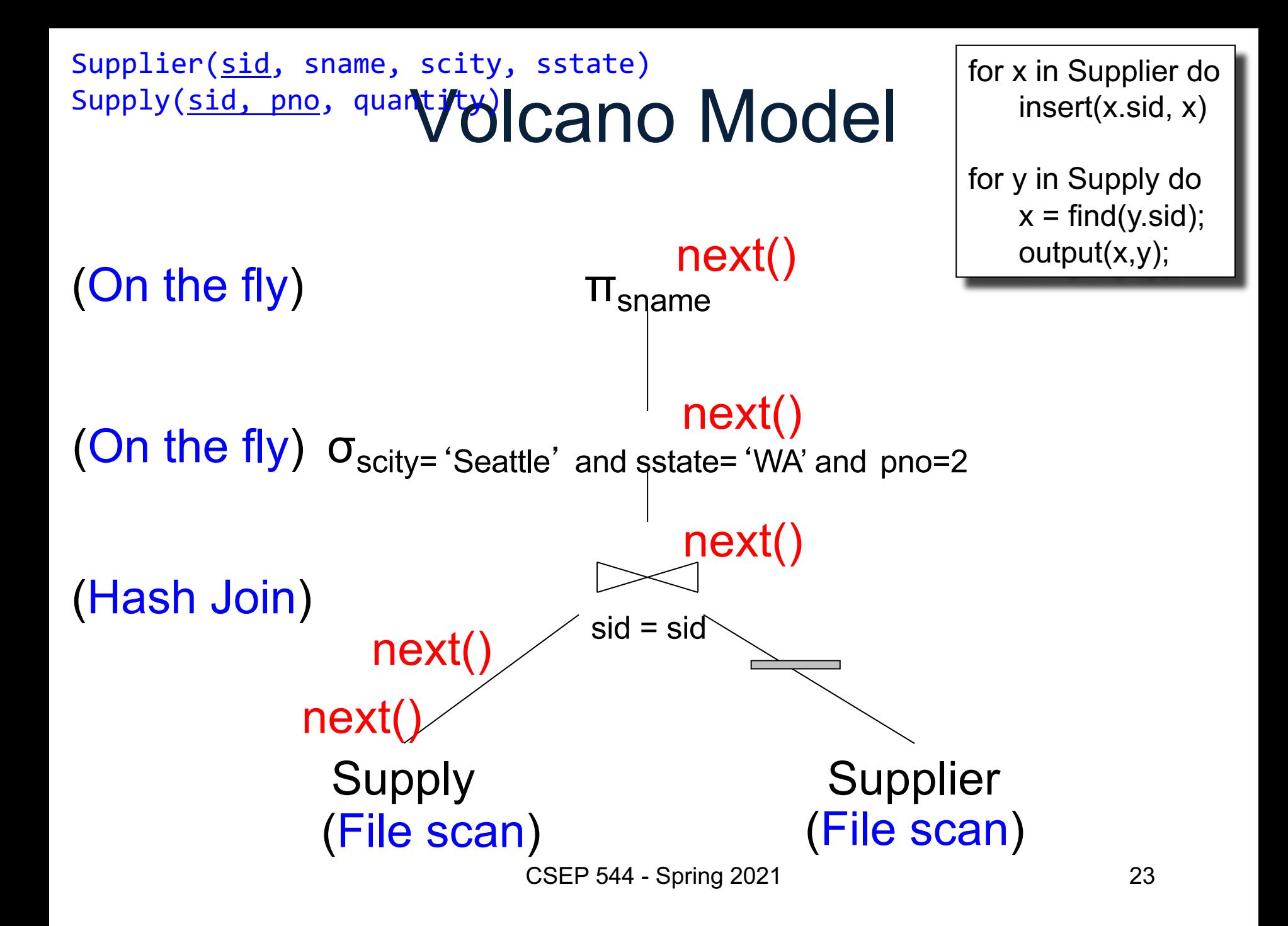

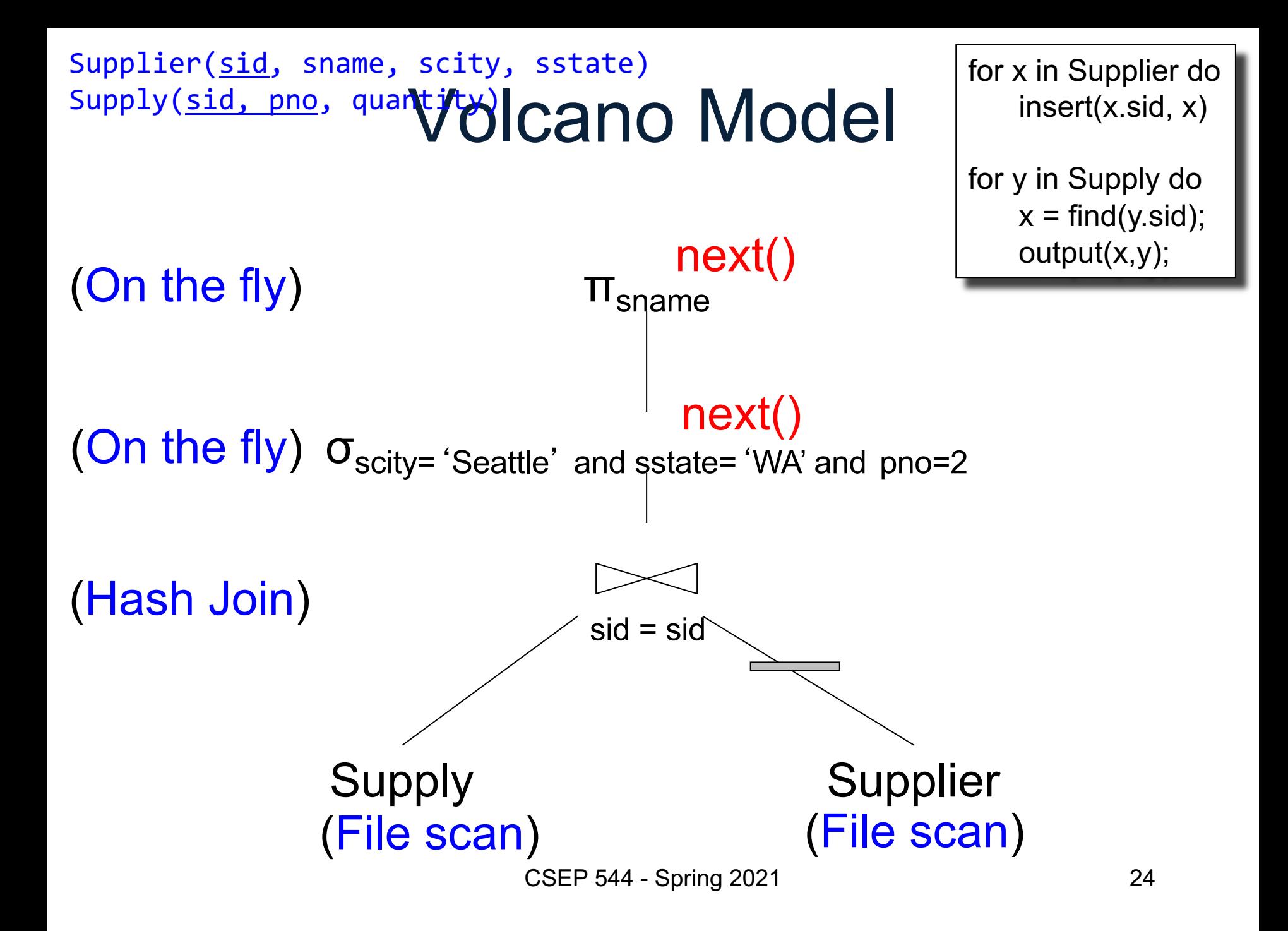

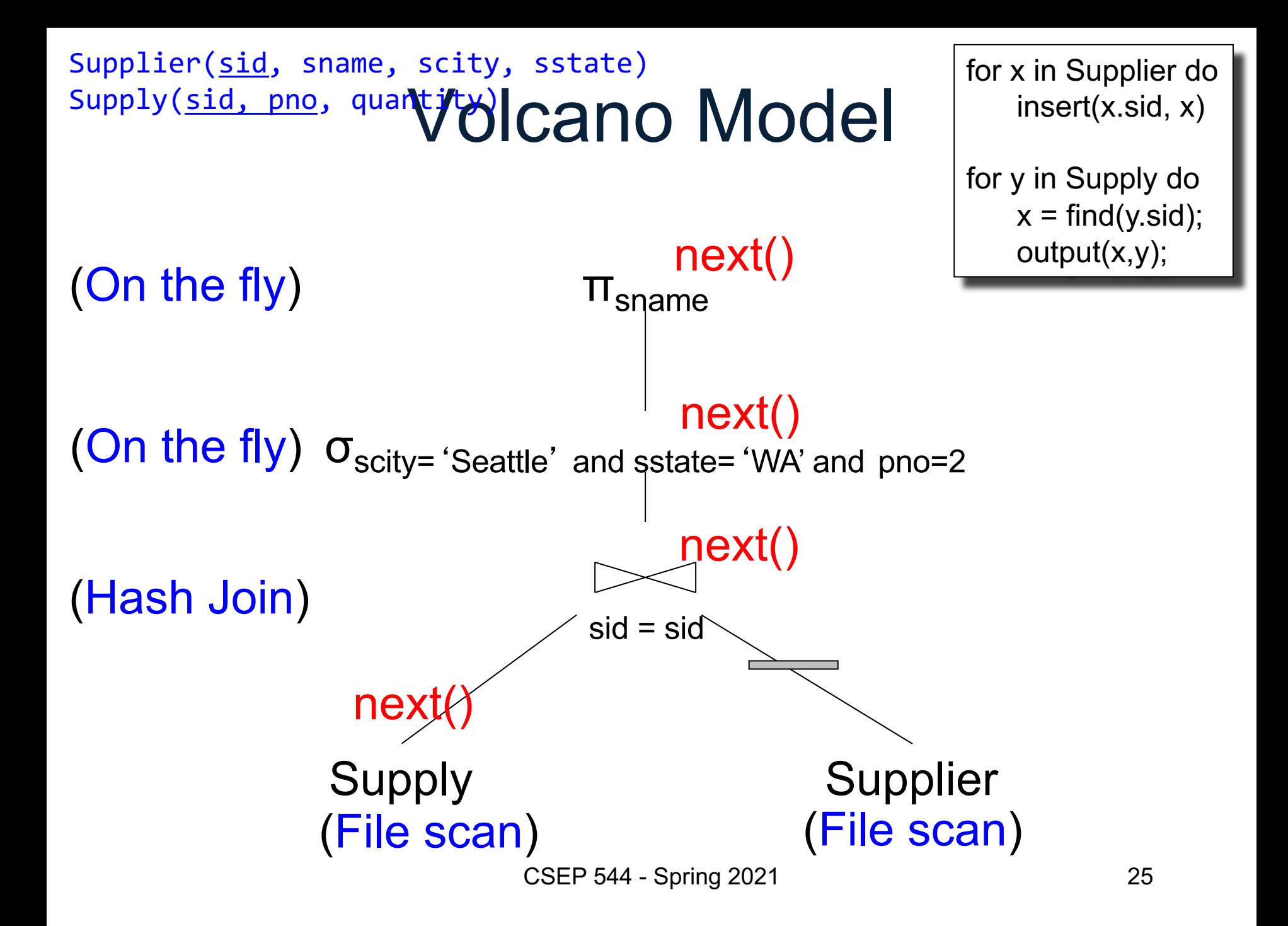

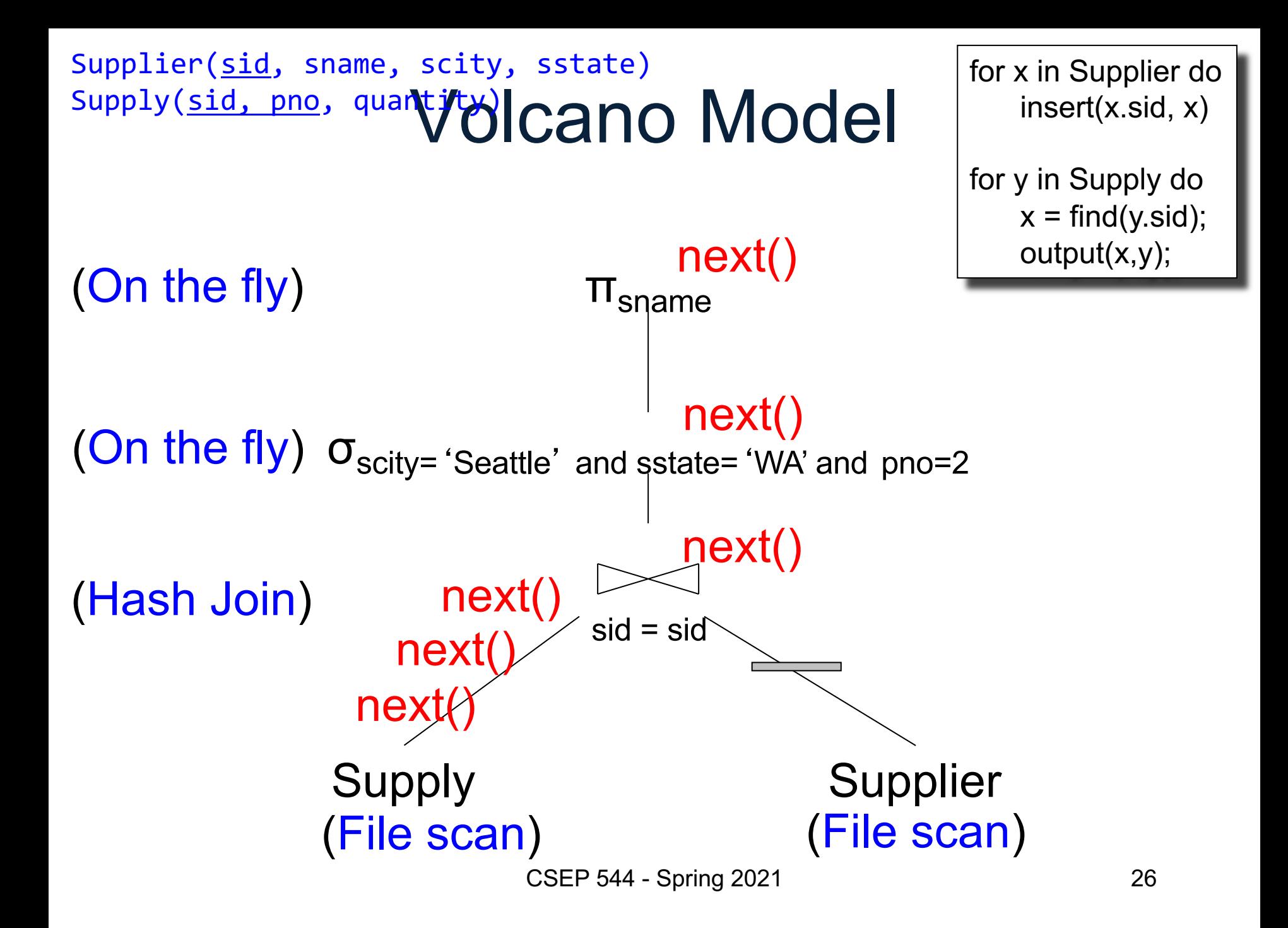

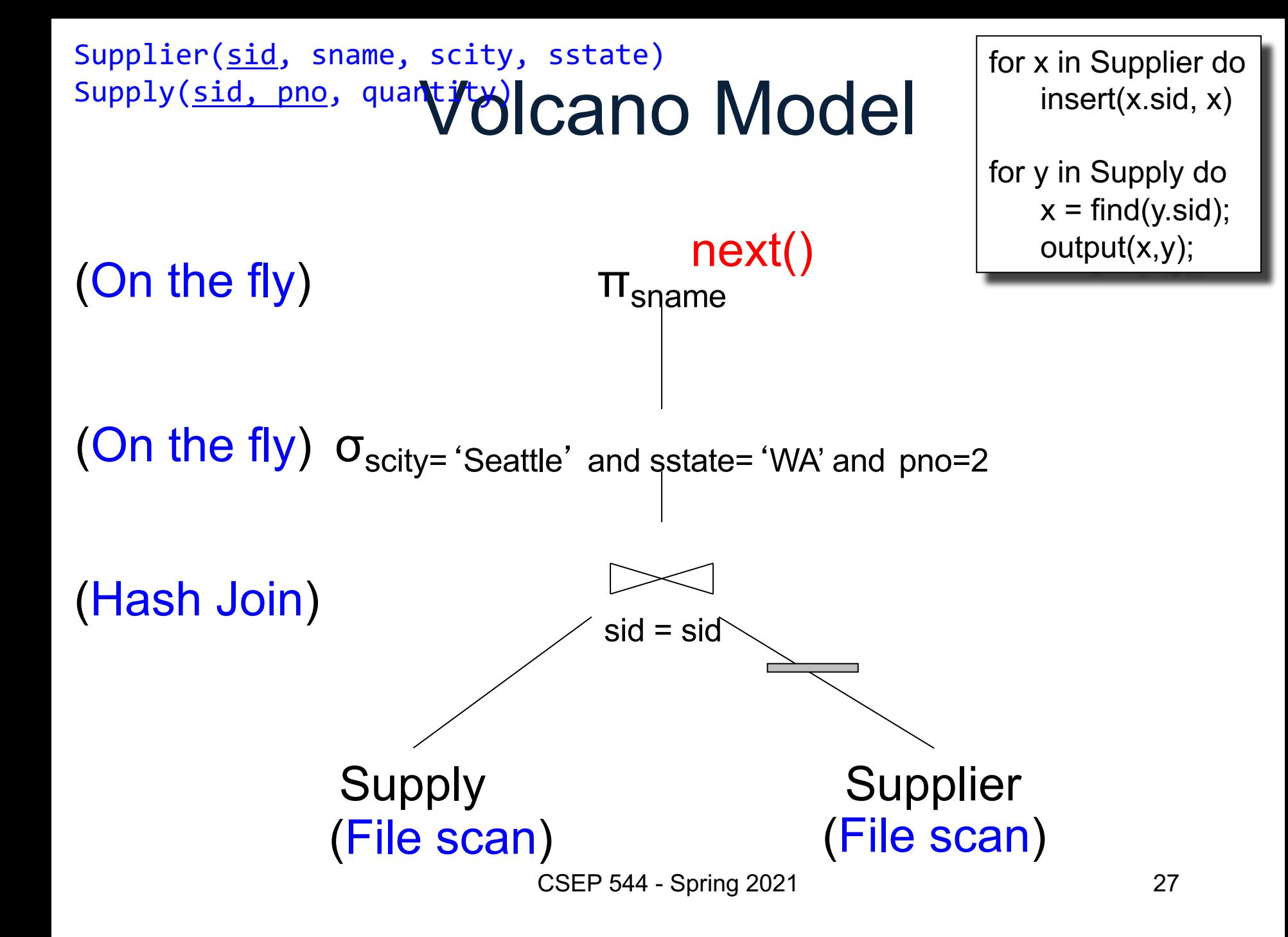

#### Data-Driven Model

Each operator exports four methods:

• Open()

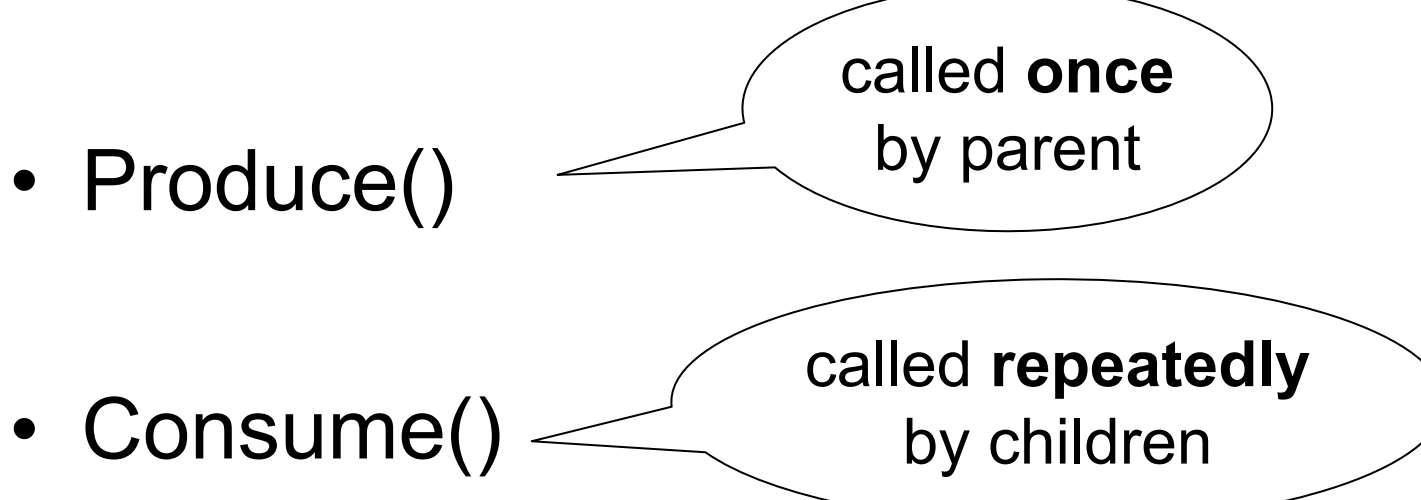

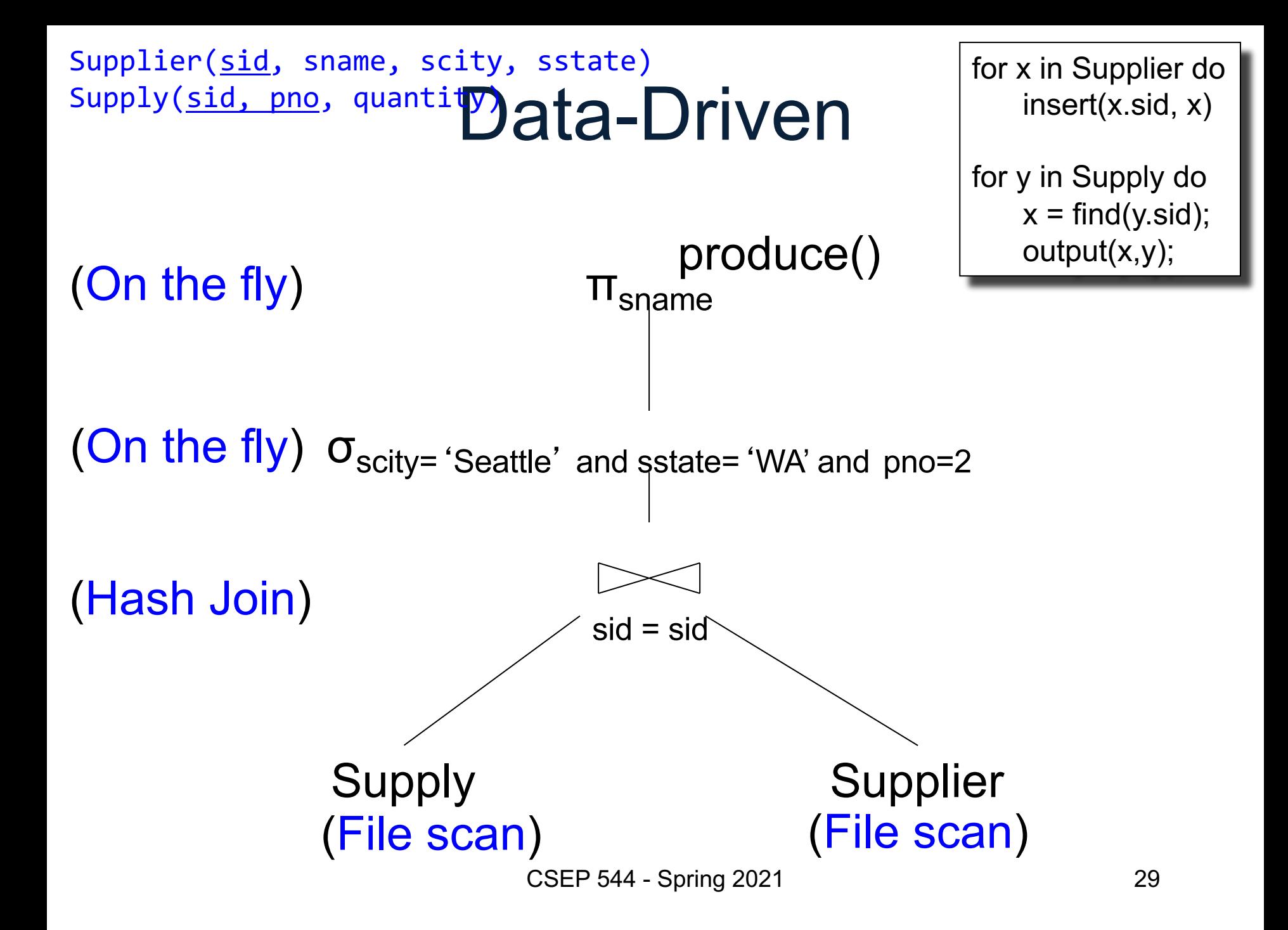

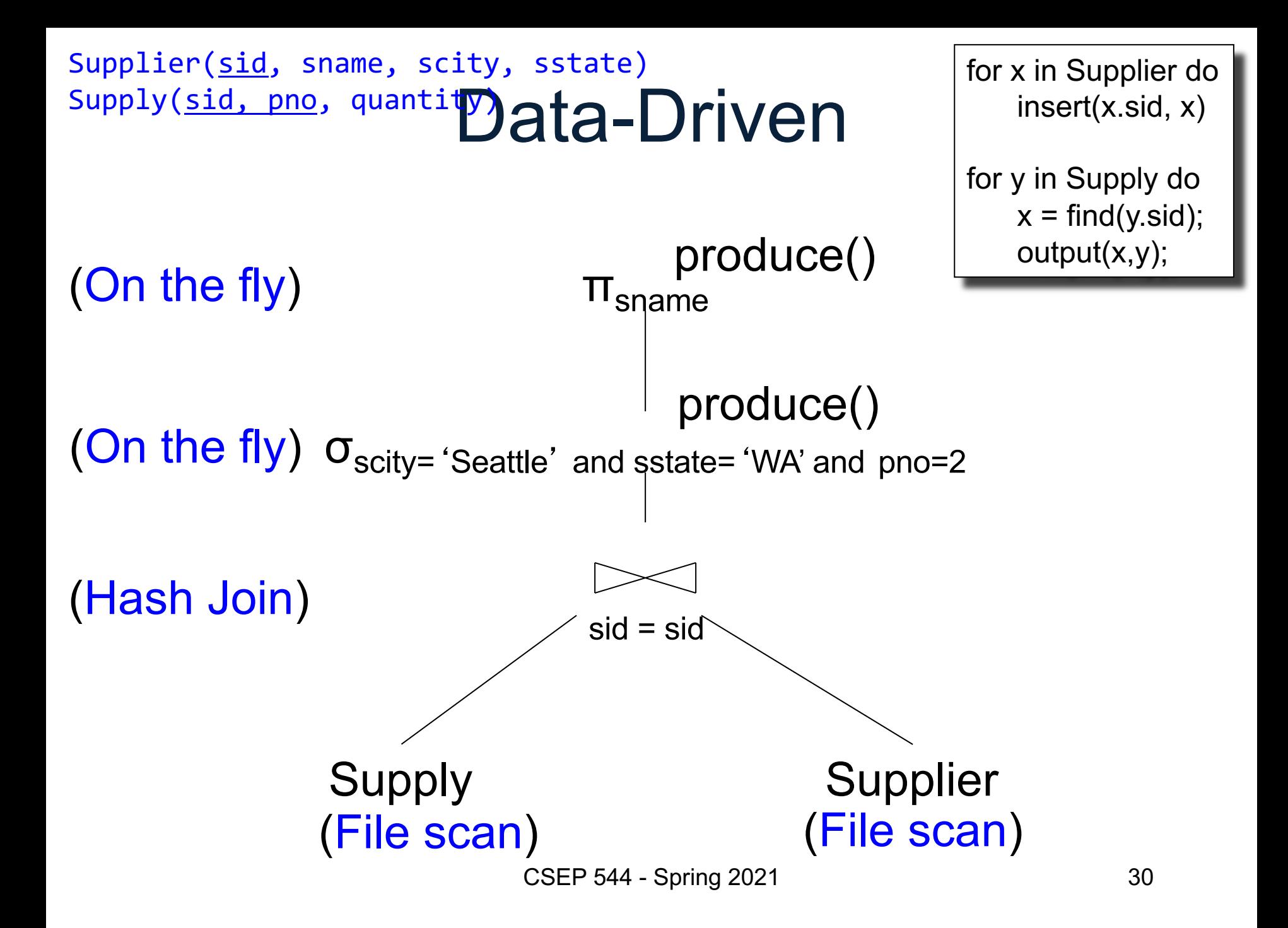

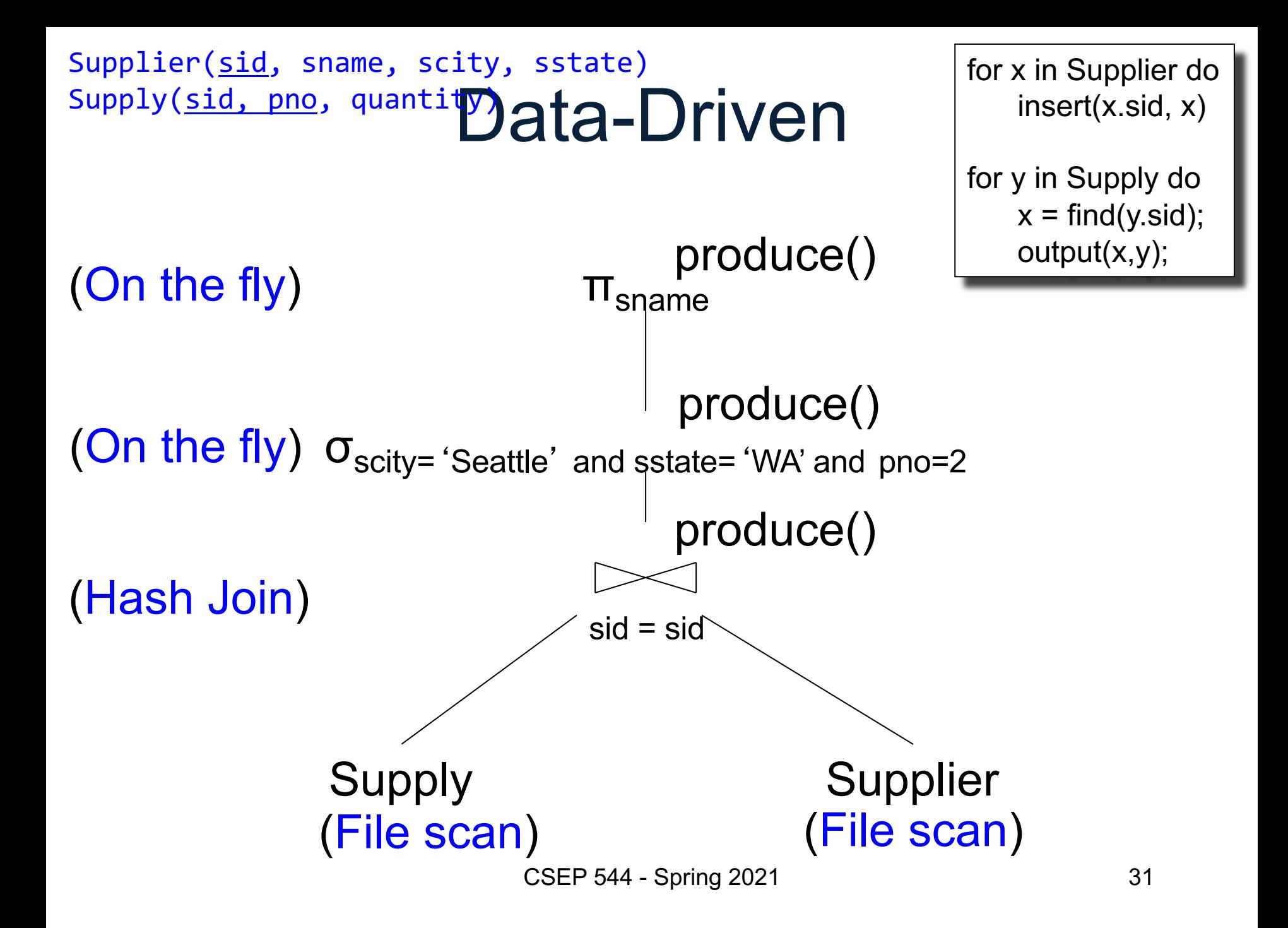

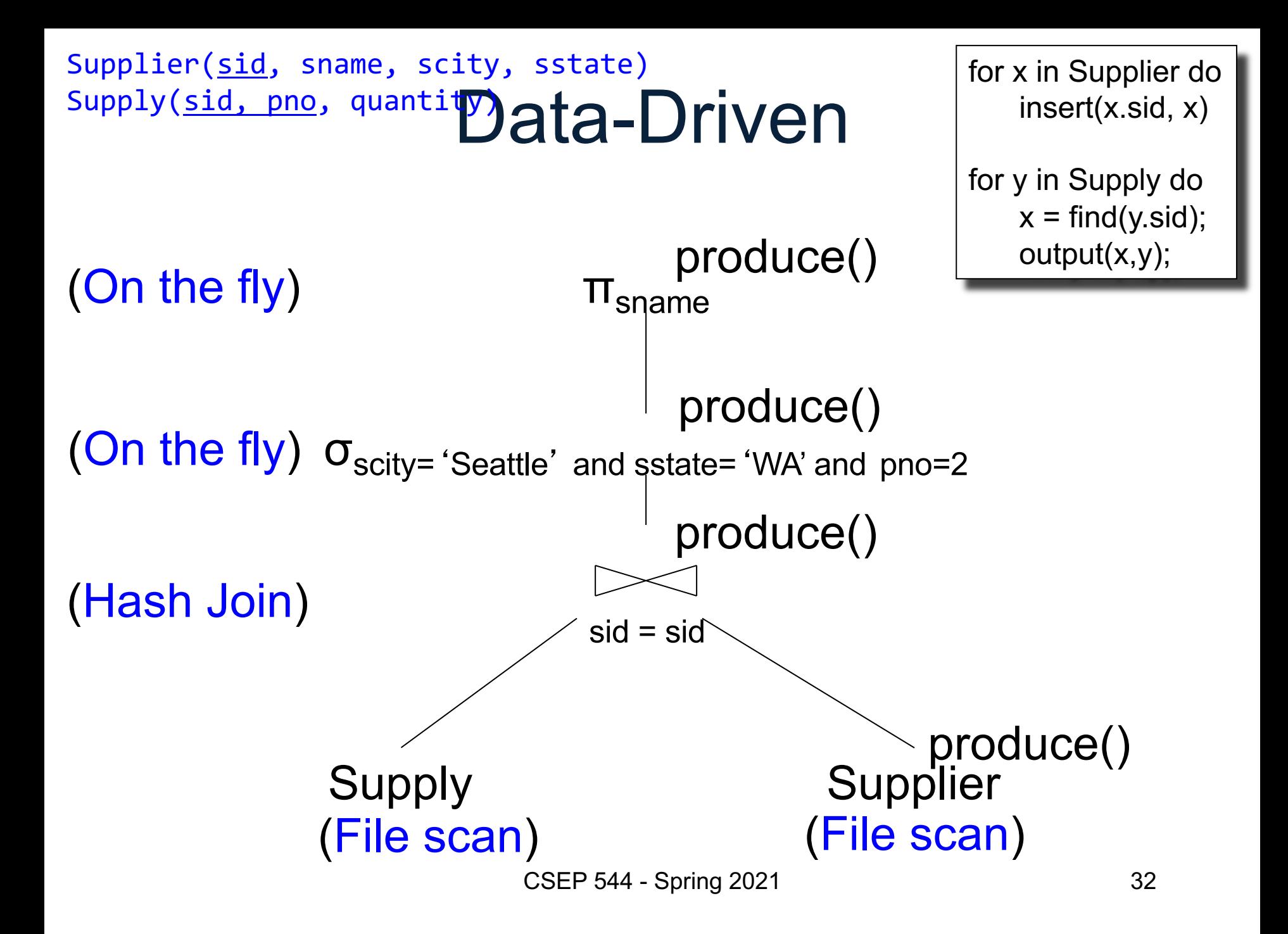

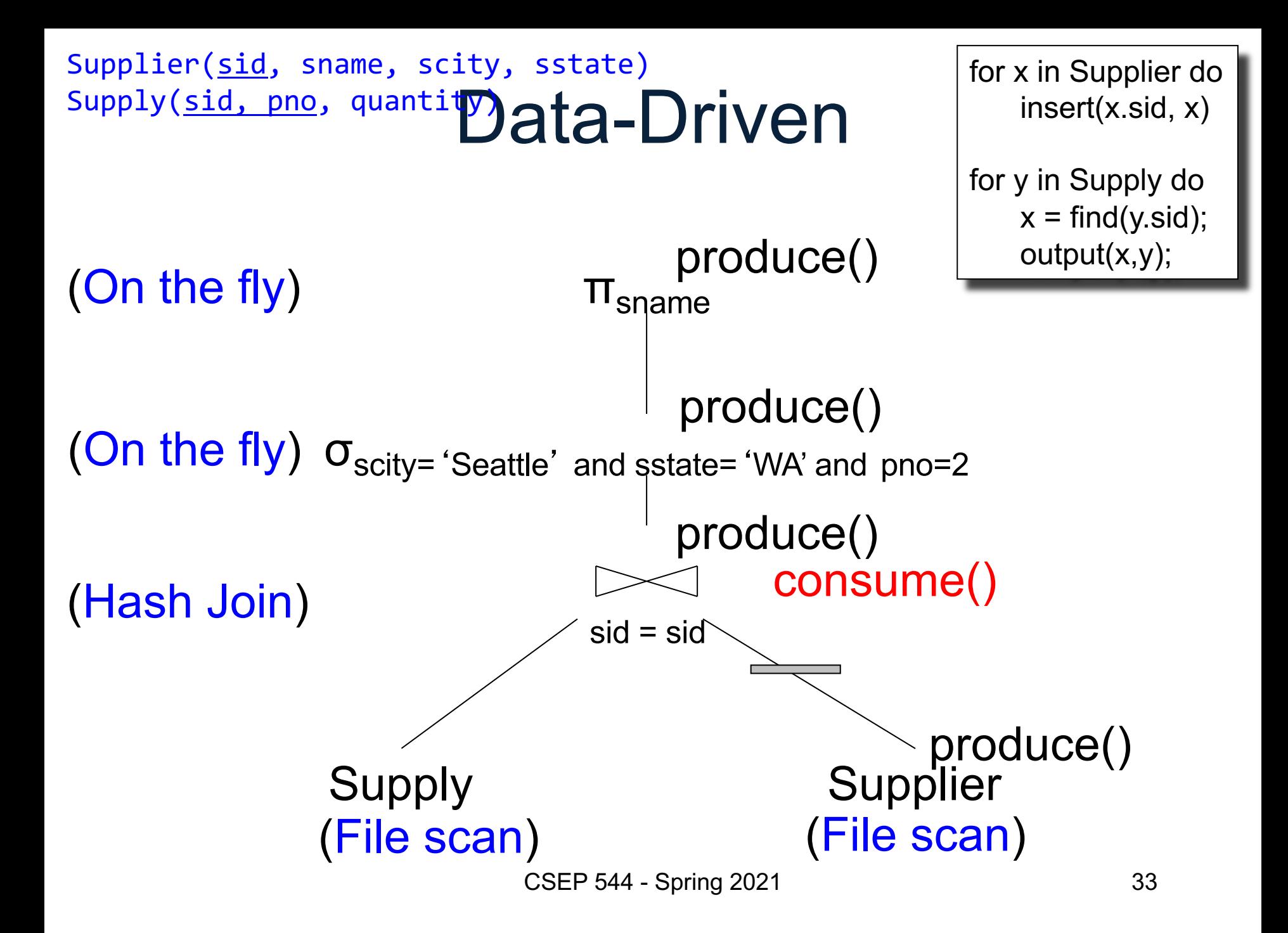

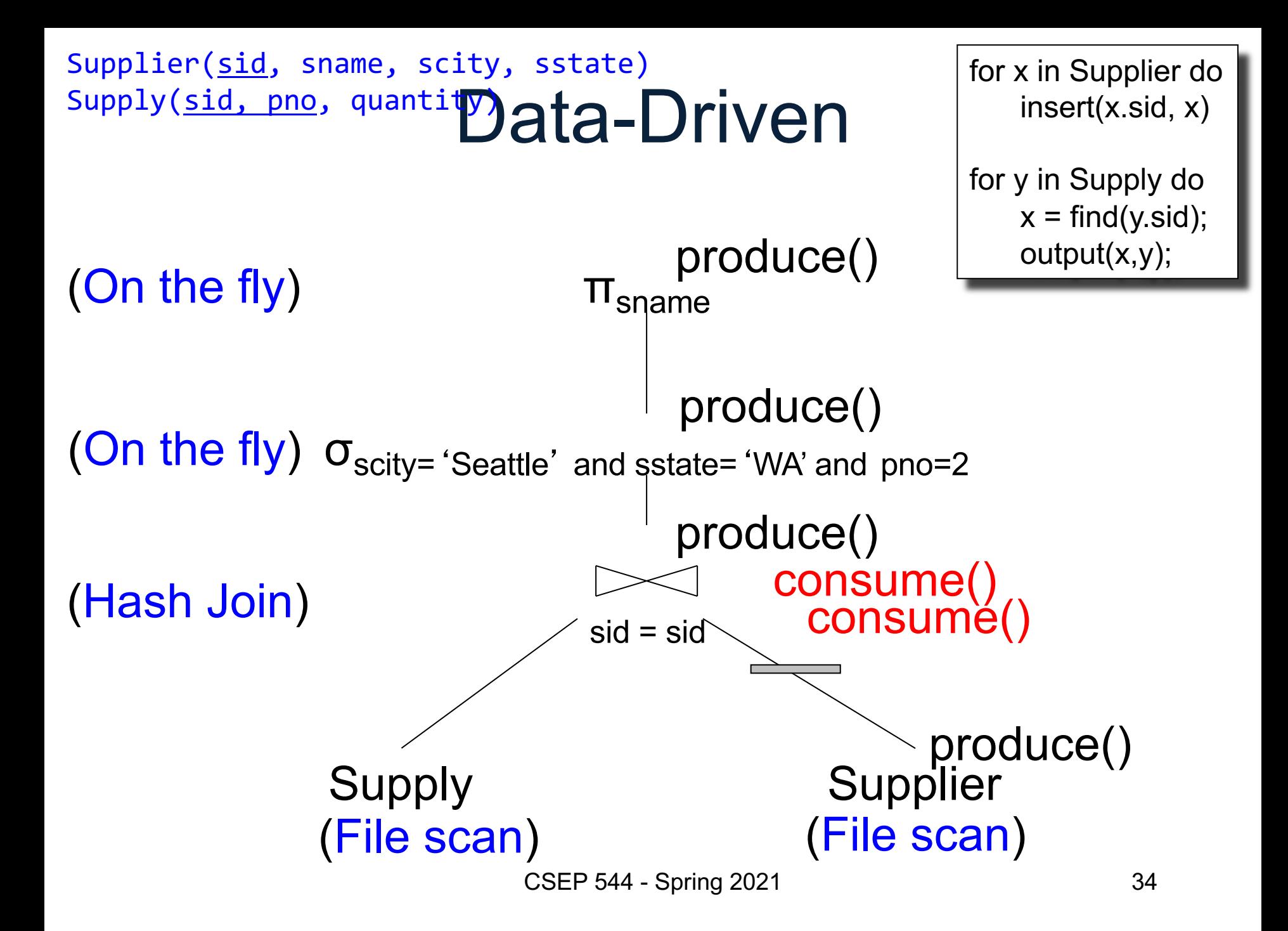

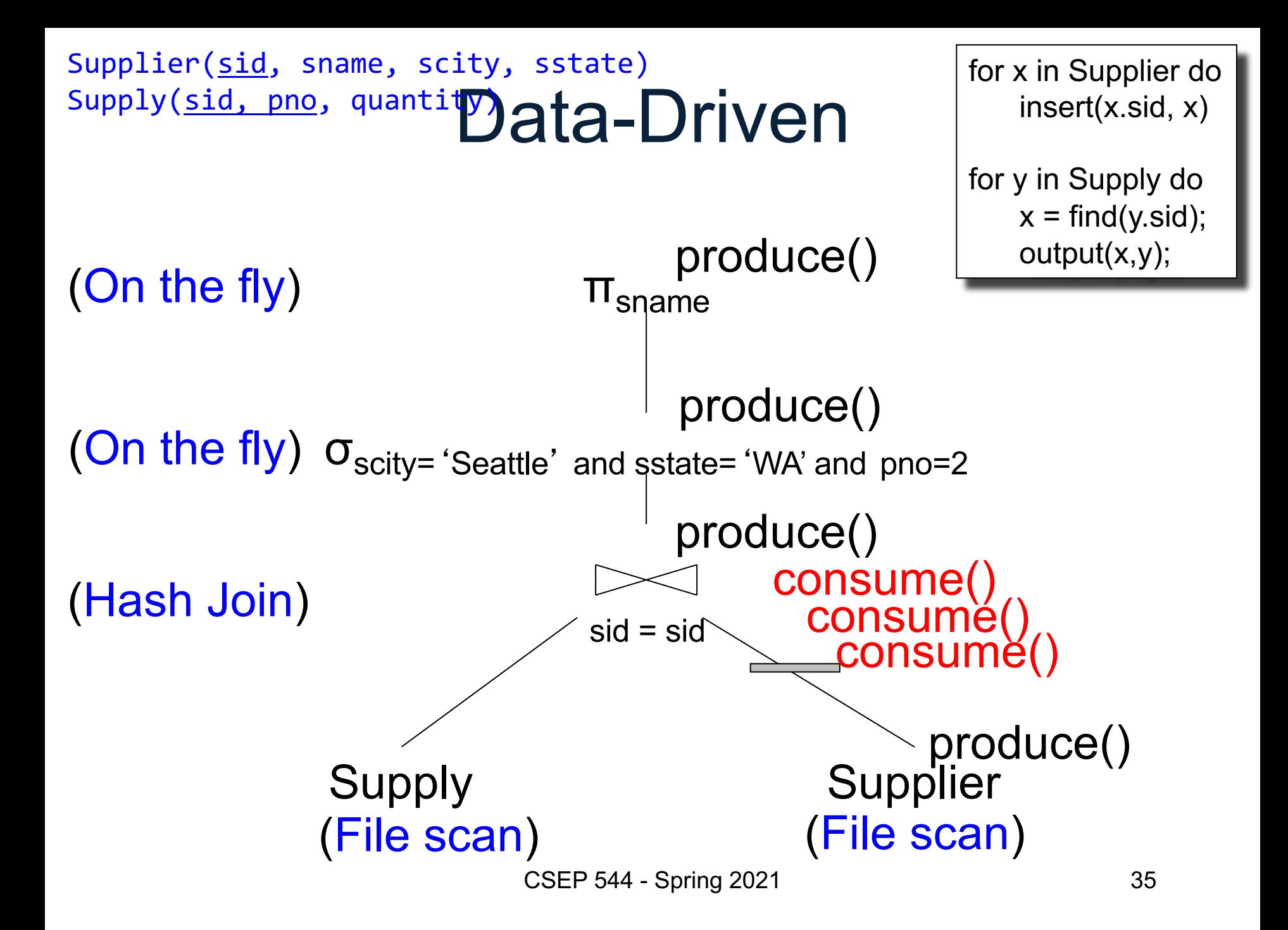

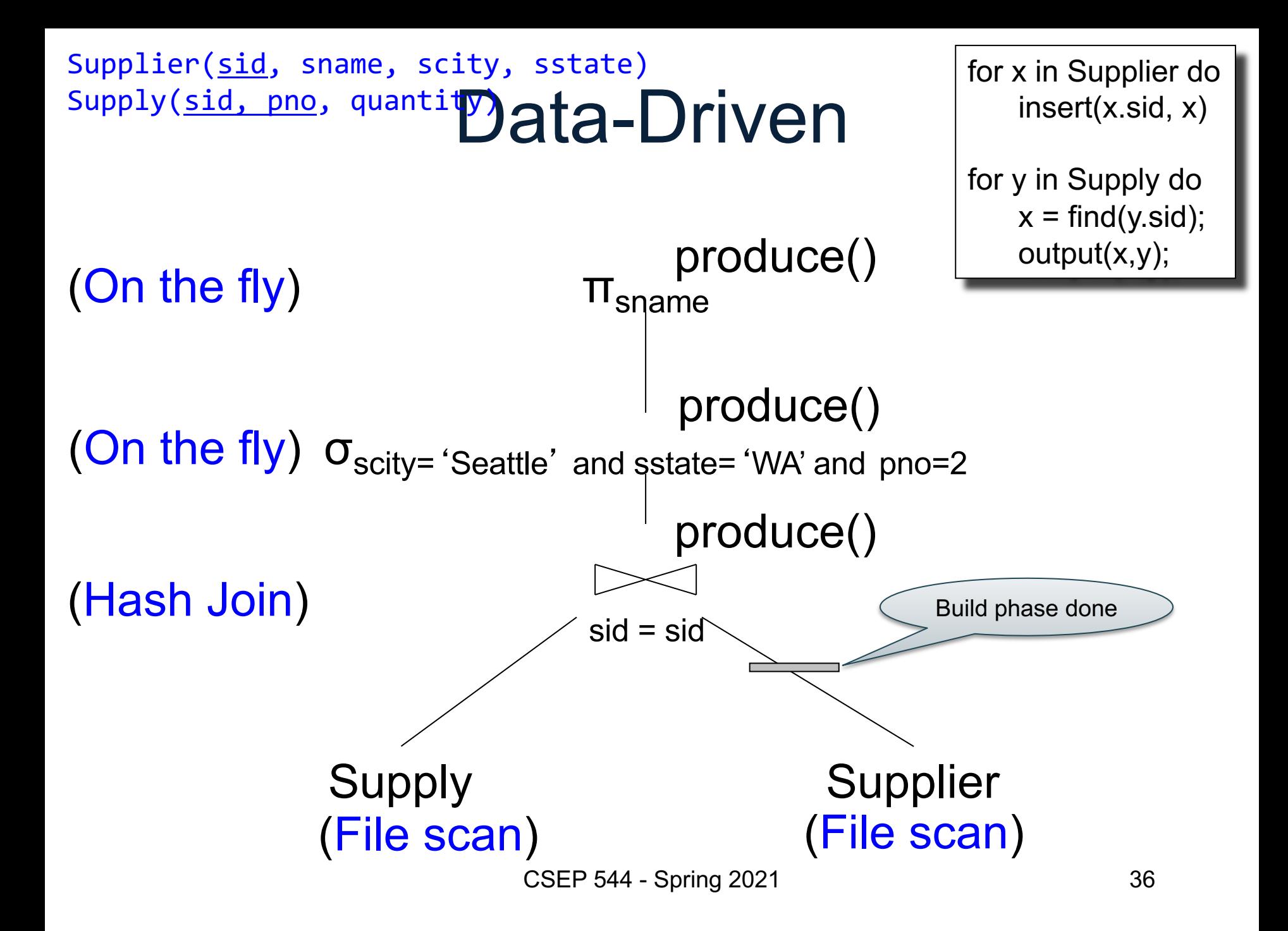
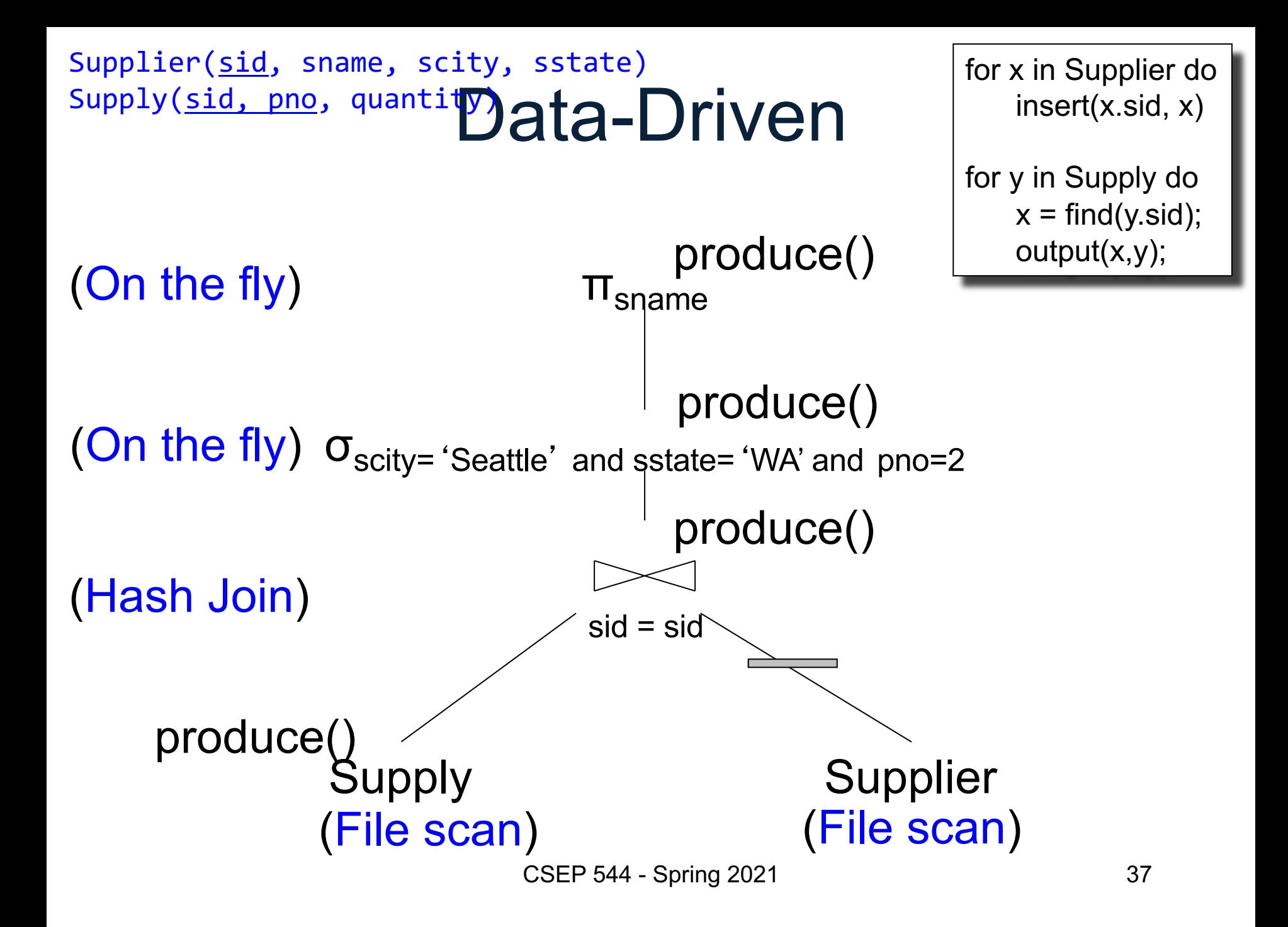

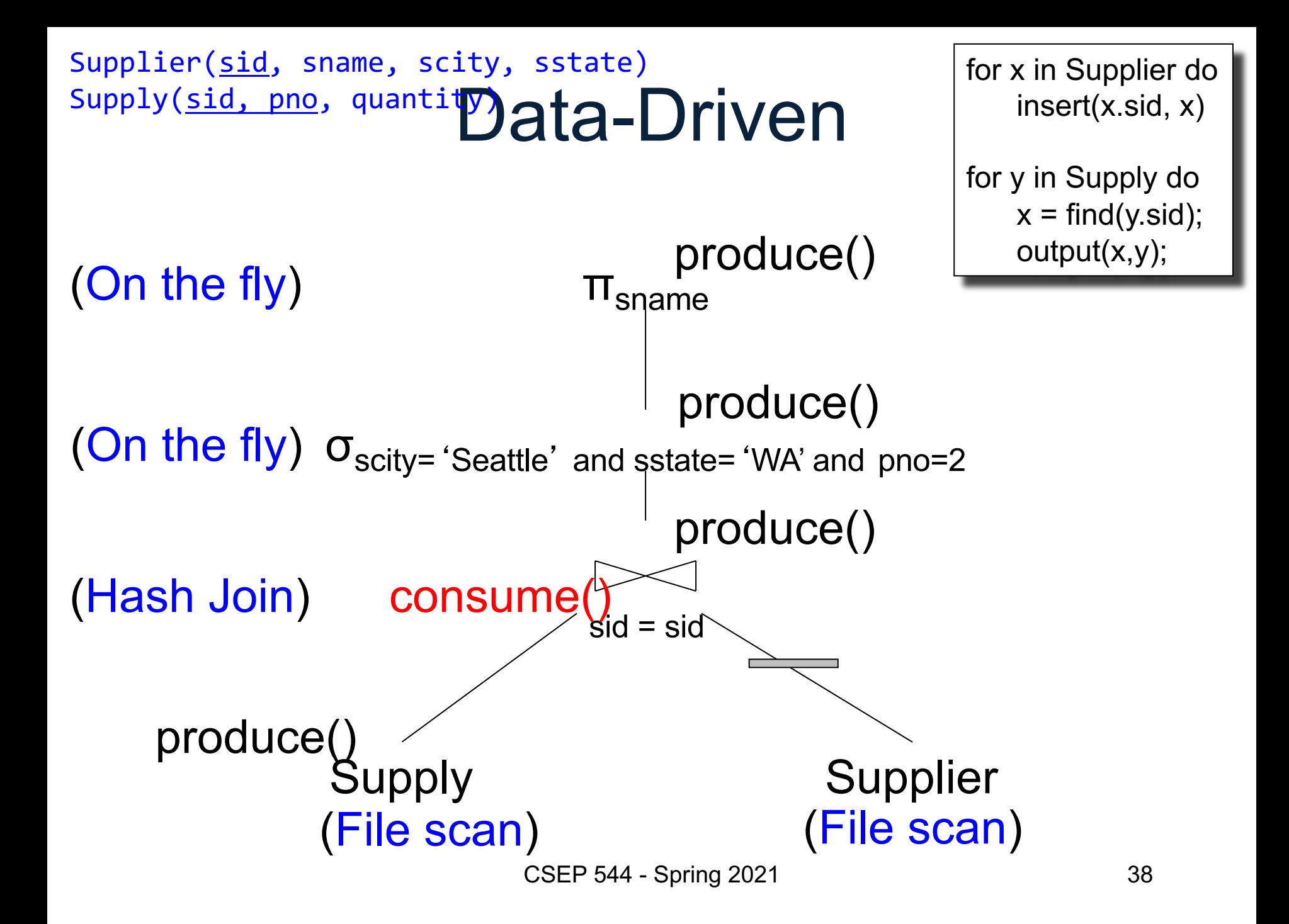

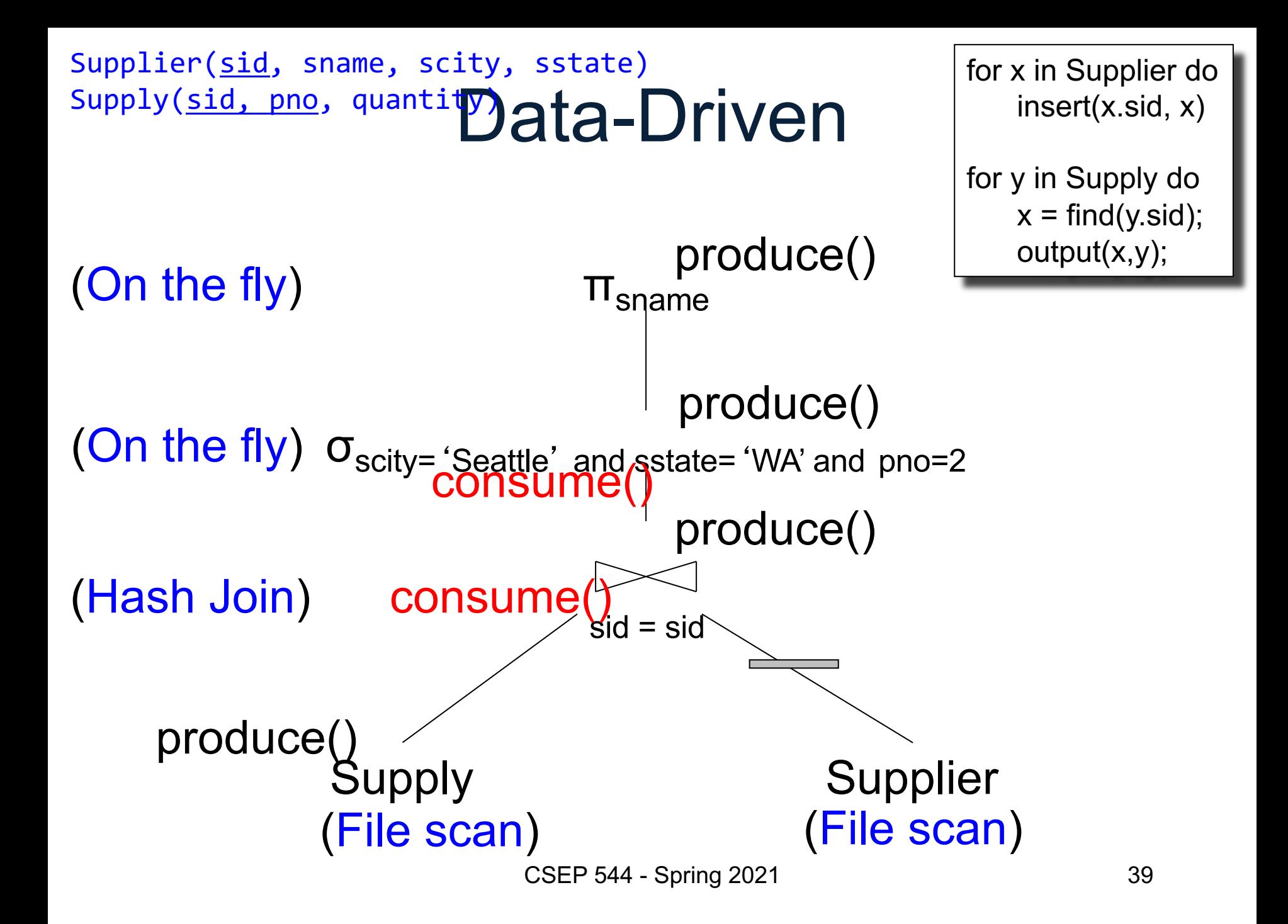

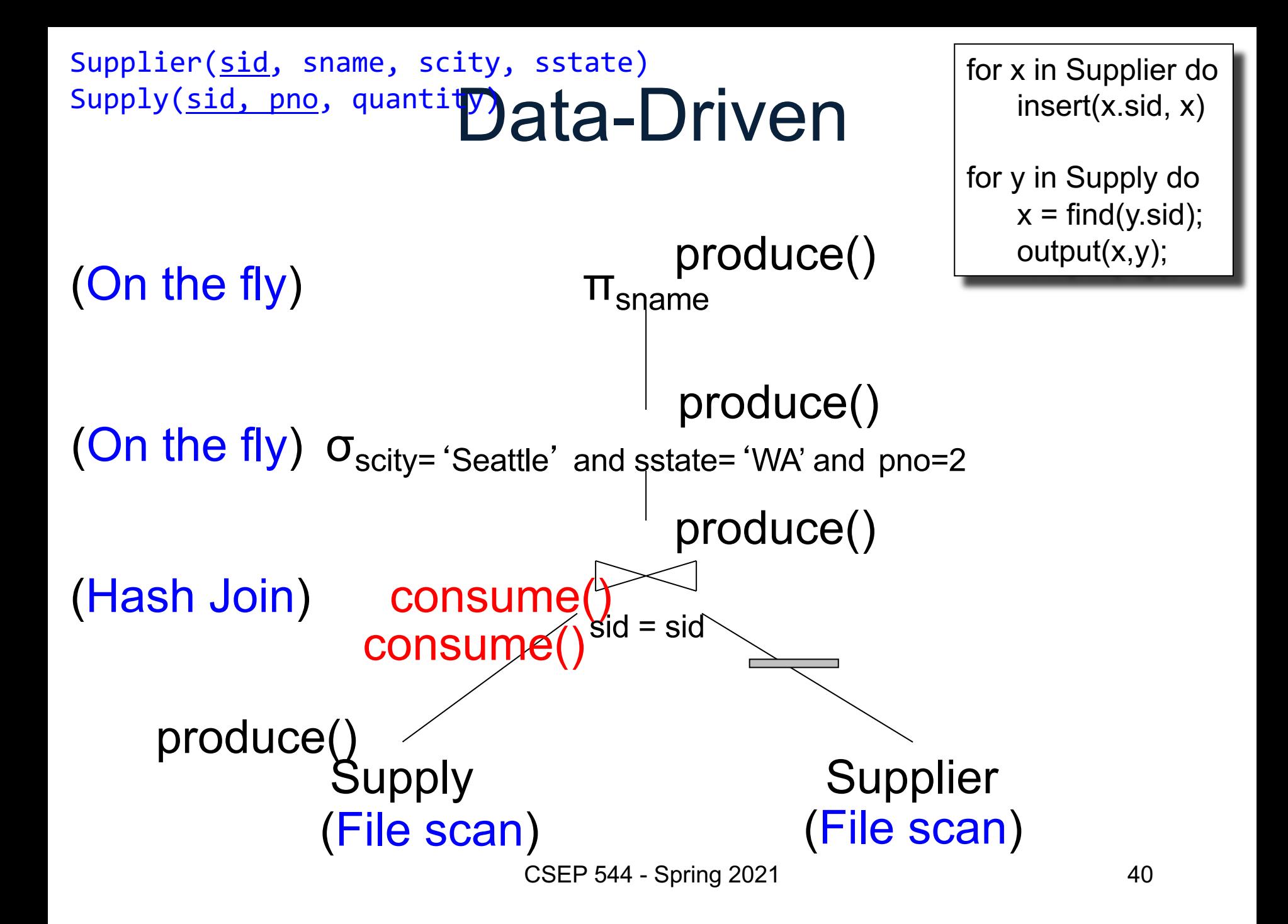

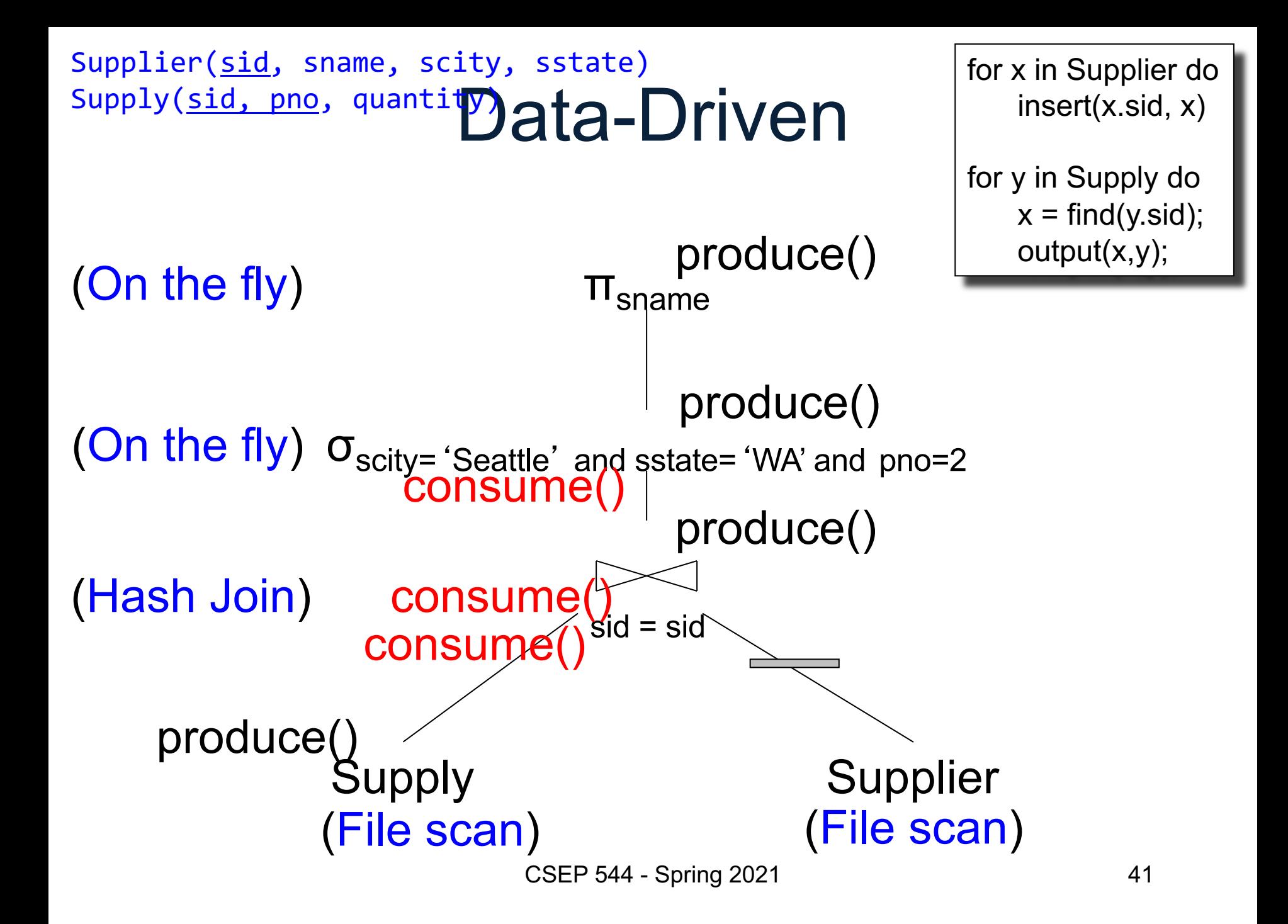

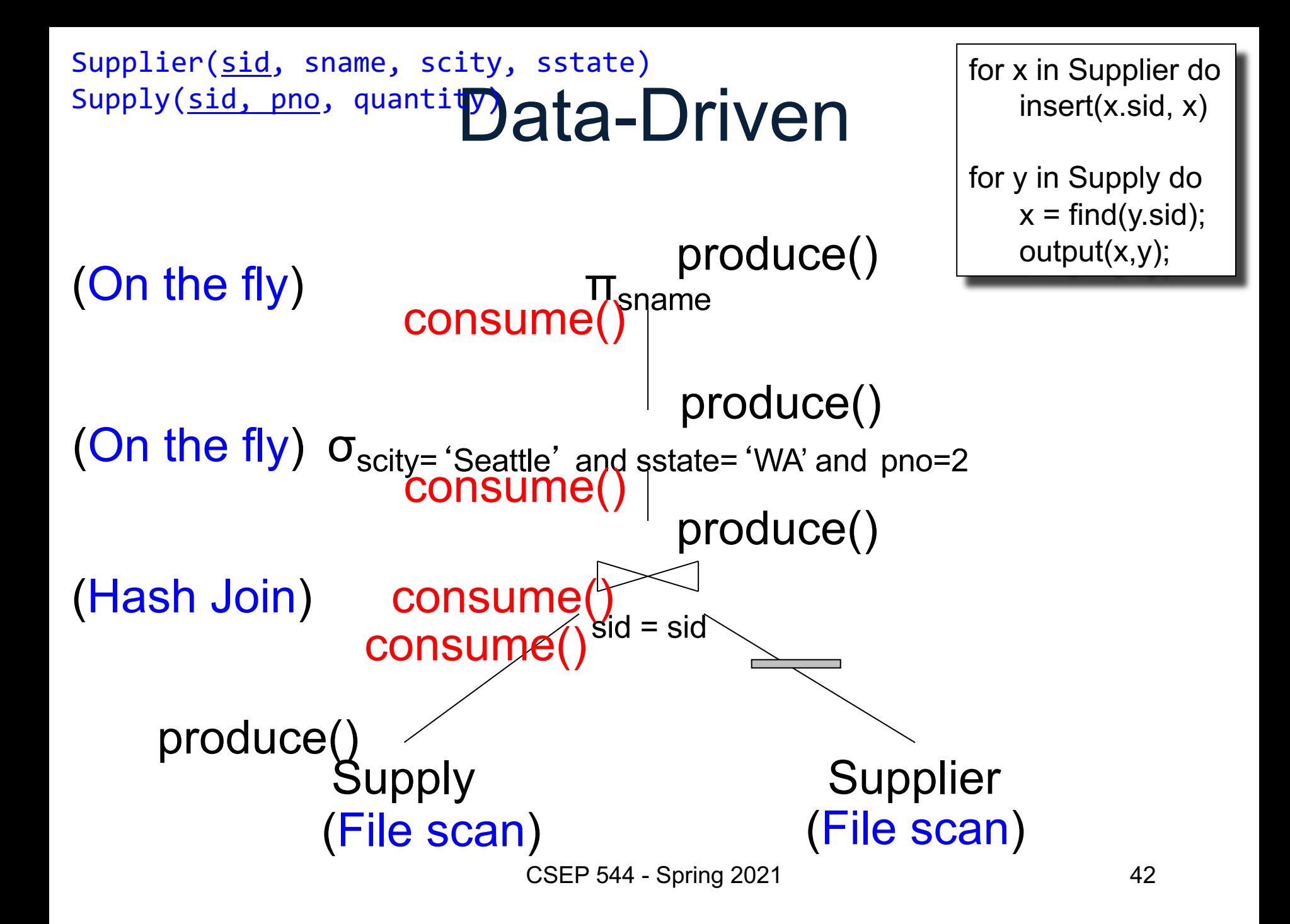

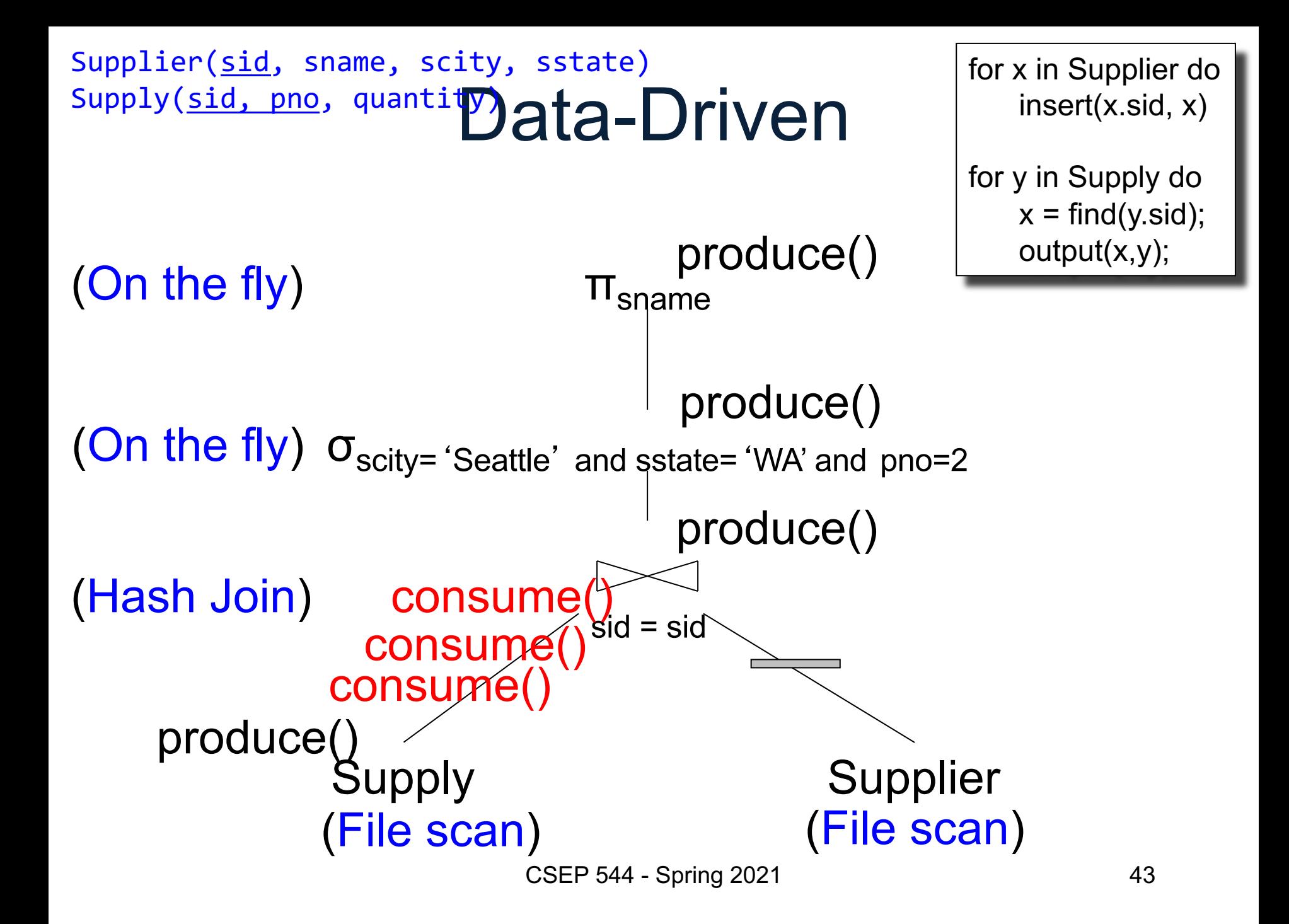

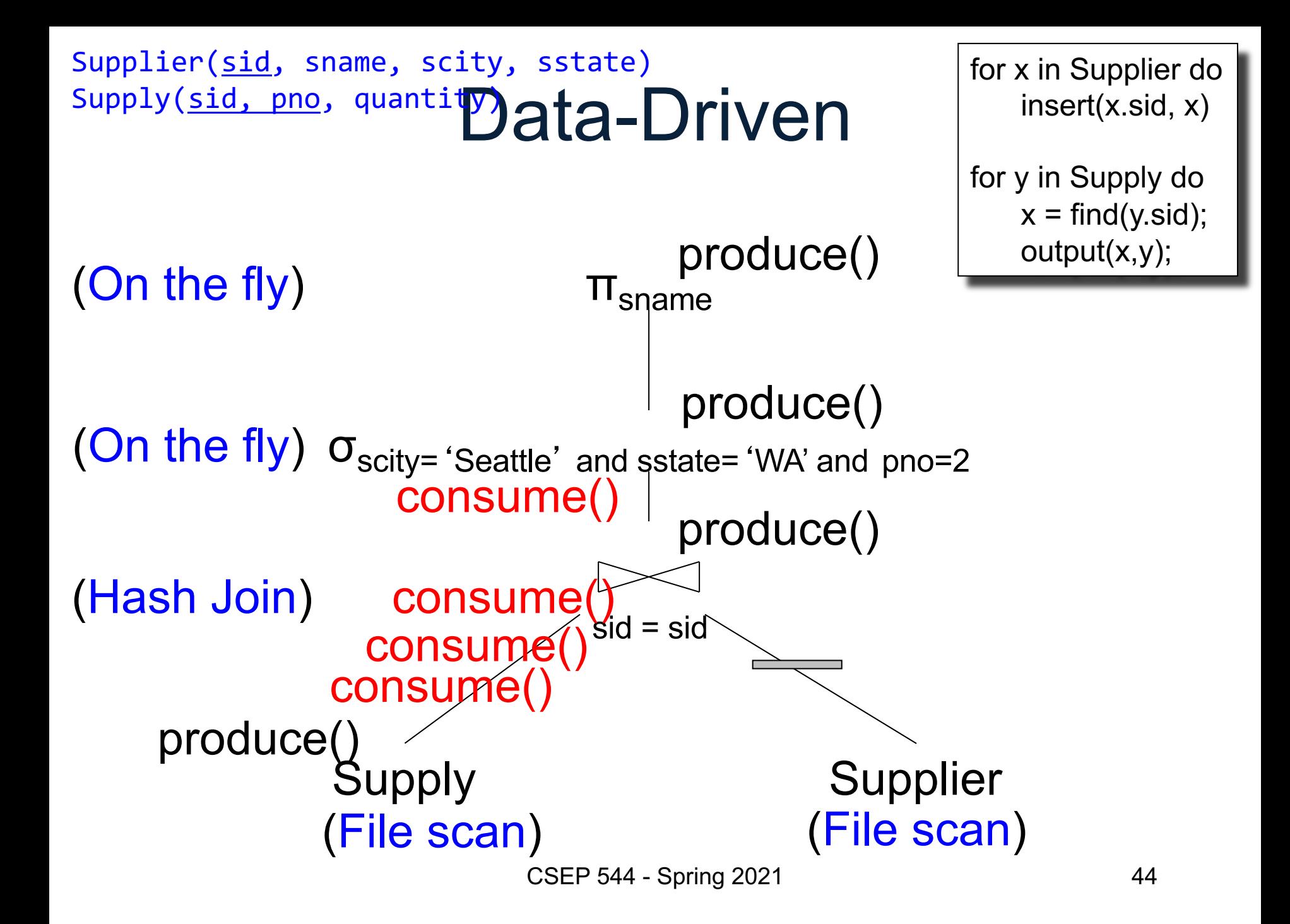

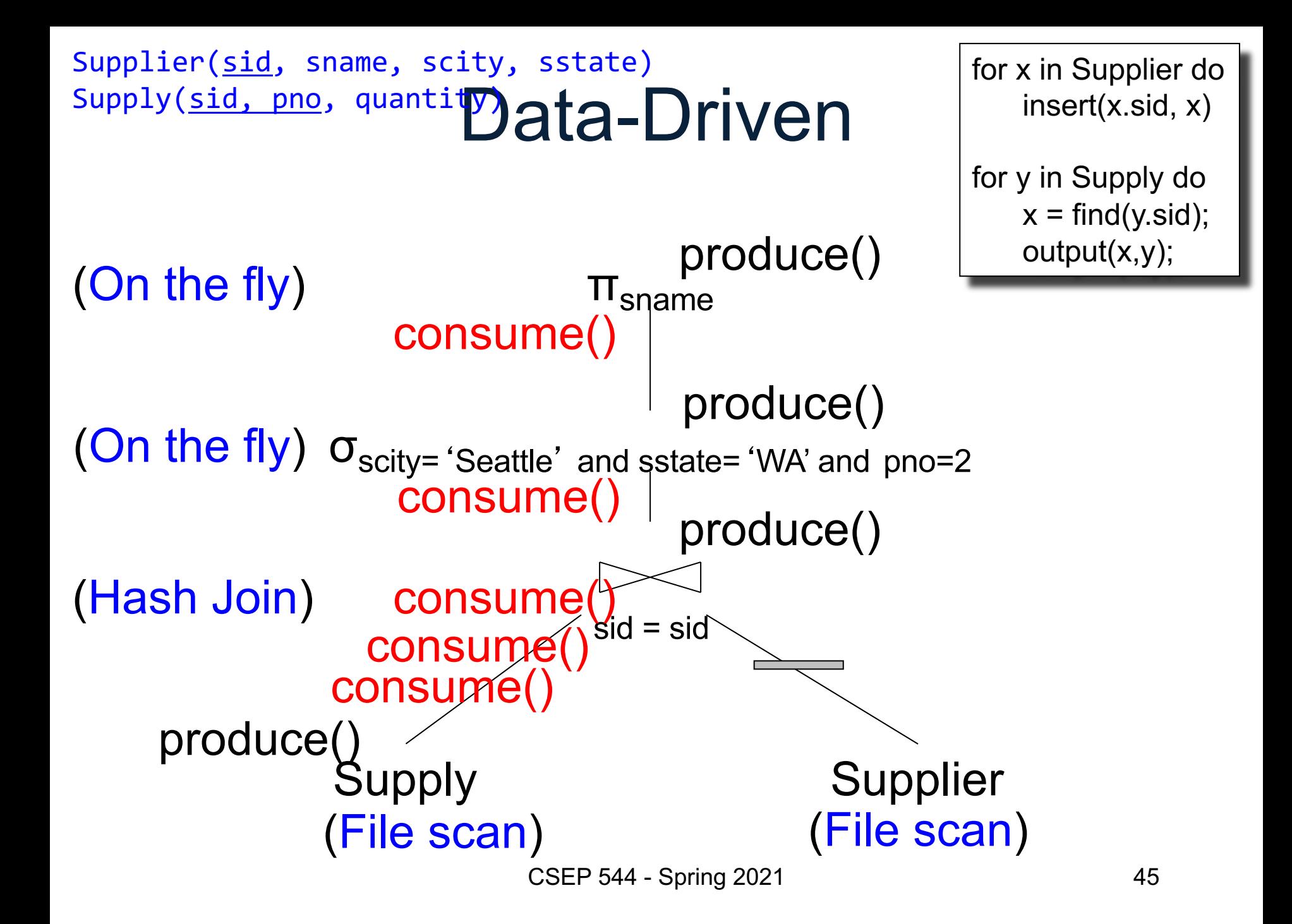

#### Call-back

• For any non-commutative operator like hash-join, consume() must treat differently calls from left and right child

• Paper's solution: call-back function

```
class HashJoin(left: Op, right: Op)
  (lkey: KeyFun)(rkey: KeyFun) extends Op {
 val hm = new HashMultiMap()
 var is Left = truevar parent = nulldef open() = \{// Step 1
    left.parent = this; right.parent = this
    left.open; right.open
  }
 def produce() = {
    isLeft = true; left.produce() // Step 2isLeft = false; right.produce()// Step 4
  ł
 def \text{ consume}(rec: Record) = \{if (isLeft)
                 \frac{1}{2} Step 3
      hm == (lkey(rec), rec)else
                        // Step 5
      for (lr < -\text{hm}(rkey(rec))parent.consume(merge(lr,rec))
  }
}
                     (a)
```
Figure 5: Hash join implementation in (a) Data-centric (b) Data-centric with callbacks model (LB2)

(b)

```
class HashJoin(left: Op, right: Op)
  (lkey: KeyFun)(rkey: KeyFun) extends Op {
 val hm = new HashMultiMap()
 var is Left = truevar parent = nulldef open() = \{Left/right
                                   // Step 1
    left.parent = this; right.parent = this
                                                   convention
    left.open; right.open
                                                    reversedł
 def produce() = {
    isLeft = true; left.produce() // Step 2
    isLeft = false; right.produce()// Step 4
 def \text{ consume}(rec: Record) = \{if (isLeft)
                        // Step 3
      hm \leftarrow (lkey(rec), rec)else
                         // Step 5
      for (lr < -\text{hm}(rkey(rec))parent.consume(merge(lr,rec))
  }
}
                     (a)(b)
```

```
class HashJoin(left: Op, right: Op)
  (lkey: KeyFun)(rkey: KeyFun) extends Op {
 val hm = new HashMultiMap()
 var is Left = truevar parent = nulldef open() = {
                                   // Step 1
                                                   Left/right
    left.parent = this; right.parent = this
                                                  convention
    left.open; right.open
                                                   reversed}
 def produce() = {
    isLeft = true; left.produce() // Step 2
    isLeft = false; right.produce()</math>def \text{ consume}(rec: Record) = \{if (isLeft)
                        // Step 3
      hm \leftarrow (lkey(rec), rec)else
                        // Step 5
      for (lr < - h m(rkey(rec))parent.consume(merge(lr,rec))
  }
}
                                                                     (b)(a)
```

```
class HashJoin(left: Op, right: Op)
  (lkey: KeyFun)(rkey: KeyFun) extends Op {
 val hm = new HashMultiMap()
 var is Left = truevar parent = nulldef open() = \{// Step 1
                                                    Left/right
    left.parent = this; right.parent = this
                                                   convention
    left.open; right.open
                                                    reversedł
  def produce() = {
    isLeft = true; left.produce() // Step 2isLeft = false; right.produce()// Step 4
 def \text{ consume}(rec: Record) = \{if (isLeft)
                        11 Step 3
      hm \leftarrow (lkey(rec), rec)else
                         // Step 5
      for (lr < -\text{hm}(rkey(rec))parent.consume(merge(lr,rec))
  }
}
                     (a)(b)
```
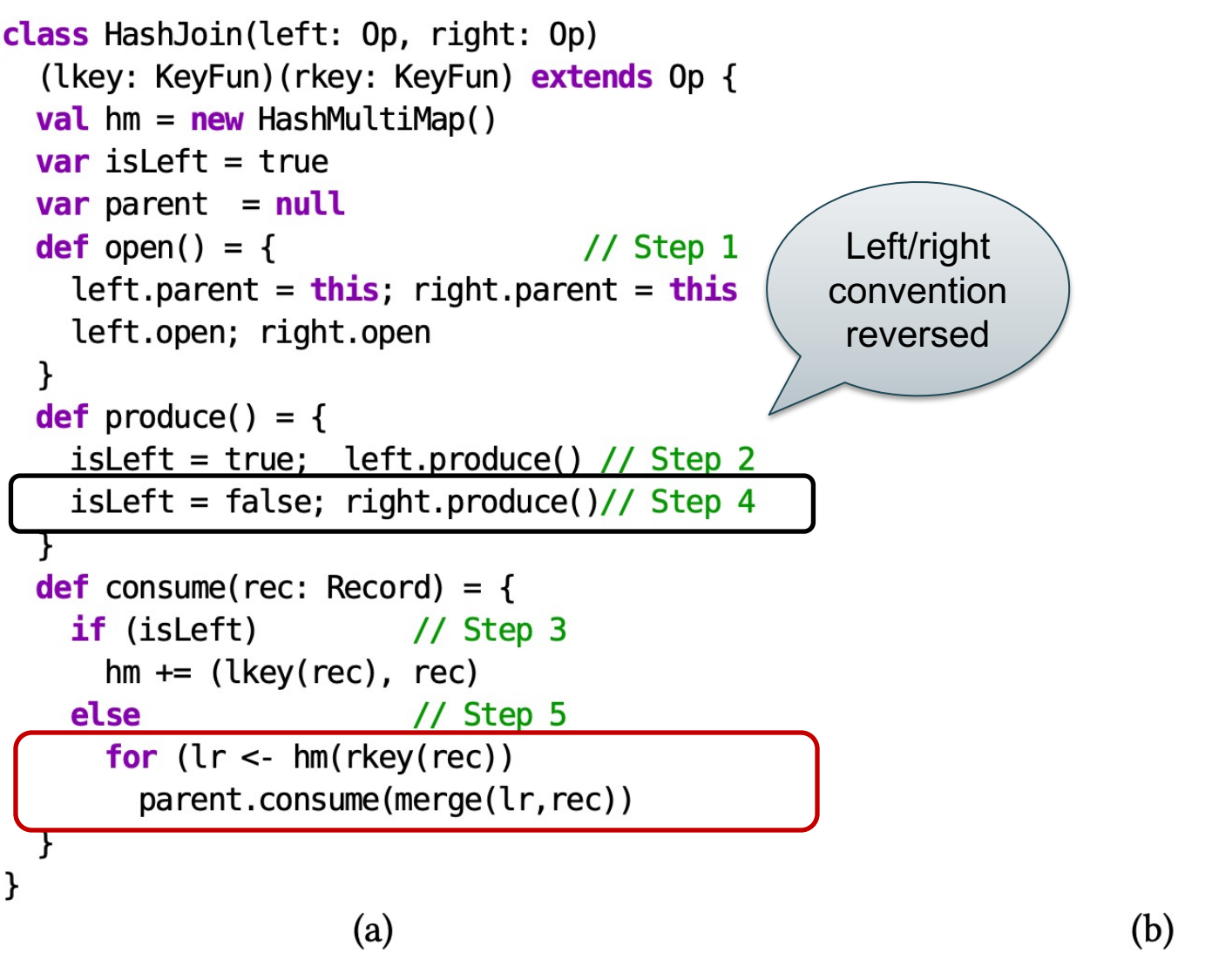

```
class HashJoin(left: Op, right: Op)
  (lkey: KeyFun)(rkey: KeyFun) extends Op {
 val hm = new HashMultiMap()
 var is Left = truevar parent = nulldef open() = \{// Step 1
    left.parent = this; right.parent = thisleft.open; right.open
  }
 def produce() = {
    isLeft = true; left.produce() // Step 2isLeft = false; right.produce()// Step 4
  ł
  def \text{ consume}(rec: Record) = \{if (isLeft)
                        // Step 3
                                                      }
      hm \leftarrow (lkey(rec), rec)else
                         // Step 5
      for (lr < -\text{hm}(rkey(rec))parent.consume(merge(lr,rec))
  }
}
                     (a)
```

```
class HashJoin(left: Op, right: Op)
  (lkey: KeyFun) (rkey: KeyFun) extends Op {
```

```
// refactored open, produce, consume
// into single method exec
def exec(cb: Record \Rightarrow Unit) = {
  val hm = new HashMultiMap()
  left.exec { rec \Rightarrow // Step 1
    hm \leftarrow (lkey(rec), rec)
  ł
  right.exec { rec \Rightarrow // Step 2
    for (lr < -\text{hm}(rkey(rec))cb(merge(lr,rec))}
```
(b)

```
class HashJoin(left: Op, right: Op)
  (lkey: KeyFun)(rkey: KeyFun) extends Op {
 val hm = new HashMultiMap()
  var is Left = truevar parent = nulldef open() = \{// Step 1
    left.parent = this; right.parent = this
    left.open; right.open
  }
  def produce() = {
    isLeft = true; left, produce() // Step 2isLeft = false; right.produce()// Step 4
  ł
  def \text{ consume}(rec: Record) = \{if (isLeft)
                        // Step 3
      hm \leftarrow (lkey(rec), rec)else
                         // Step 5
      for (lr < -\text{hm}(rkey(rec))parent.consume(merge(lr,rec))
  }
}
                     (a)
```

```
class HashJoin(left: Op, right: Op)
  (lkey: KeyFun) (rkey: KeyFun) extends Op {
```

```
// refactored open, produce, consume
// into single method exec
def exec(cb: Record \Rightarrow Unit) = {
  val hm = new HashMultiMap()
  left.exec { rec \Rightarrow // Step 1
    hm == (lkey(rec), rec)}
  right.exec { rec \Rightarrow // Step 2
    for (lr < -\text{hm}(rkey(rec))cb(merge(lr,rec))}
}
```
 $(b)$ 

```
class HashJoin(left: Op, right: Op)
                                                     class HashJoin(left: Op, right: Op)
  (lkey: KeyFun)(rkey: KeyFun) extends Op {
                                                       (lkey: KeyFun) (rkey: KeyFun) extends Op {
 val hm = new HashMultiMap()
                                                       // refactored open, produce, consume
  var is Left = true// into single method exec
 var parent = nulldef open() = \{def exec(cb: Record \Rightarrow Unit) = {
                                    // Step 1
    left.parent = this; right.parent = this
                                                         val hm = new HashMultiMap()
    left.open; right.open
                                                         left.exec { rec} \implies // Step 1}
                                                           hm == (lkev(rec), rec)def produce() = {
    isLeft = true; left, produce() // Step 2right.exec { rec \Rightarrow // Step 2
    isLeft = false; right.produce()// Step 4
                                                           for (lr < -\text{hm}(rkey(rec))cb(merge(lr,rec))ł
  def \text{ consume}(rec: Record) = \{}
    if (isLeft)
                         11 Step 3
                                                       }
      hm \leftarrow (lkey(rec), rec)else
                         // Step 5
      for (lr < -\text{hm}(rkey(rec))parent.consume(merge(lr,rec))
  }
}
                      (a)(b)
```

```
class HashJoin(left: Op, right: Op)
  (lkey: KeyFun)(rkey: KeyFun) extends Op {
 val hm = new HashMultiMap()
  var is Left = truevar parent = nulldef open() = \{// Step 1
    left.parent = this; right.parent = thisleft.open; right.open
  }
 def produce() = {
    isLeft = true; left, produce() // Step 2isLeft = false; right.produce()// Step 4
  ł
 def \text{ consume}(rec: Record) = \{if (isLeft)
                        // Step 3
      hm \leftarrow (lkey(rec), rec)else
                         11 Step 5
      for (lr < -\text{hm}(rkey(rec))parent.consume(merge(lr,rec))
  }
}
                     (a)
```

```
class HashJoin(left: Op, right: Op)
  (lkey: KeyFun) (rkey: KeyFun) extends Op {
```

```
// refactored open, produce, consume
// into single method exec
def exec(cb: Record \Rightarrow Unit) = {
  val hm = new HashMultiMap()
  left.exec { rec \Rightarrow // Step 1
    hm == (lkey(rec), rec)right.exec { rec \Rightarrow // Step 2
    for (lr < -\text{hm}(rkey(rec))cb(merge(lr,rec))
```
 $(b)$ 

Figure 5: Hash join implementation in (a) Data-centric (b) Data-centric with callbacks model (LB2)

}

```
class HashJoin(left: Op, right: Op)
  (lkey: KeyFun)(rkey: KeyFun) extends Op {
 val hm = new HashMultiMap()
 var is Left = truevar parent = nulldef open() = \{// Step 1
    left.parent = this; right.parent = thisleft.open; right.open
  }
 def produce() = {
    isLeft = true; left, produce() // Step 2isLeft = false; right.produce()// Step 4
  ł
  def \text{ consume}(rec: Record) = \{if (isLeft)
                        // Step 3
      hm \leftarrow (lkey(rec), rec)else
                         // Step 5
      for (lr < -\text{hm}(rkey(rec))parent.consume(merge(lr,rec))
  }
}
```

```
class HashJoin(left: Op, right: Op)
  (lkey: KeyFun) (rkey: KeyFun) extends Op {
```

```
// refactored open, produce, consume
// into single method exec
def exec(cb: Record \Rightarrow Unit) = {
  val hm = new HashMultiMap()
  left.exec { rec \Rightarrow // Step 1
    hm == (lkey(rec), rec)right.exec { rec \Rightarrow // Step 2
    for (lr < - h m(rkey(rec))cb(merge(lr,rec))}
```
 $(a)$ 

(b)

Figure 5: Hash join implementation in (a) Data-centric (b) Data-centric with callbacks model (LB2)

}

# Final Thoughts

- Volcano model: – next() returns single tuple – inefficient
- Vectorized model: – next() returns a bundle, e.g. 1000 tuples
- Partial evaluation:

– specialize a function to some parameters

• Futamura projection:

– specialize an interpreter to a program

# **Outline**

- Steps involved in processing a query
- Main Memory Operators
- Query execution
- External Memory Operators

# External Memory Algorithms

Selection and index-join

• Nested loop join

• Partitioned hash-join, a.k.a. grace join

• Merge-join

#### Cost Parameters

- In database systems the data is on disk
- Parameters:
	- $B(R) = #$  of blocks (i.e., pages) for relation R
	- $-$  T(R) = # of tuples in relation R
	- $-V(R, a) = #$  of distinct values of attribute a
	- $M$  = # pages available in main memory
- Cost = total number of I/Os
- Convention: writing the final result to disk is *not included*

# Cost Parameters

Supplier(sid,sname,scity,sstate) Block size = 8KB

- B(Supplier) =  $1,000,000$  blocks =  $8GB$
- $T(Supplier) = 50,000,000$  records  $\sim 50$  / block
- V(Supplier, sid) =
- V(Supplier, sname) =
- V(Supplier, scity) =
- V(Supplier, sstate) =

- 
- 

# Cost Parameters

Supplier(sid,sname,scity,sstate) Block size = 8KB

- B(Supplier) =  $1,000,000$  blocks =  $8GB$
- $T(Supplier) = 50,000,000$  records  $\sim 50$  / block
- V(Supplier, sid) =  $50,000,000$  why?
- V(Supplier, sname) =
- V(Supplier, scity) =
- V(Supplier, sstate) =

- 
- 

# Cost Parameters

Supplier(sid,sname,scity,sstate) Block size = 8KB

- B(Supplier) =  $1,000,000$  blocks =  $8GB$
- $T(Supplier) = 50,000,000$  records  $\sim 50$  / block
- V(Supplier, sid) =  $50,000,000$  why?
- V(Supplier, sname) =  $40,000,000$  meaning?
- V(Supplier, scity) =
- V(Supplier, sstate) =

- 
- 
- 
- 

# Cost Parameters

Supplier(sid,sname,scity,sstate) Block size = 8KB

- B(Supplier) =  $1,000,000$  blocks =  $8GB$
- $T(Supplier) = 50,000,000$  records  $\sim 50$  / block
- V(Supplier, sid) =  $50,000,000$  why?
- V(Supplier, sname) =  $40,000,000$  meaning?
- V(Supplier, scity) = 860
- V(Supplier, sstate) =

- 
- 
- 
- 

# Cost Parameters

Supplier(sid,sname,scity,sstate) Block size = 8KB

- B(Supplier) =  $1,000,000$  blocks =  $8GB$
- $T(Supplier) = 50,000,000$  records  $\sim 50$  / block
- V(Supplier, sid) =  $50,000,000$  why?
- V(Supplier, sname) =  $40,000,000$  meaning?
- V(Supplier, scity) = 860
- V(Supplier, sstate) =  $50$  why?
- 
- 
- 
- 
- 

## Cost Parameters

Supplier(sid,sname,scity,sstate) Block size = 8KB

- B(Supplier) =  $1,000,000$  blocks =  $8GB$
- $T(Supplier) = 50,000,000$  records  $\sim 50$  / block
- V(Supplier, sid) =  $50,000,000$  why?
- V(Supplier, sname) =  $40,000,000$  meaning?
- V(Supplier, scity) =  $860$
- $V(Supplier, sstate) = 50$  why?
- $M = 10,000,000 = 80GB$  why so little?
- 
- 
- 
- 
- 

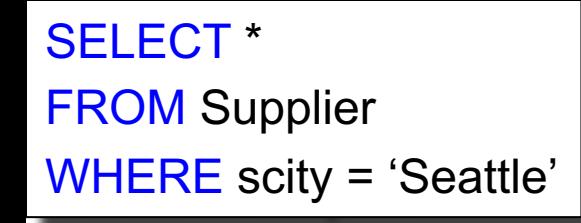

Selection on equality:  $\sigma_{a=v}(R)$  $V(R, a) = #$  of distinct values of attribute a

$$
- \hspace{2.6cm} \text{cost} = \text{B}(\text{R})
$$

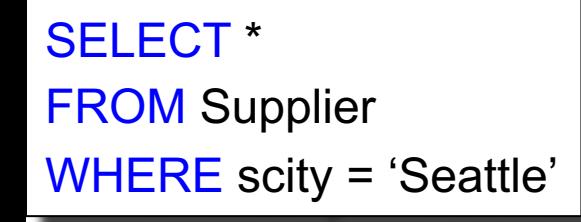

Selection on equality:  $\sigma_{a=v}(R)$  $V(R, a) = #$  of distinct values of attribute a

• Sequential scan:

 $cost = B(R)$ 

- Index-based selection:
	- Unclustered index on a:  $\qquad \qquad \text{cost} = T(R) / V(R, a)$

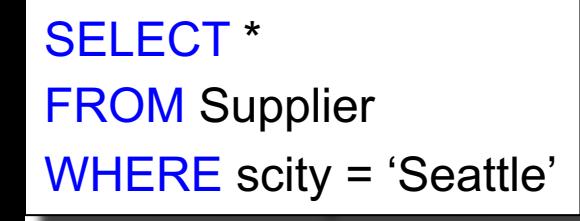

Selection on equality:  $\sigma_{a=v}(R)$  $V(R, a) = #$  of distinct values of attribute a

• Sequential scan:

 $cost = B(R)$ 

- Index-based selection:
	- Unclustered index on a:  $\cosh(T) = T(R) / V(R,a)$
	- Clustered index on a:  $\cosh = B(R) / V(R,a)$
- 

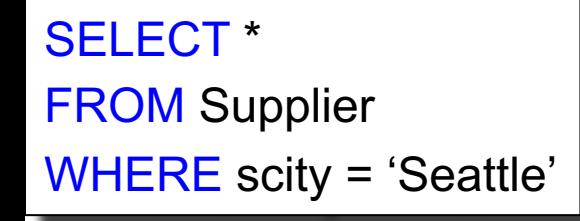

Selection on equality:  $\sigma_{a=v}(R)$  $V(R, a) = #$  of distinct values of attribute a

$$
- \hspace{2.6cm} \text{cost} = \text{B}(\text{R})
$$

- Index-based selection:
	- Unclustered index on a:  $\cosh(T) = T(R) / V(R,a)$
	- Clustered index on a:  $\cosh(B(R)/V(R,a))$
- Assumptions:
	- Values are uniformly distributed
	- Ignore the cost of reading the index (why?)

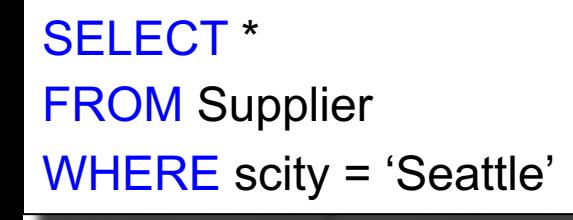

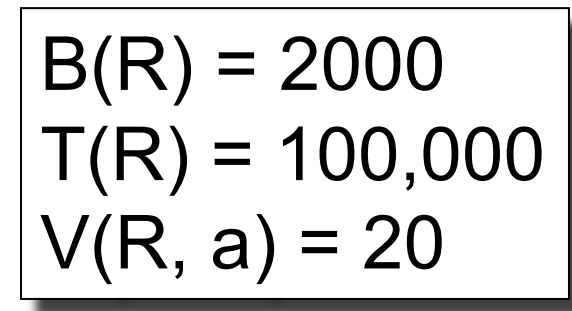

Selection on equality:  $\sigma_{a=v}(R)$ 

 $V(R, a) = #$  of distinct values of attribute a

$$
- \hspace{2.6cm} \text{cost} = \text{B}(\text{R})
$$

- Index-based selection:
	- Unclustered index on a:  $\cosh(T) = T(R) / V(R,a)$
	- Clustered index on a:  $\cosh(B(R)/V(R,a))$
- Assumptions:
	- Values are uniformly distributed
	- Ignore the cost of reading the index (why?)

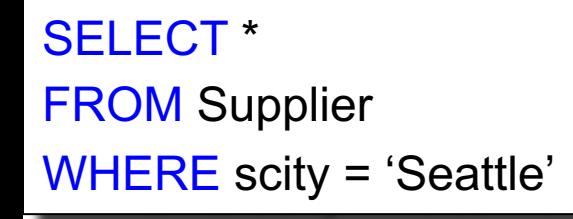

$$
B(R) = 2000
$$
  
T(R) = 100,000  
V(R, a) = 20

Selection on equality:  $\sigma_{a=v}(R)$ 

 $V(R, a) = #$  of distinct values of attribute a

$$
- \hspace{2.6cm} \text{cost} = \text{B}(\text{R})
$$

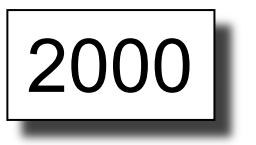

- Index-based selection:
	- Unclustered index on a:  $\cosh(T) = T(R) / V(R,a)$
	- Clustered index on a:  $\cosh = B(R) / V(R,a)$
- Assumptions:
	- Values are uniformly distributed
	- Ignore the cost of reading the index (why?)
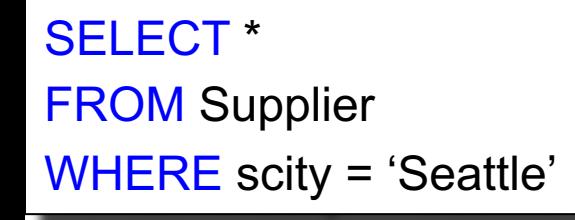

## Selection

$$
B(R) = 2000
$$
  
T(R) = 100,000  
V(R, a) = 20

Selection on equality:  $\sigma_{a=v}(R)$ 

 $V(R, a) = #$  of distinct values of attribute a

• Sequential scan:

$$
- \qquad \qquad \text{cost} = B(R)
$$

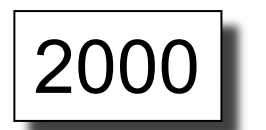

10

- Index-based selection:
	- $-$  Unclustered index on a:  $\qquad \qquad \cos t = T(R)$  / V(R,a)  $\mid$   $5000$
	- Clustered index on a:  $cost = B(R) / V(R,a)$
- Assumptions:
	- Values are uniformly distributed
	- Ignore the cost of reading the index (why?)

#### The 2% Rule

Rule of thumb:

• If you read more than 2% of the data, then it's faster to do a full sequential scan than to use an unclustered index

Lesson: don't build unclustered indexes when  $V(R, a)$  is small

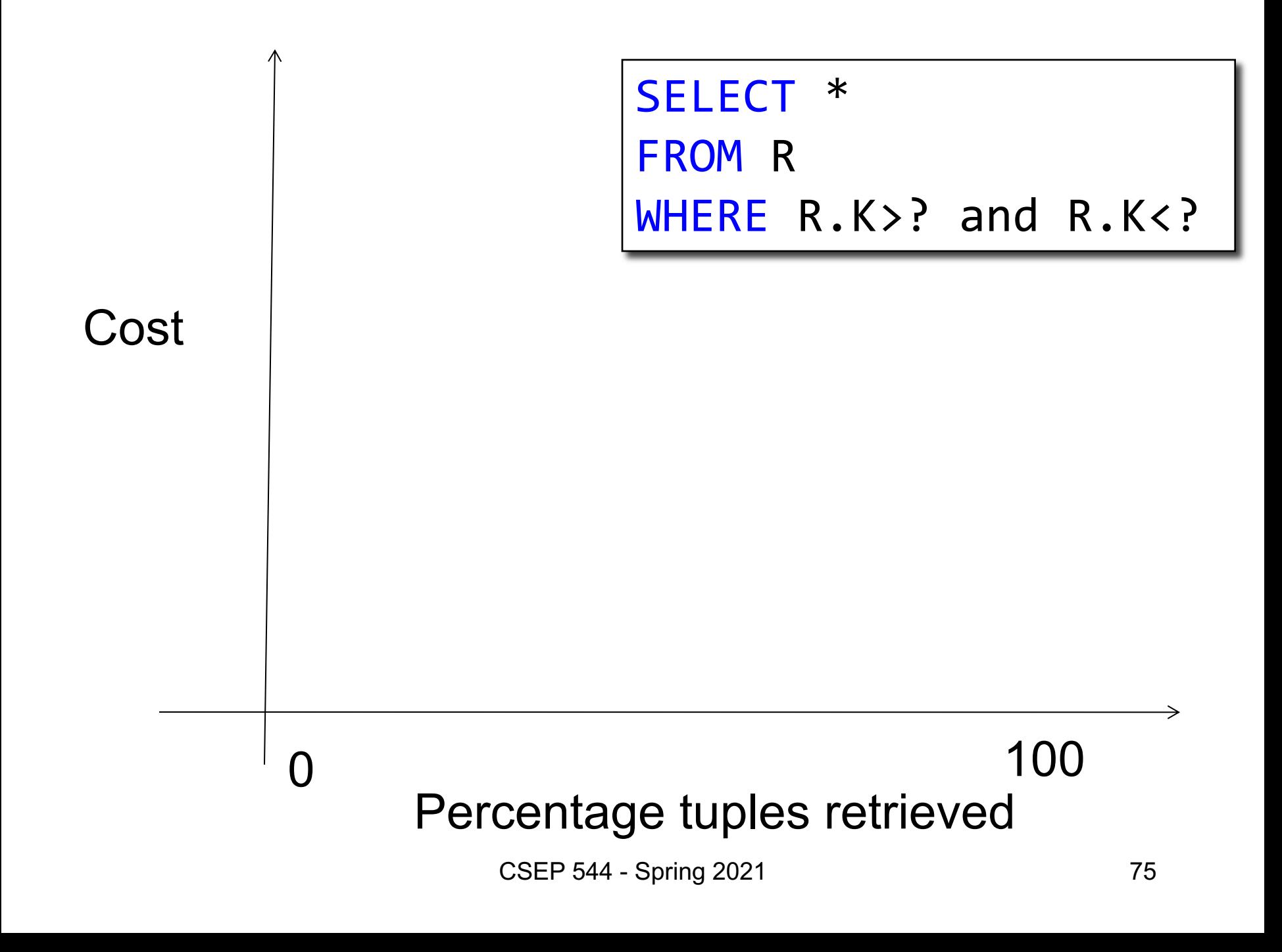

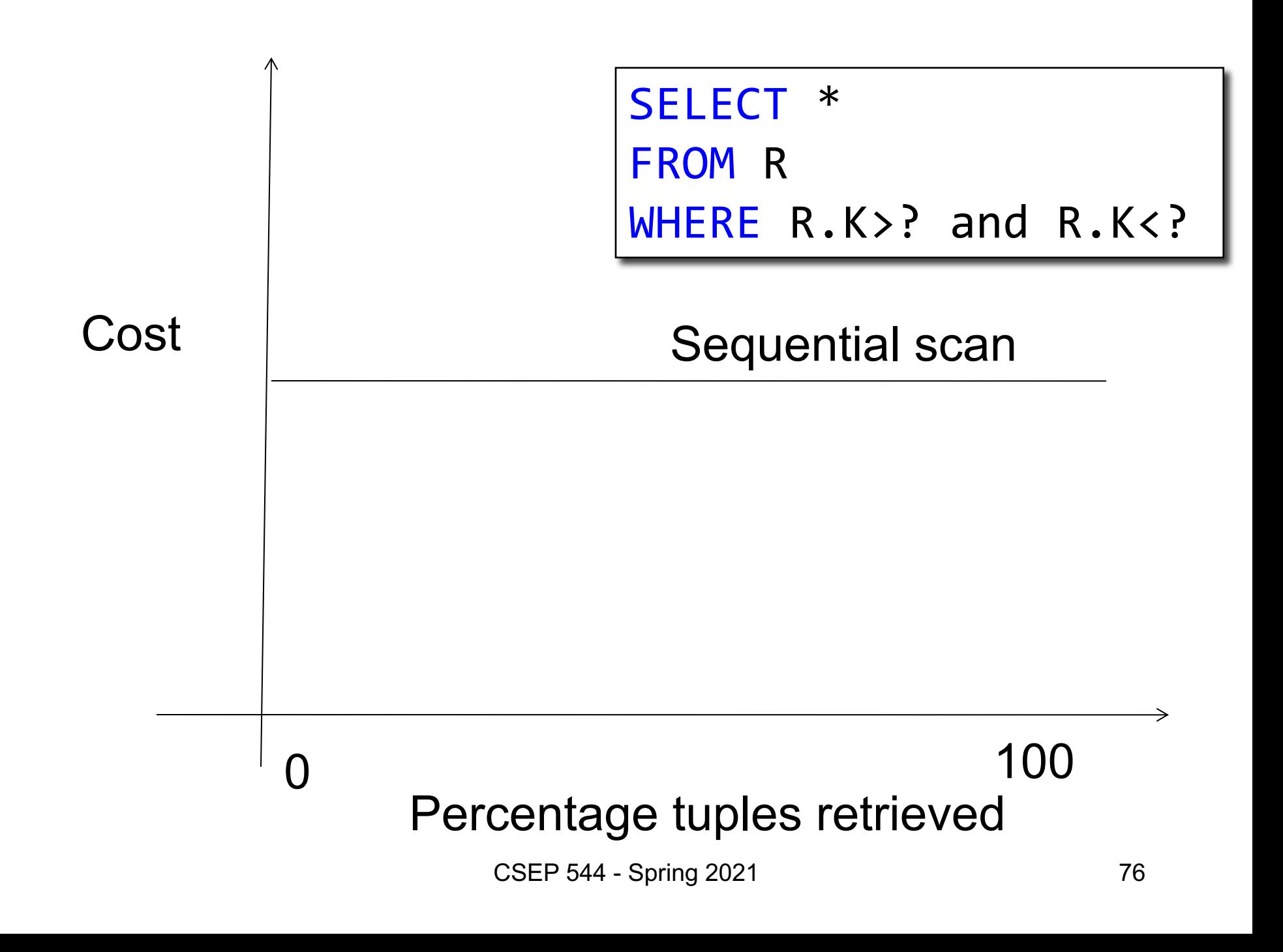

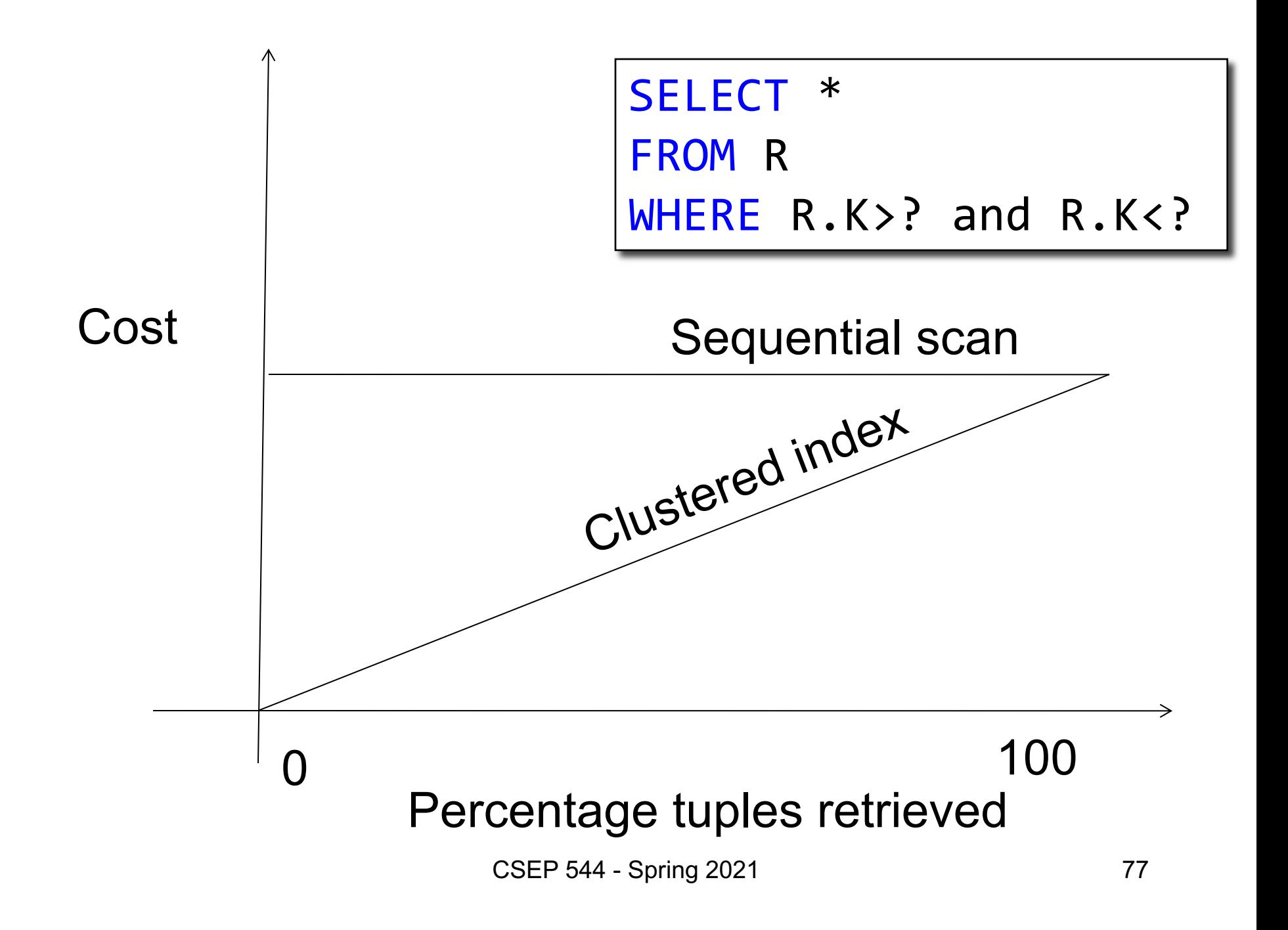

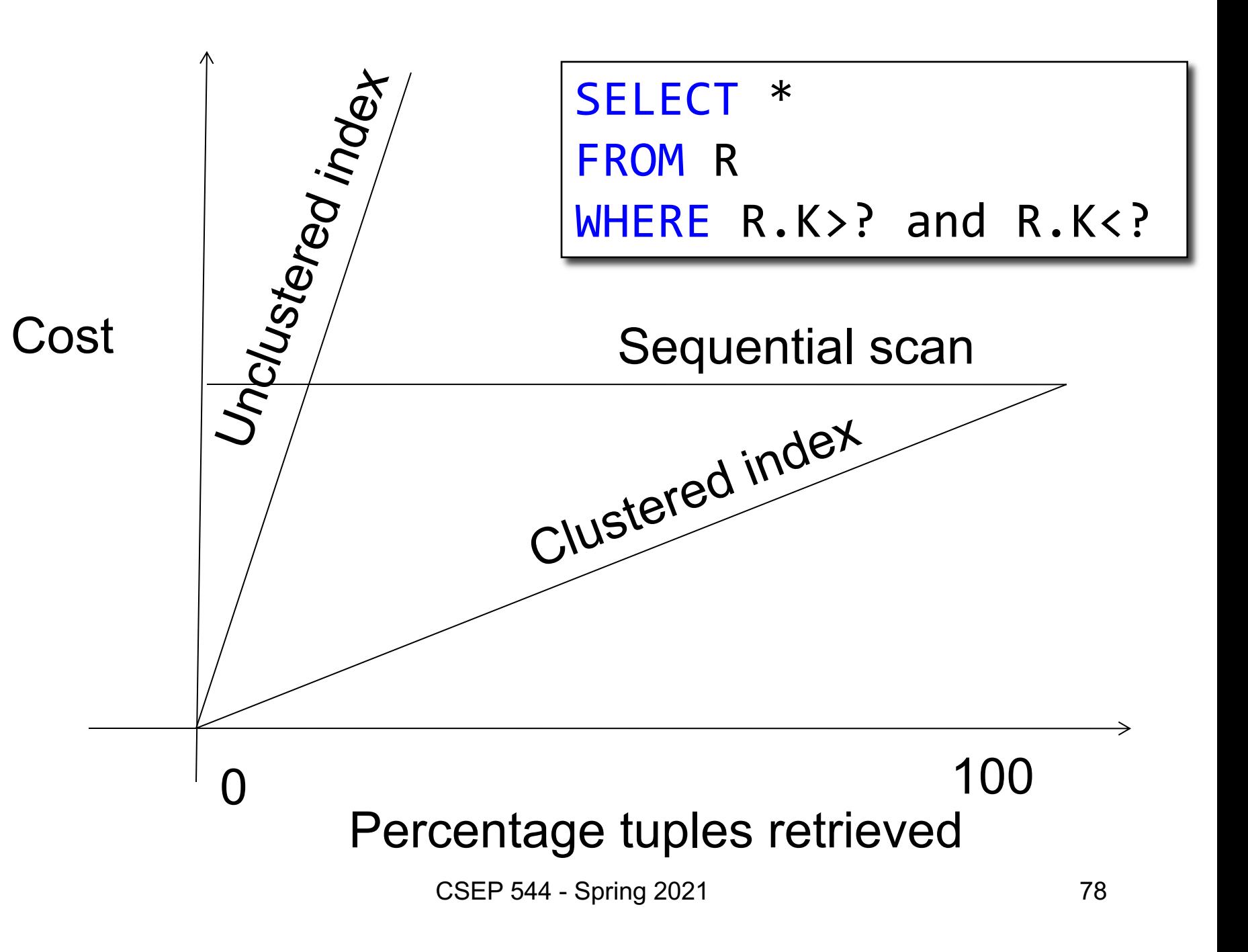

## Index Nested Loop Join

 $R \bowtie S$ 

- Assume S has index on join attribute
- Iterate over R, probe each tuple in S
- Cost:
	- $-$  Clustered:  $B(R) + T(R)B(S) / V(S,a)$
	-

 $-$  Unclustered:  $B(R) + T(R)T(S) / V(S,a)$ 

## External Memory Algorithms

- Selection and index-join
- Nested loop join

• Partitioned hash-join, a.k.a. grace join

• Merge-join

## Nested Loop Joins

R ⋈ S

- Naïve nested loop join:  $T(R) + T(R) * B(S)$ – WHY?
- Switch order:  $B(S) + B(R) * T(S)$
- We can be much cleverer by using the available main memory: M

#### Block Nested Loop Join

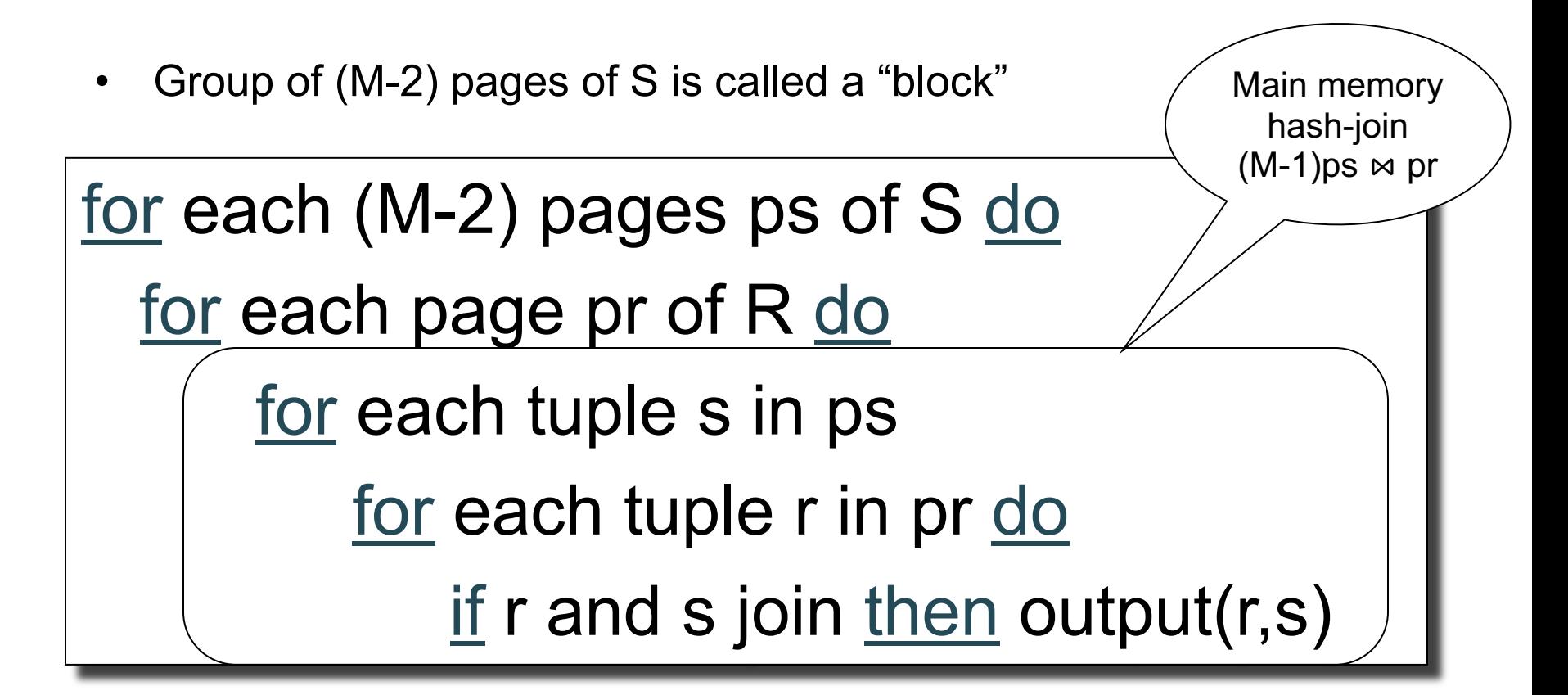

### Block Nested Loop Join

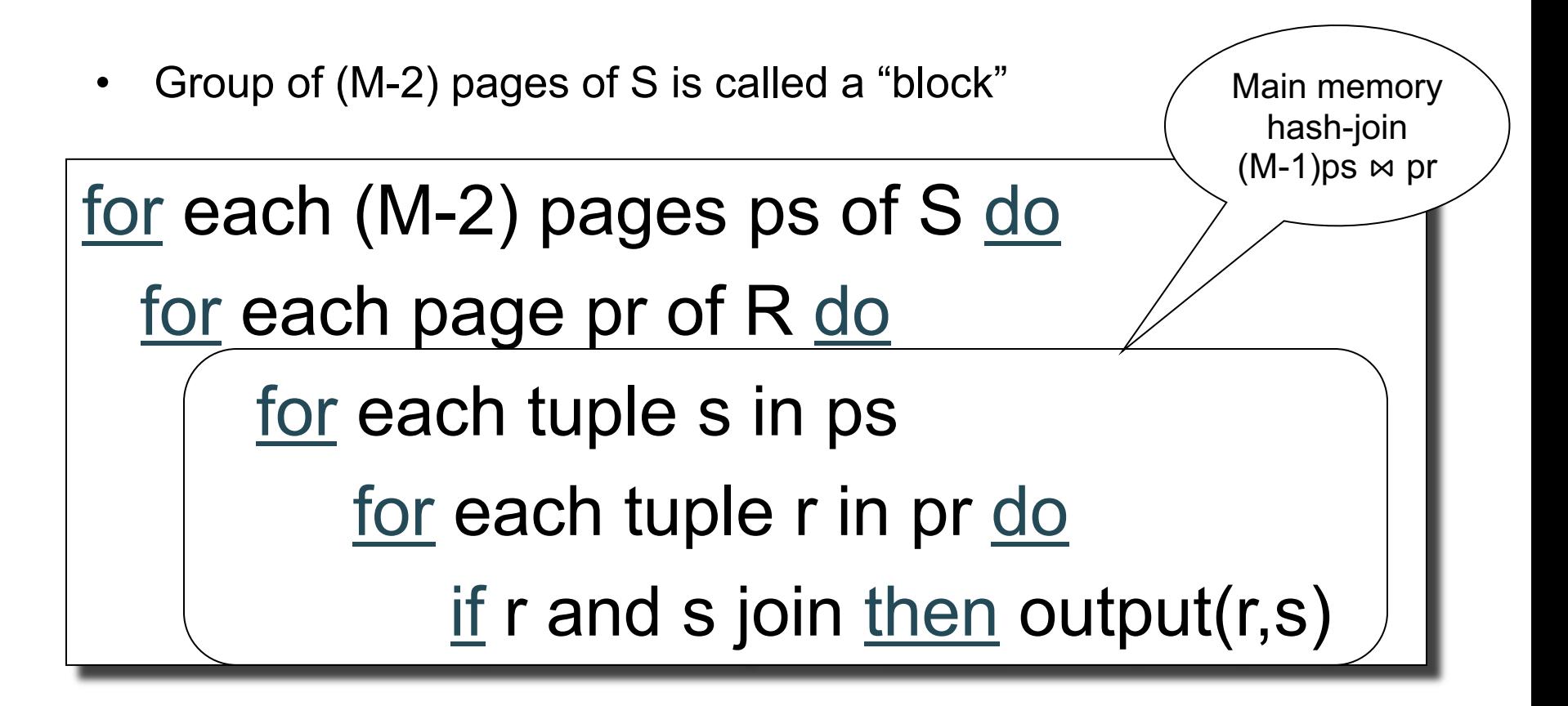

 $B(S) + B(S)B(R)/(M-2)$  disk I/Os. WHY?

#### Block Nested Loop Join

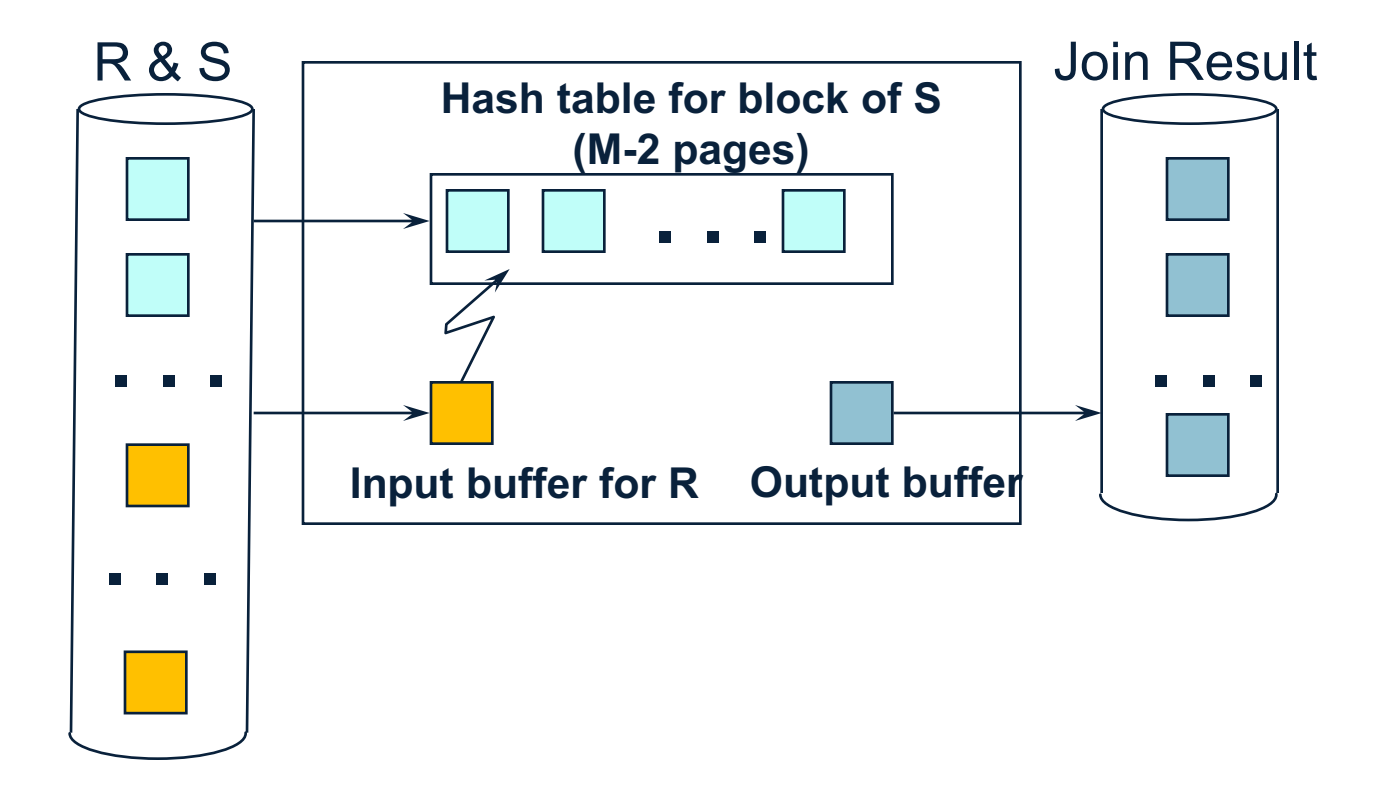

 $B(S) + B(S)B(R)/(M-2)$  disk  $I/Os$ .

## External Memory Algorithms

• Selection and index-join

• Nested loop join

• Partitioned hash-join, a.k.a. grace join

• Merge-join

# Partitioned Hash-Join a.k.a. Grace Join

- $R \bowtie S$ , both bigger than main memory
- Step 1:
	- Hash partition both R and S
	- Store buckets on disk
- Step 2:
	- Read one S-bucket in main memory
	- Join with corresponding R-bucket
	- Repeat for all buckets

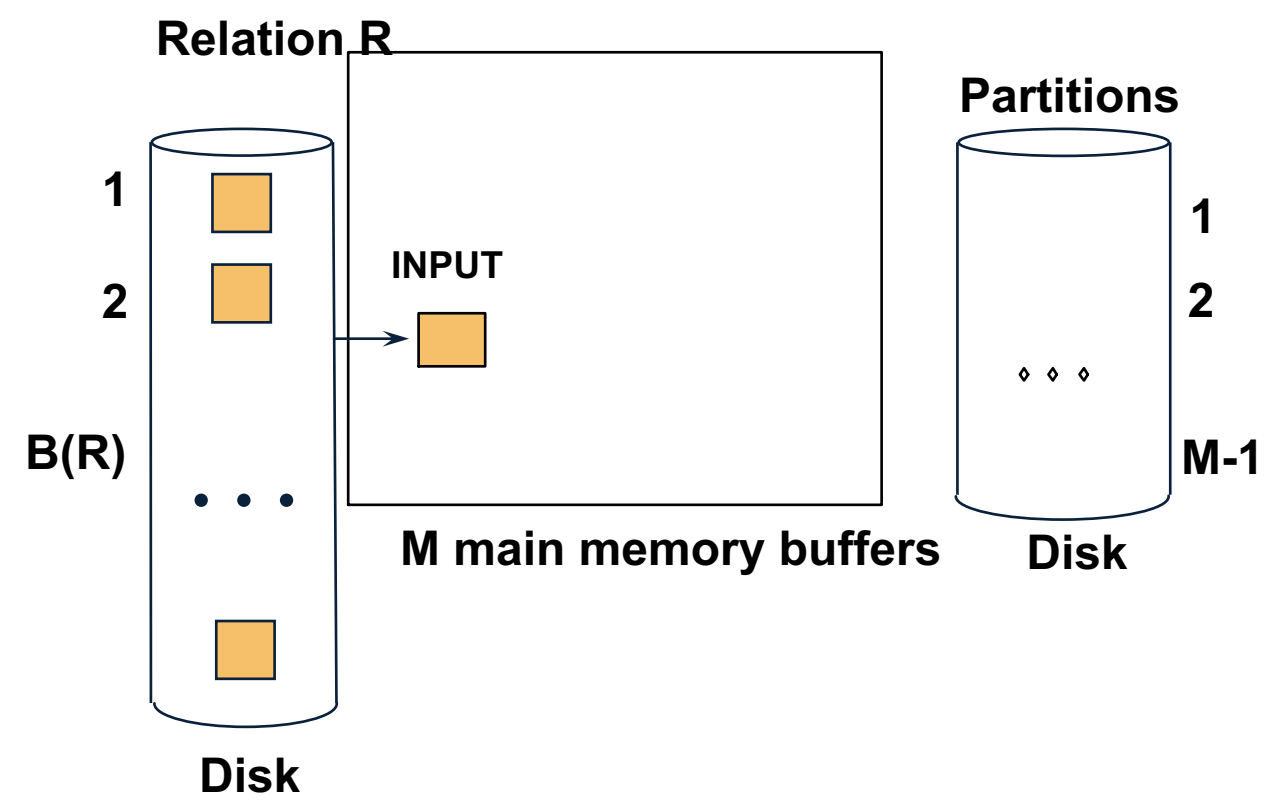

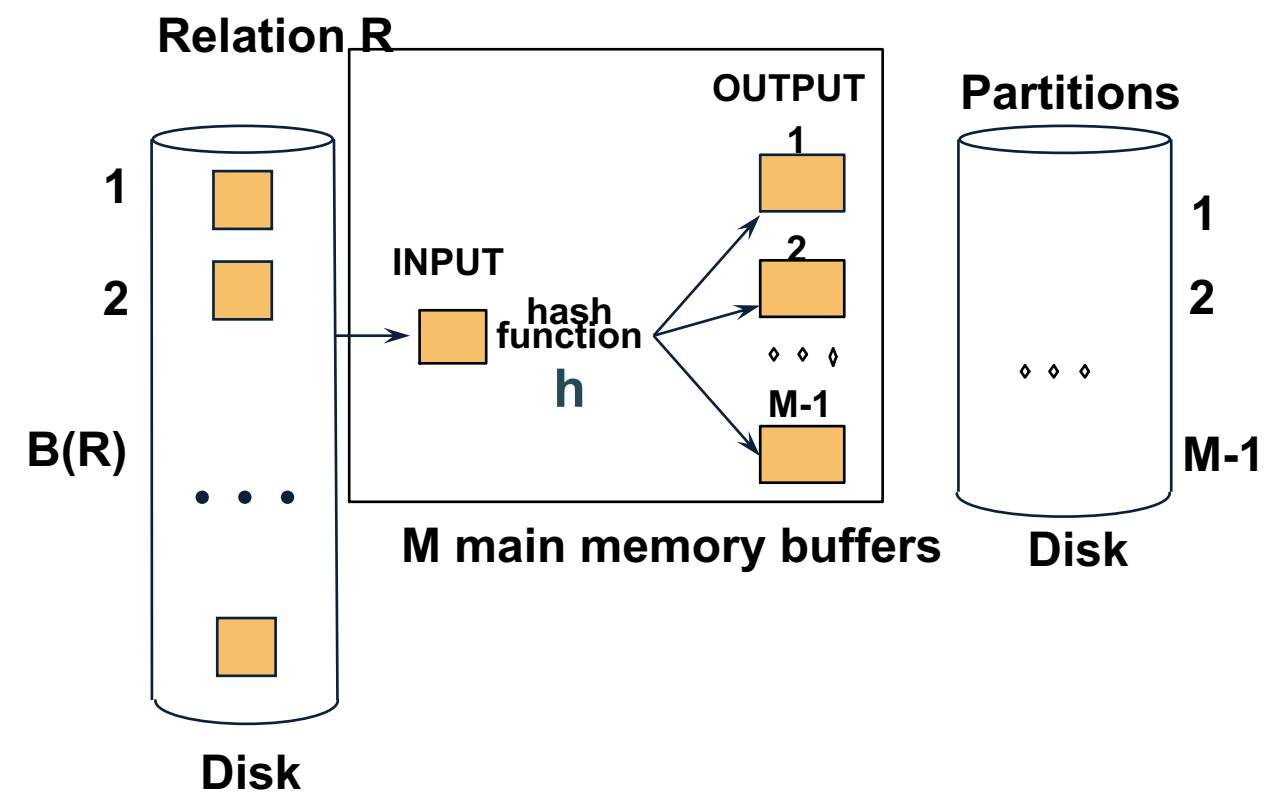

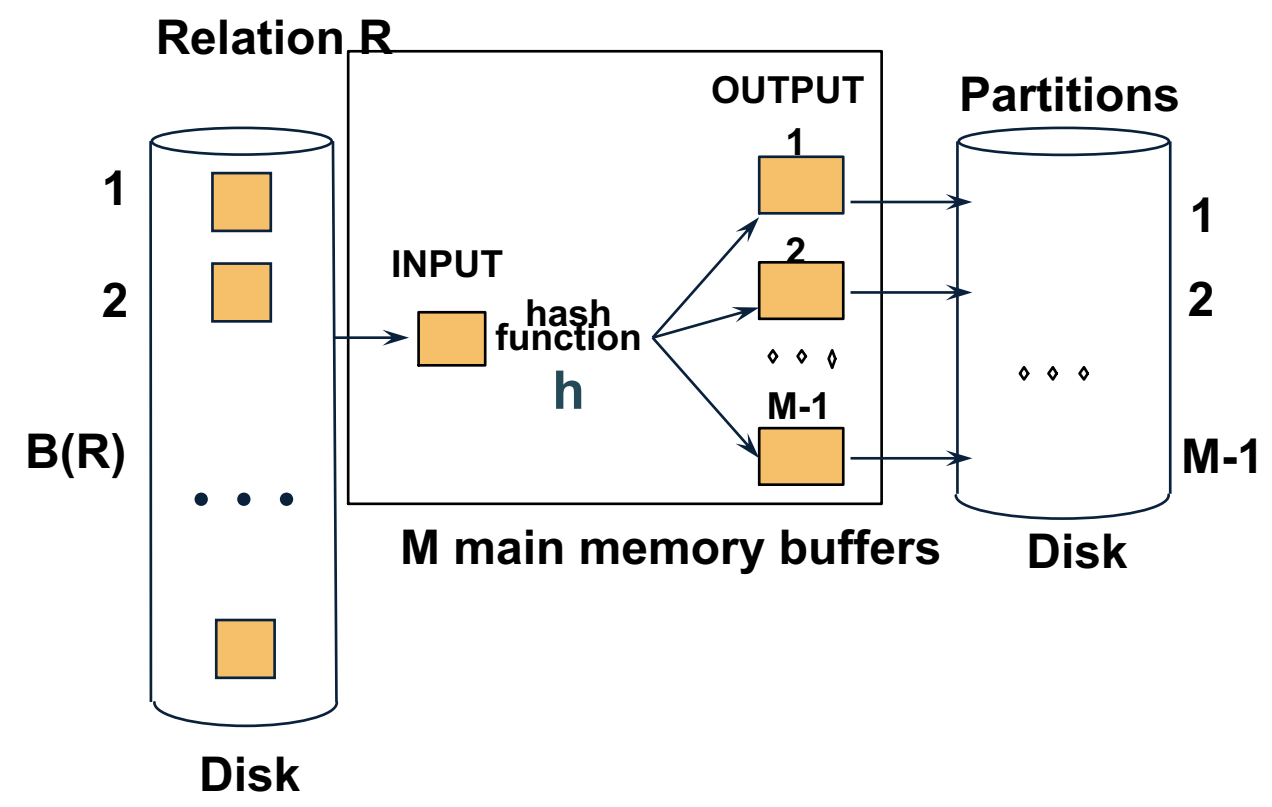

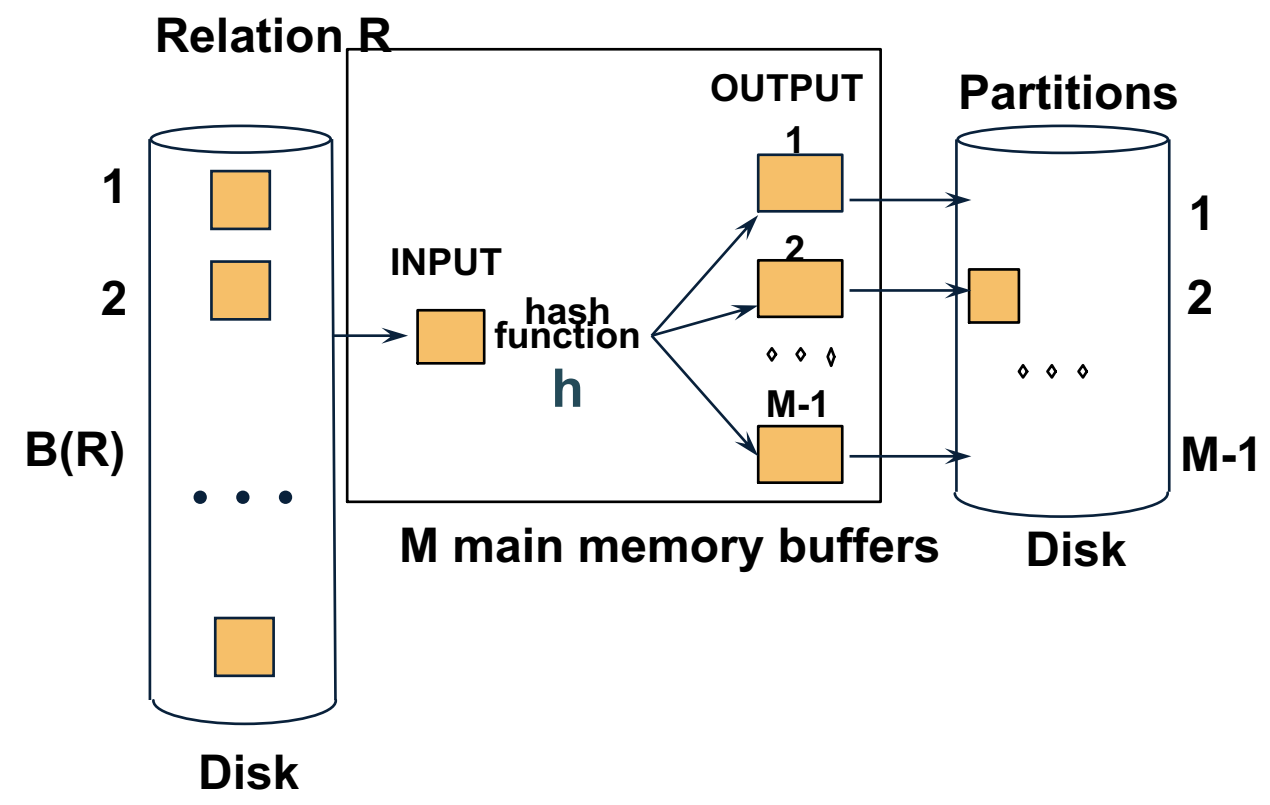

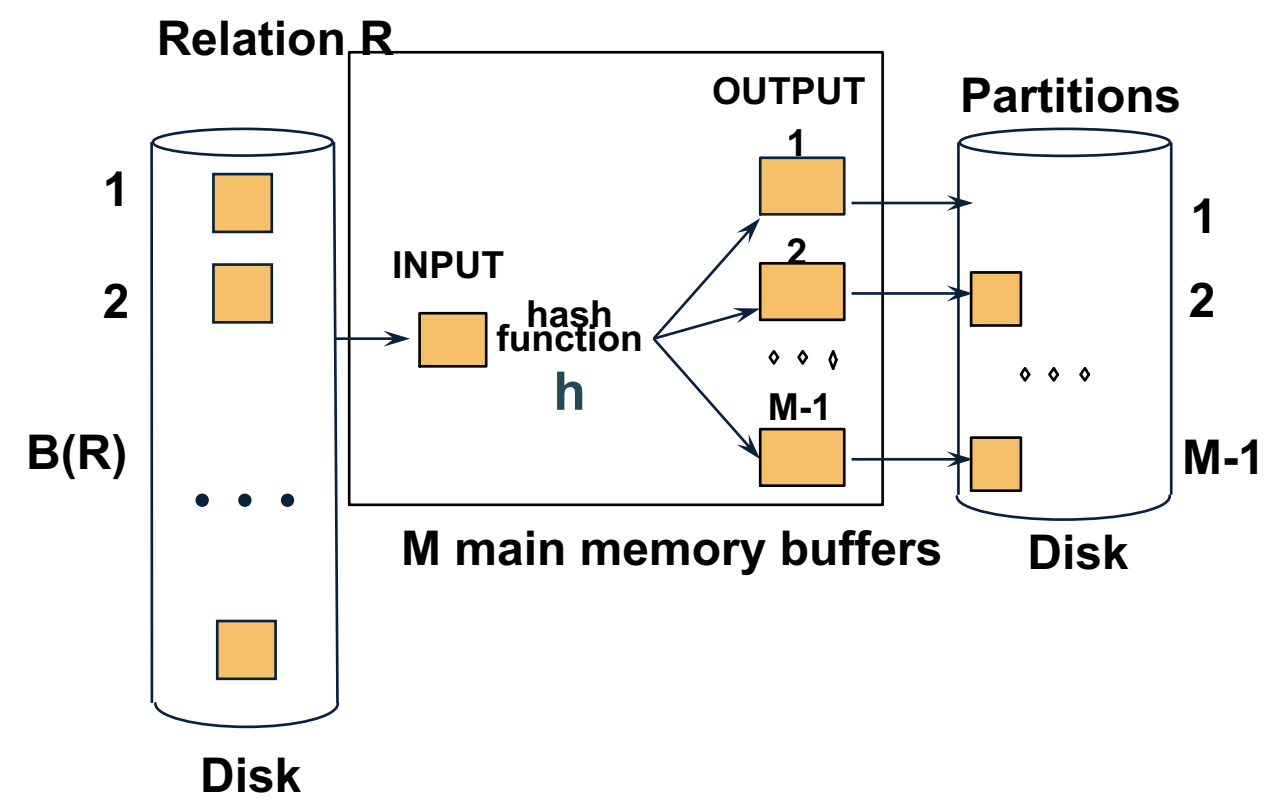

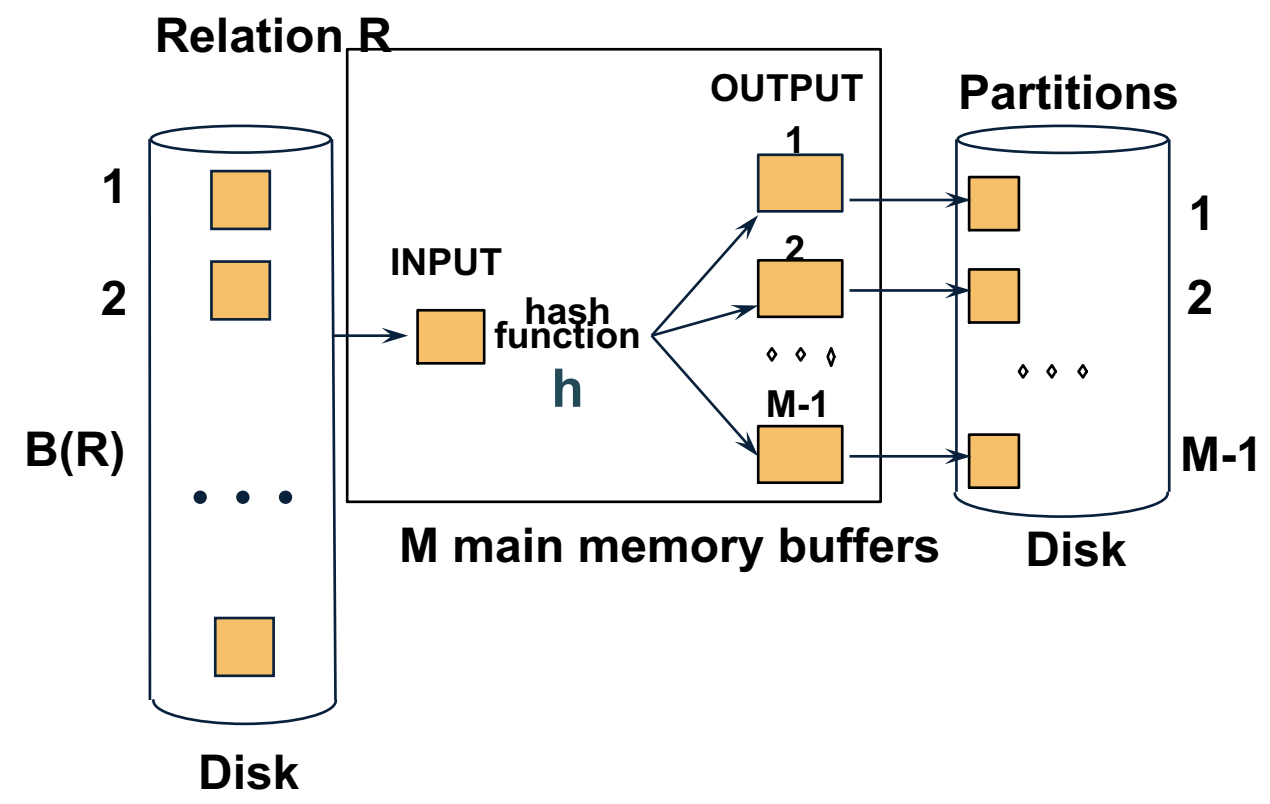

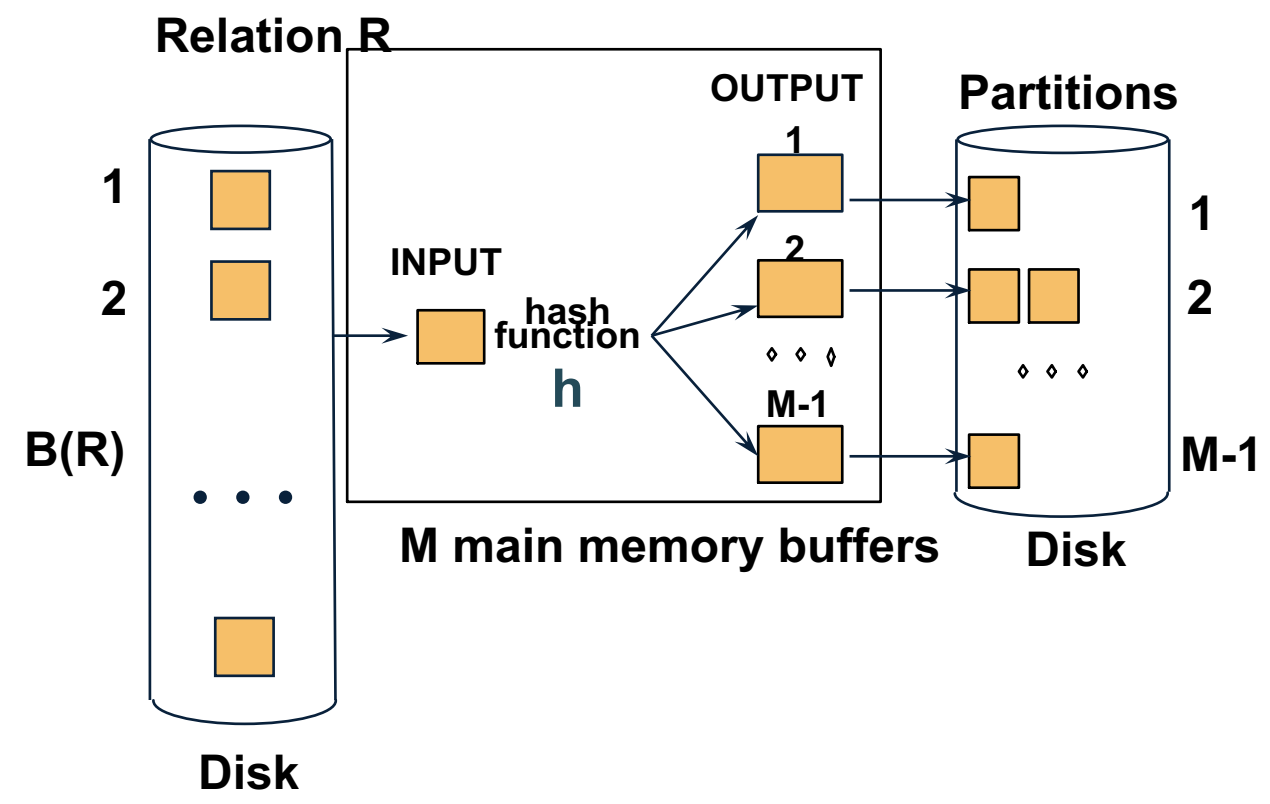

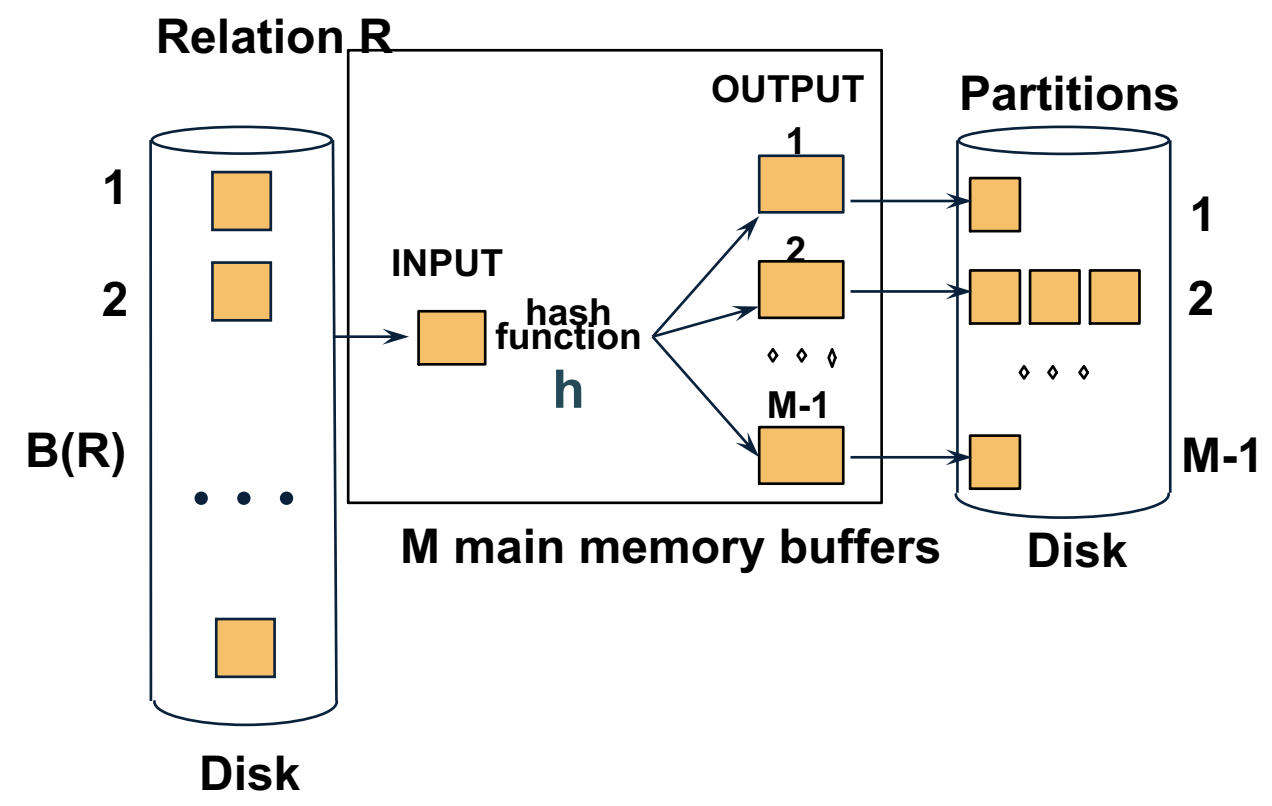

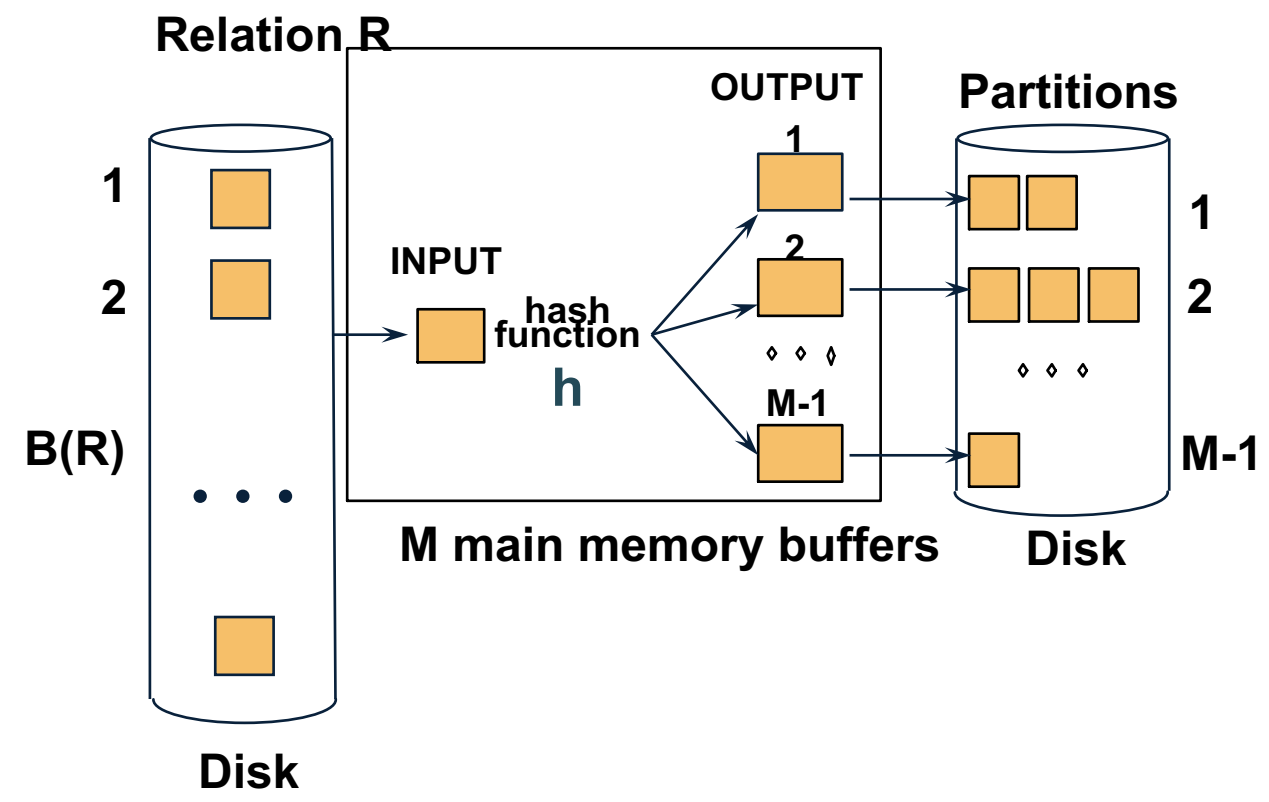

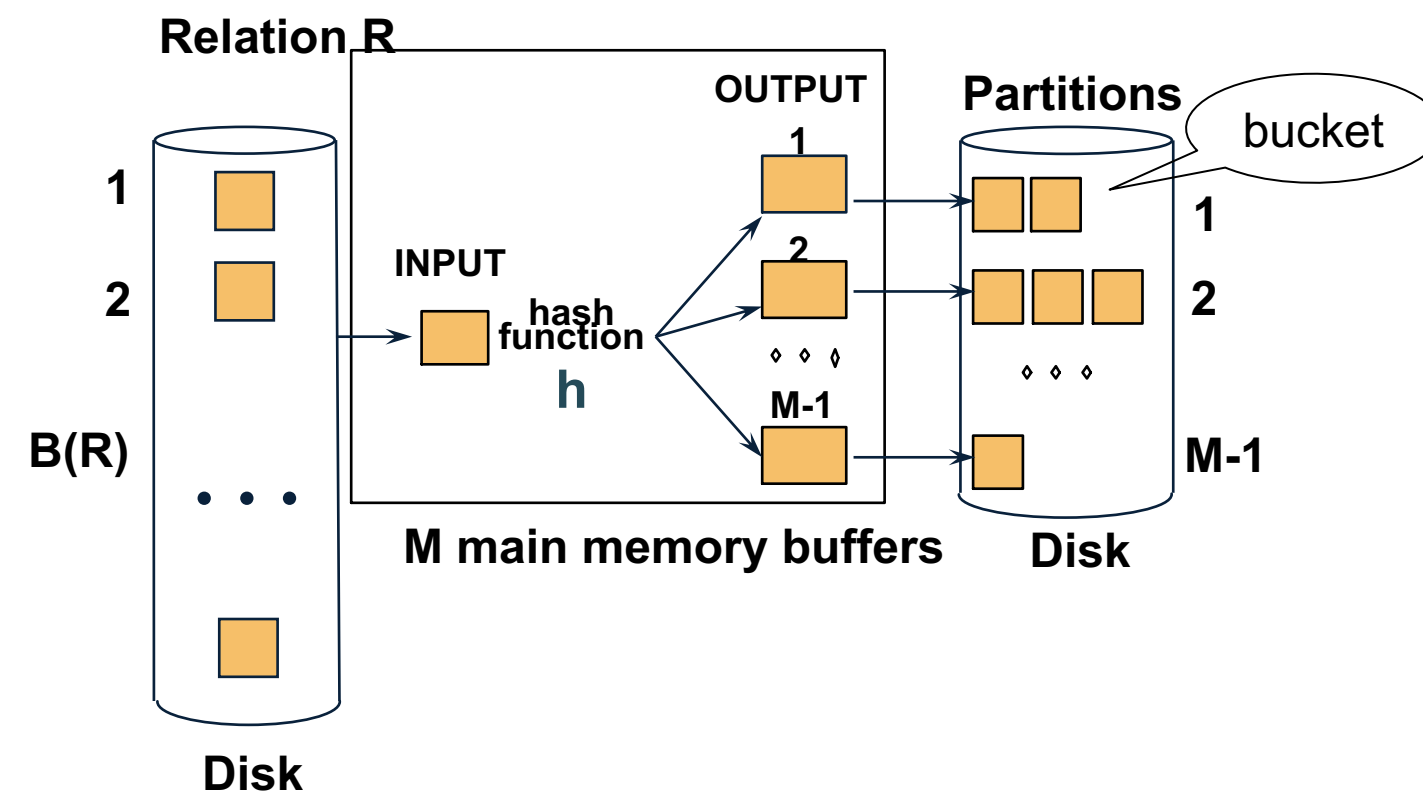

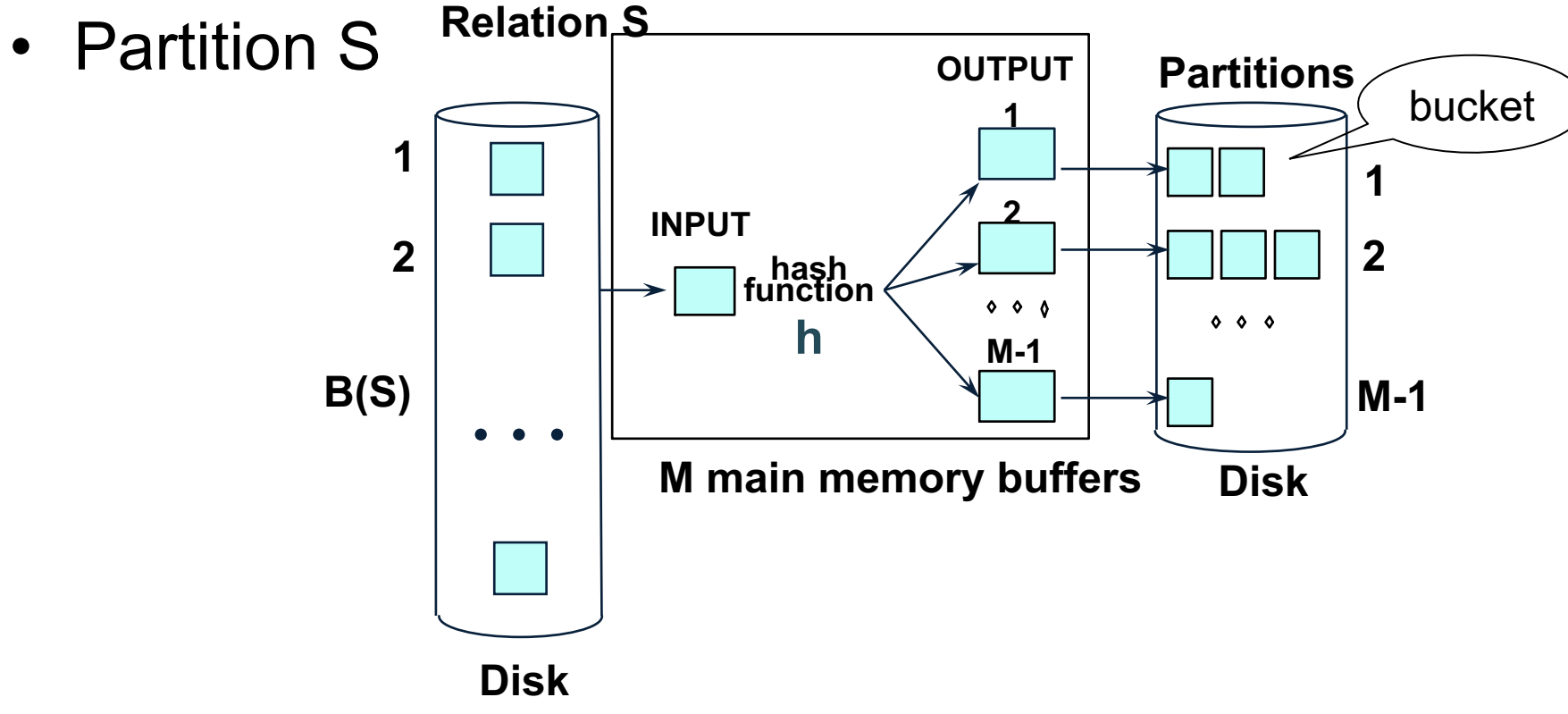

 $R \bowtie S$ 

• Read one S-backed; hash-partition it using  $h2 \neq h$ )

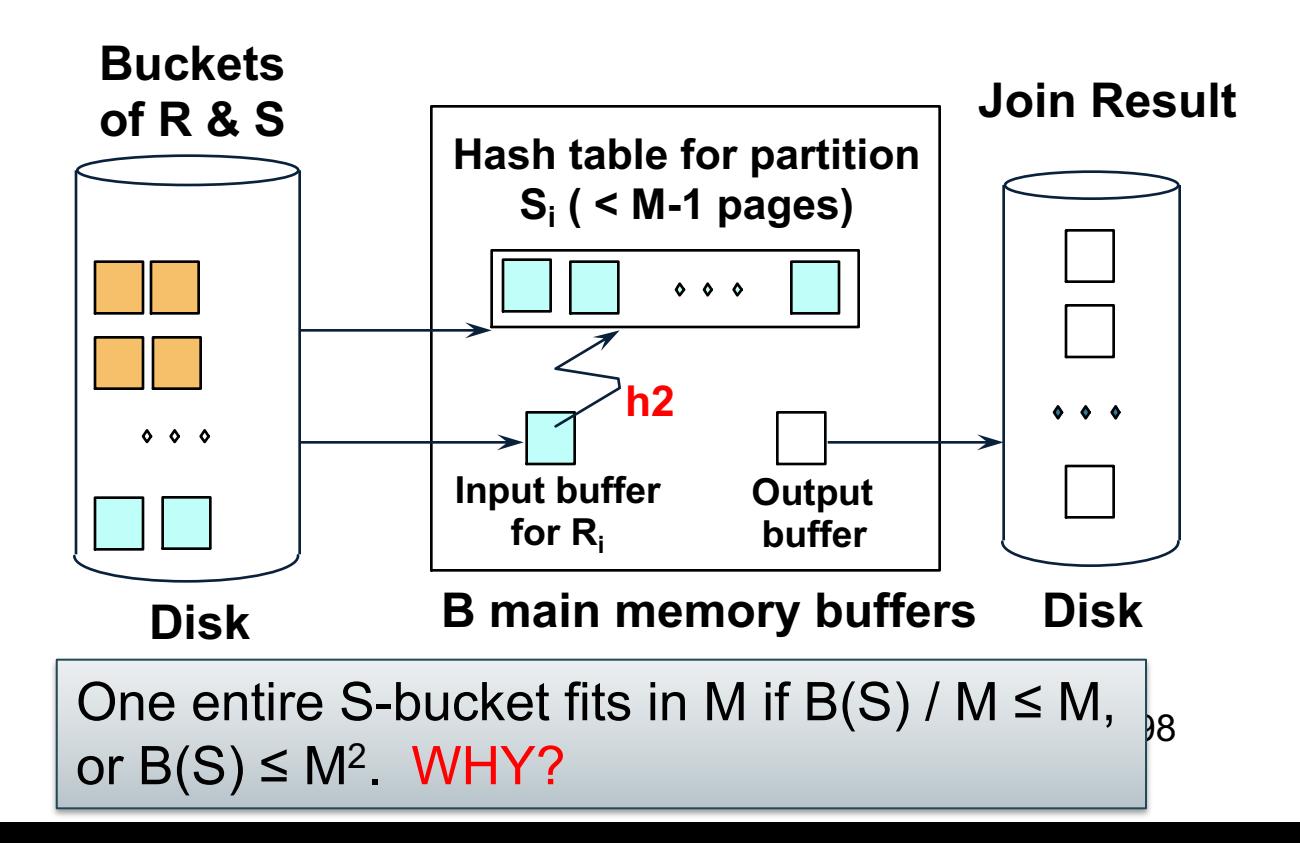

- Read one S-backed; hash-partition it using  $h2 \neq h$ )
- Scan corresponding R bucket and join

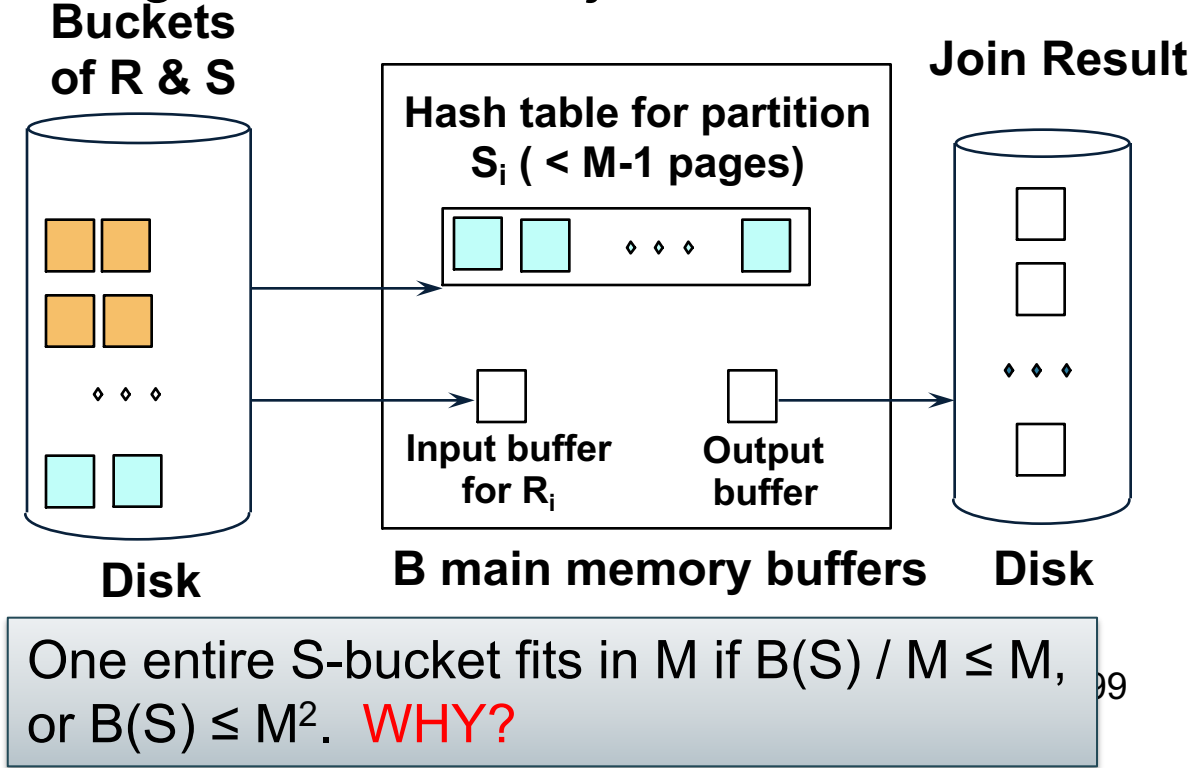

- Read one S-backed; hash-partition it using  $h2 \neq h$ )
- Scan corresponding R bucket and join

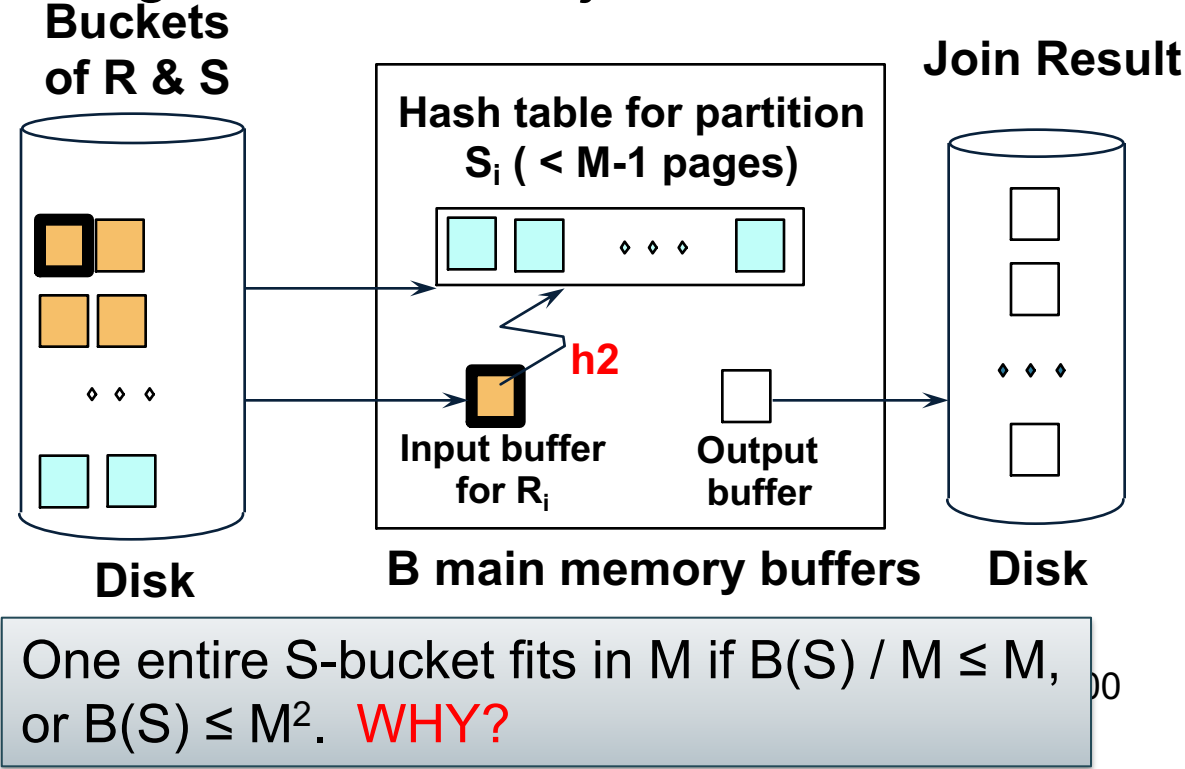

- Read one S-backed; hash-partition it using  $h2 \neq h$ )
- Scan corresponding R bucket and join

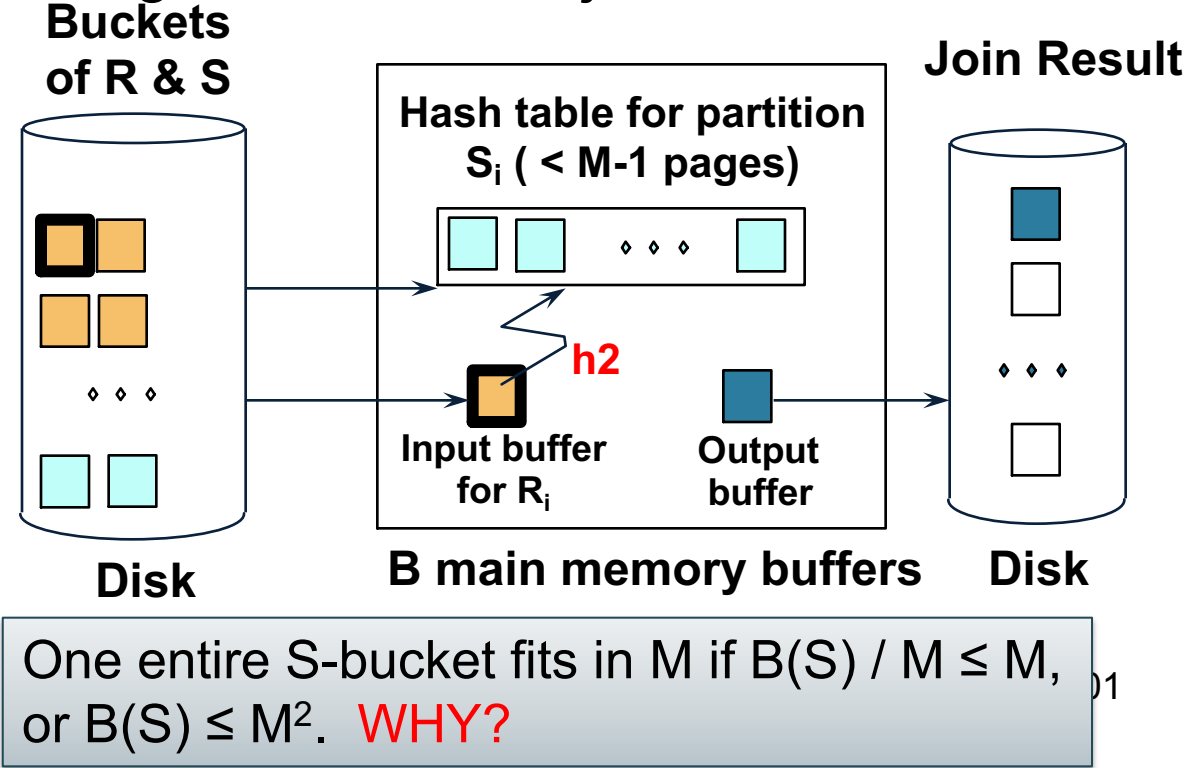

- Read one S-backed; hash-partition it using  $h2 \neq h$ )
- Scan corresponding R bucket and join

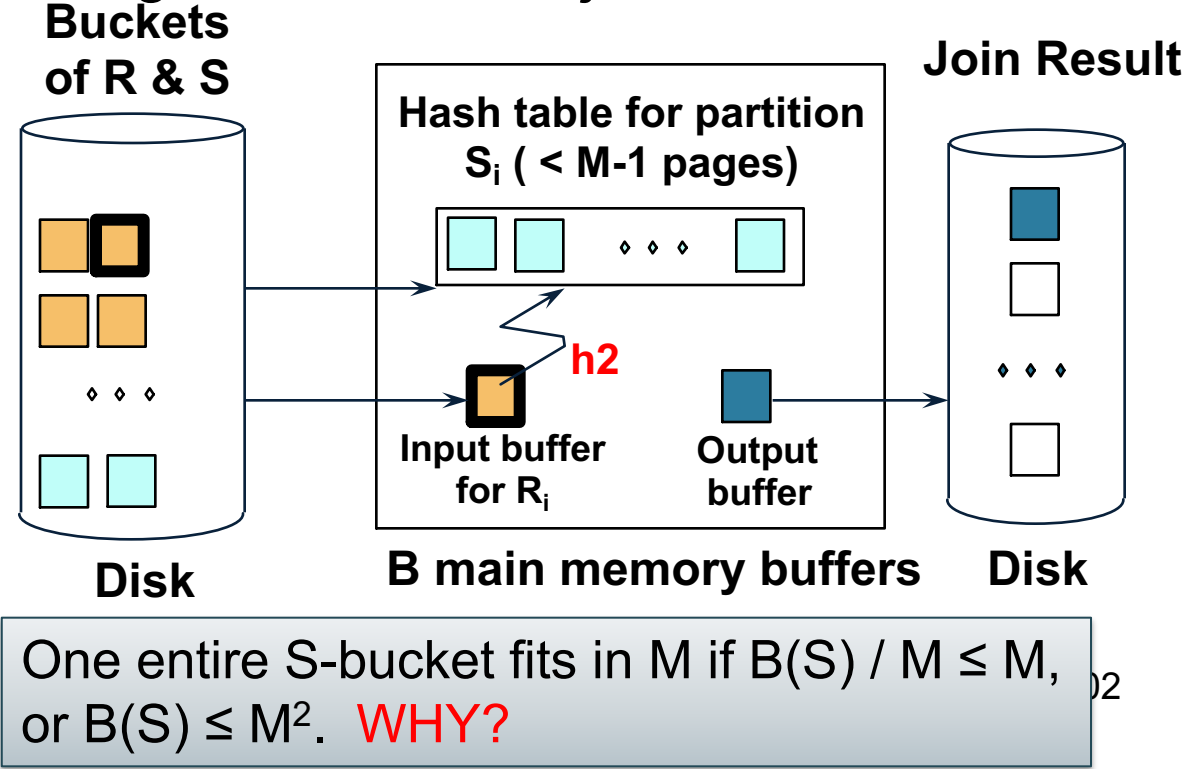

- Read one S-backed; hash-partition it using  $h2 \neq h$ )
- Scan corresponding R bucket and join

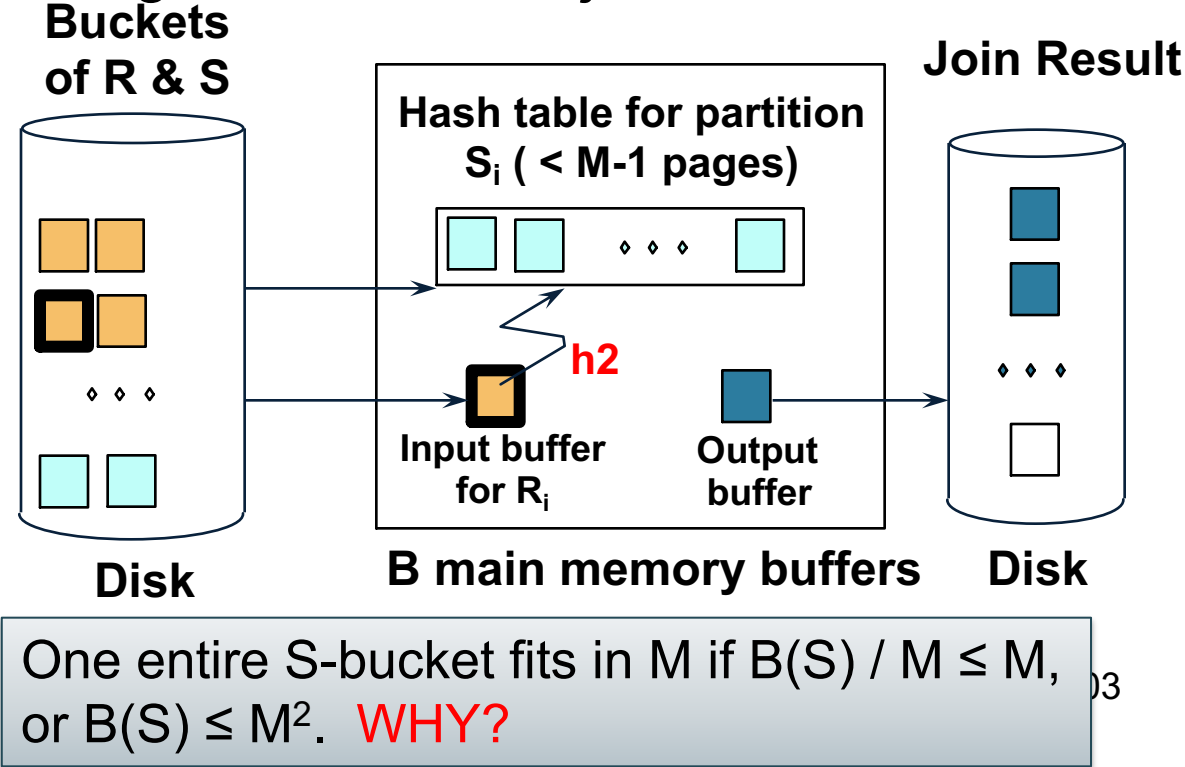

- Read one S-backed; hash-partition it using  $h2 \neq h$ )
- Scan corresponding R bucket and join

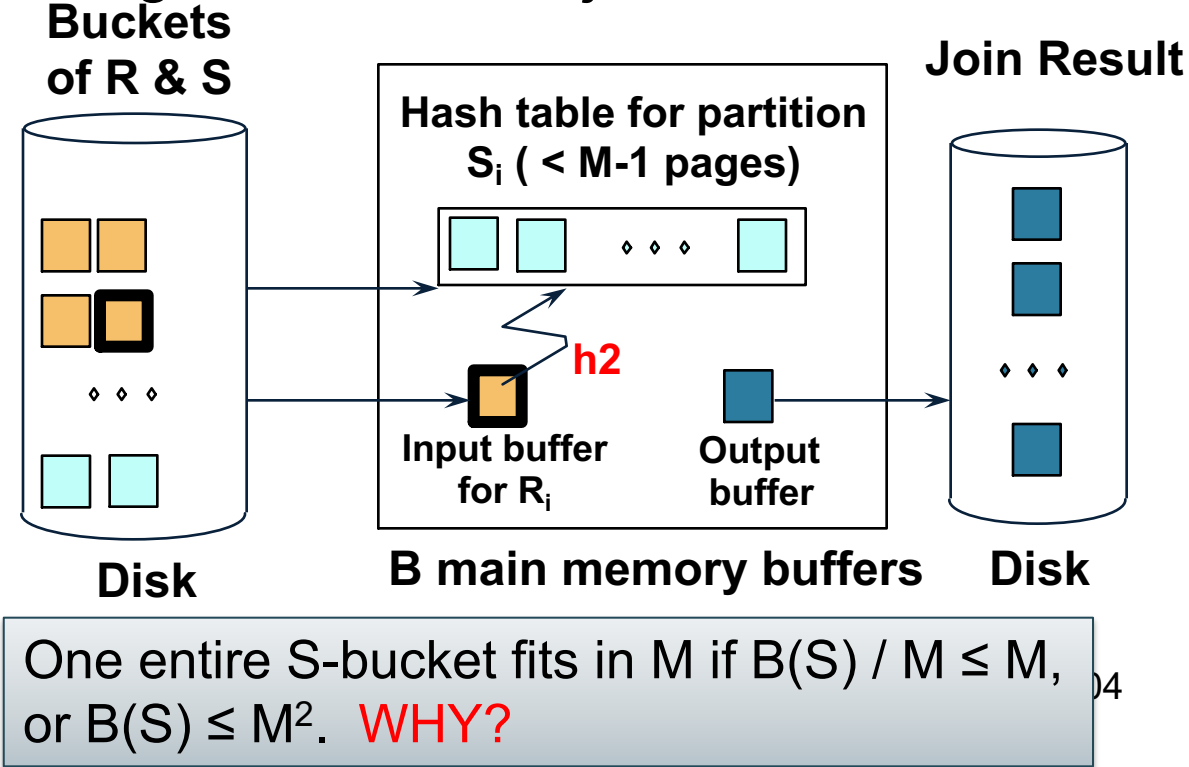

### Partitioned Hash Join

- Cost:  $3B(R) + 3B(S)$
- Assumption:  $min(B(R), B(S)) \leq M^2$

# Hybrid Hash Join Algorithm

- Assume we have extra memory available
- Partition S into k buckets t buckets  $S_1$ , ...,  $S_t$  stay in memory k-t buckets  $S_{t+1}, \ldots, S_k$  to disk
- Partition R into k buckets
	- First t buckets join immediately with S
	- Rest k-t buckets go to disk
- Finally, join k-t pairs of buckets:  $(R_{t+1},S_{t+1}), (R_{t+2},S_{t+2}), ..., (R_k,S_k)$

## Hybrid Hash Join Algorithm

How to choose k and t ?

• The first t buckets must fin in M:  $t/k * B(S) \le M$ 

# Hybrid Hash Join Algorithm

How to choose k and t ?

- The first t buckets must fin in M:  $t/k * B(S) \le M$
- Need room for k-t additional pages:  $k-t \leq M$
-
# Hybrid Hash Join Algorithm

How to choose k and t ?

- The first t buckets must fin in M:  $t/k * B(S) \le M$
- Need room for k-t additional pages:  $k-t \leq M$
- Thus:  $t/k * B(S) + k-t \le M$

# Hybrid Hash Join Algorithm

How to choose k and t ?

- The first t buckets must fin in M:  $t/k * B(S) \le M$
- Need room for k-t additional pages:  $k-t \leq M$
- Thus:  $t/k * B(S) + k-t \le M$

Assuming  $t/k * B(S) \gg k-t$ :  $t/k = M/B(S)$ 

# Hybrid Hash Join Algorithm

- How many I/Os?
- Cost of partitioned hash join:  $3B(R) + 3B(S)$
- Hybrid join saves 2 I/Os for a t/k fraction of buckets
- Hybrid join saves  $2t/k(B(R) + B(S))$  I/Os

Cost:  $(3-2t/k)(B(R) + B(S)) = (3-2M/B(S))(B(R) + B(S))$ 

## External Memory Algorithms

• Selection and index-join

• Nested loop join

• Partitioned hash-join, a.k.a. grace join

## Merge-Sort

- Problem: Sort a file of size B with memory M
- Will discuss only 2-pass sorting, for when  $B \le M^2$

## Merge-Sort: Step 1

• Phase one: load M pages in memory, sort

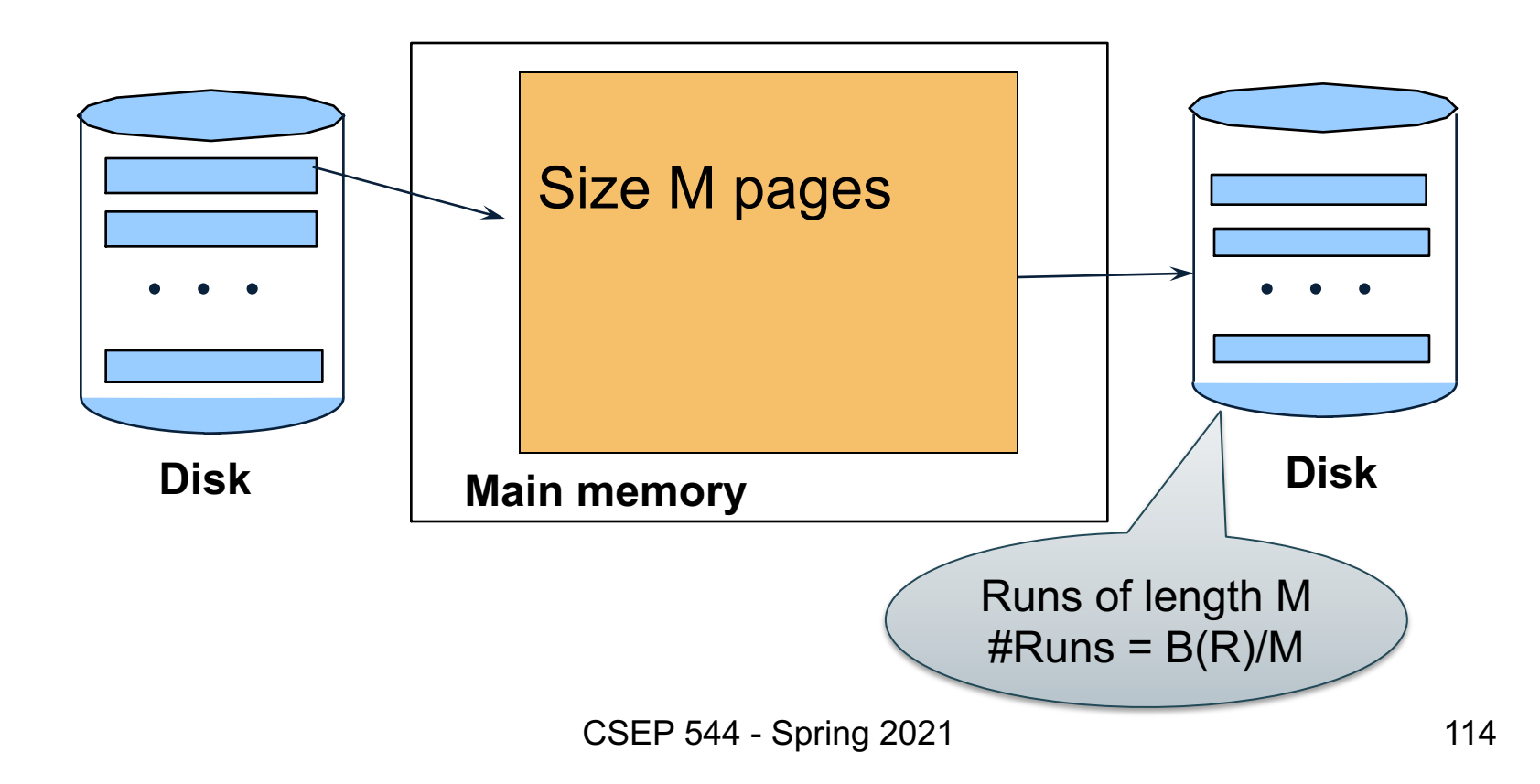

# Merge-Sort: Step 2

- Merge M 1 runs into a new run
- Result: runs of length M (M 1)  $\approx$  M<sup>2</sup>

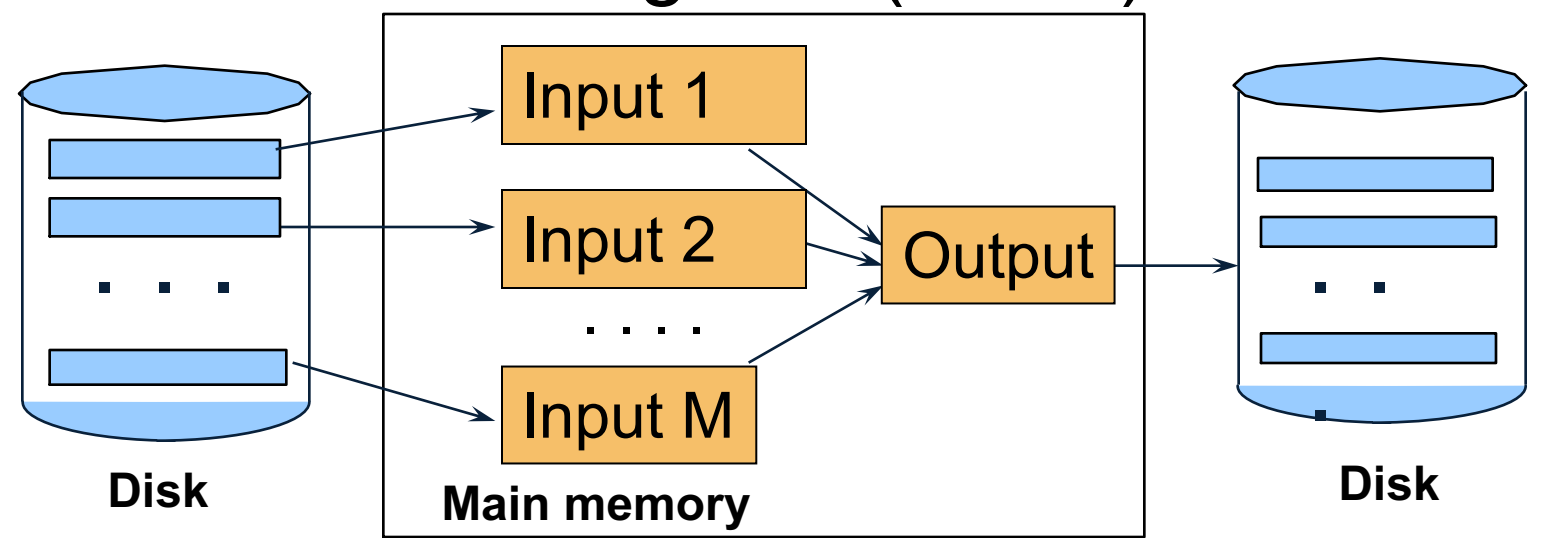

#### Assuming  $B \le M^2$ , we are done

## Merge-Sort

- Cost:
	- $-$  Read+write+read = 3B(R)

 $-$  Assumption: B(R)  $\leq$  M<sup>2</sup>

• Other considerations – In general, a lot of optimizations are possible

## **Summary**

- Three EM join algorithms:
	- Nested loop join
	- Hash-partitioned aka Grace Join
	- Merge join
- Easy adaptation to other operators: – Group-by, union, difference
- 2 pass can be extended to N pass